# n d i a n a U n i v e r s i University Information Technology Services

Provided by IUScholarWorks

 $\overline{a}$ 

**CORE CORE CORE CORE CORE CORE CORE CORE CORE CORE CORE CORE CORE CORE CORE CORE CORE CORE CORE CORE CORE CORE CORE CORE CORE CORE CORE CORE CORE CORE CORE CORE** 

# **Regression Models for Ordinal and Nominal Dependent Variables Using SAS, Stata, LIMDEP, and SPSS**\*

Hun Myoung Park, Ph.D.

© 2003-2009 Last modified on September 2009

University Information Technology Services Center for Statistical and Mathematical Computing Indiana University 410 North Park Avenue Bloomington, IN 47408 (812) 855-4724 (317) 278-4740 http://www.indiana.edu/~statmath

<sup>\*</sup> The citation of this document should read: "Park, Hun Myoung. 2009. *Regression Models for Ordinal and Nominal Dependent Variables Using SAS, Stata, LIMDEP, and SPSS*. Working Paper. The University Information Technology Services (UITS) Center for Statistical and Mathematical Computing, Indiana University." http://www.indiana.edu/~statmath/stat/all/cdvm/index\_nomial.html

*This document summarizes logit and probit regression models for ordinal and nominal dependent variables and illustrates how to estimate individual models using SAS 9.2, Stata 11, LIMDEP 9, and SPSS 17.* 

- 1. Introduction
- 2. Ordinal Logit and Probit Models
- 3. Multinomial Logit Model
- 4. Conditional Logit Model
- 5. Nested Logit Model
- 6. Conclusion References

# **1. Introduction**

A categorical variable here refers to a variable that is binary, ordinal, or nominal. Event count data are discrete (categorical) but often treated as continuous variables. When a dependent variable is categorical, the ordinary least squares (OLS) method can no longer produce the best linear unbiased estimator (BLUE); that is, OLS is biased and inefficient. Consequently, researchers have developed various regression models for categorical dependent variables. The nonlinearity of categorical dependent variable models makes it difficult to fit the models and interpret their results.

# **1.1 Regression Models for Categorical Dependent Variables**

In categorical dependent variable models, the left-hand side (LHS) variable or dependent variable is neither interval nor ratio, but rather categorical. The level of measurement and data generation process (DGP) of a dependent variable determine a proper model for data analysis. Binary responses (0 or 1) are modeled with binary logit and probit regressions, ordinal responses  $(1^{st}, 2^{nd}, 3^{rd}, ...)$  are formulated into (generalized) ordinal logit/probit regressions, and nominal responses are analyzed by the multinomial logit (probit), conditional logit, or nested logit model depending on specific circumstances. Independent variables on the righthand side (RHS) are interval, ratio, and/or binary (dummy).

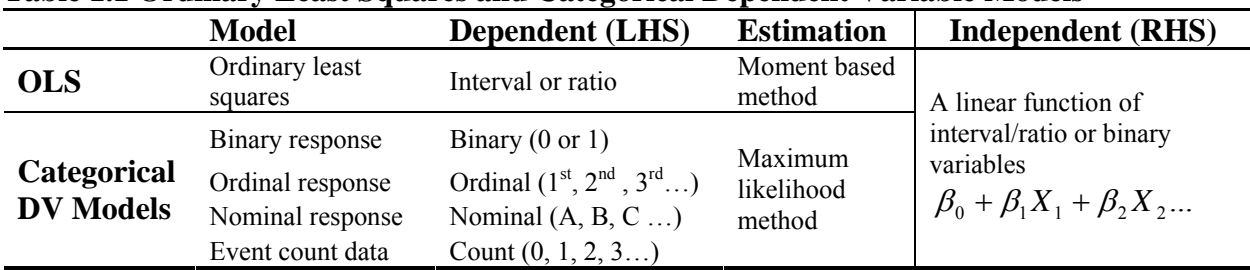

# **Table 1.1 Ordinary Least Squares and Categorical Dependent Variable Models**

Categorical dependent variable models adopt the maximum likelihood (ML) estimation method, whereas OLS uses the moment based method. The ML method requires an assumption about probability distribution functions, such as the logistic function and the complementary log-log

function. Logit models use the standard logistic probability distribution, while probit models assume the standard normal distribution. This document focuses on logit and probit models only, excluding regression models for event count data (e.g., negative binomial regression model and zero-inflated or zero-truncated regression models). Table 1.1 summarizes categorical dependent variable models in comparison with OLS.

# **1.2 Logit Models versus Probit Models**

How do logit models differ from probit models? The core difference lies in the distribution of errors (disturbances). In the logit model, errors are assumed to follow the standard logistic

distribution with mean 0 and variance  $rac{\pi^2}{3}$ ,  $\lambda(\varepsilon) = \frac{e^{\varepsilon}}{(1+e^{\varepsilon})^2}$ *e*  $=\frac{e^{\epsilon}}{(1+e^{\epsilon})^2}$ . The errors of the probit model are assumed to follow the standard normal distribution,  $\phi(\varepsilon) = \frac{1}{\sqrt{2\pi}} e^{-\frac{1}{2}}$ 2  $(\varepsilon) = \frac{1}{\sqrt{1-\varepsilon}}e^{-\frac{\varepsilon}{2}}$  $\phi(\varepsilon) = \frac{1}{\sqrt{2\pi}} e^{-\frac{c}{2}}$  with variance 1.

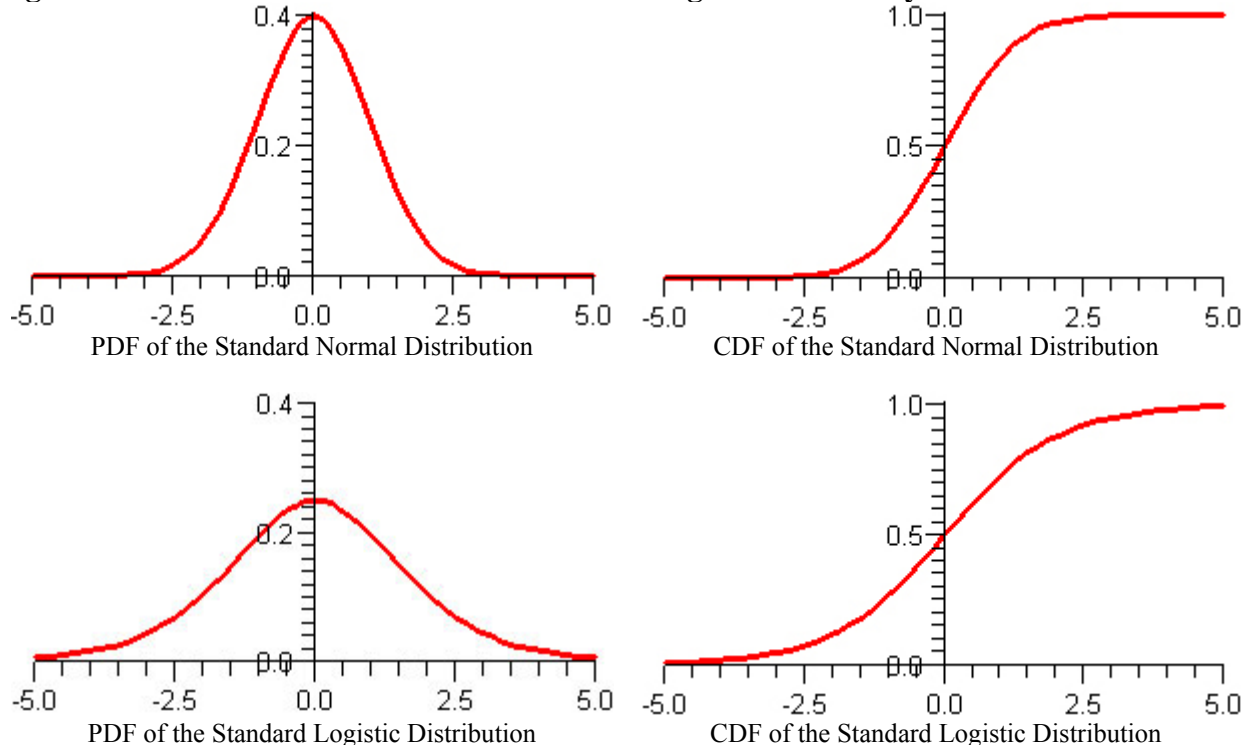

**Figure 1.1 The Standard Normal and Standard Logistic Probability Distributions** 

The probability density function (PDF) of the standard normal probability distribution has a higher peak and thinner tails than the standard logistic probability distribution (Figure 1.1). The standard logistic distribution looks as if someone has weighed down the peak of the standard normal distribution and strained its tails. As a result, the cumulative density function (CDF) of the standard normal distribution is steeper in the middle than the CDF of the standard logistic distribution and quickly approaches zero on the left and one on the right.

The two models, of course, produce different parameter estimates. In binary response models, the estimates of a logit model are roughly  $\pi/\sqrt{3}$  times larger than those of the probit model. These estimators, however, end up with almost the same standardized impacts of independent variables (Long 1997).

The choice between logit and probit models is more closely related to estimation and familiarity rather than theoretical and interpretive aspects. In general, logit models reach convergence fairly well. Although some (multinomial) probit models may take a long time to reach convergence, a probit model works well for bivariate models. As computing power improves and new algorithms are developed, importance of this issue is diminishing. For discussion on choosing logit and probit models, see Cameron and Trivedi (2009: 471-474).

# **1.3 Estimation in SAS, Stata, LIMDEP, R, and SPSS**

SAS provides several procedures for categorical dependent variable models, such as PROC LOGISTIC, PROBIT, GENMOD, QLIM, MDC, PHREG, and CATMOD. Since these procedures support various models, a categorical dependent variable model can be estimated by multiple procedures. For example, you may run a binary logit model using PROC LOGISTIC, QLIM, GENMOD, and PROBIT. PROC LOGISTIC and PROC PROBIT of SAS/STAT have been commonly used, but PROC QLIM and PROC MDC of SAS/ETS have advantages over other procedures. PROC LOGISTIC reports factor changes in the odds and tests key hypotheses of a model.

|                                     | <b>Model</b>       | <b>SAS 9.2</b>                                       | Stata 11               | <b>LIMDEP 9</b>              | SPSS17                 |
|-------------------------------------|--------------------|------------------------------------------------------|------------------------|------------------------------|------------------------|
| <b>OLS</b> (Ordinary least squares) |                    | <b>REG</b>                                           | .regress               | Regress\$                    | Regression             |
| <b>Binary</b>                       | Binary logit       | QLIM, LOGISTIC,<br><b>GENMOD, PROBIT</b>             | .logit,<br>.logistic   | Logit\$                      | Logistic<br>regression |
|                                     | Binary probit      | QLIM, LOGISTIC,<br>GENMOD, PROBIT                    | .probit                | <b>Probit</b> \$             | Probit                 |
| <b>Bivariate</b>                    | Bivariate probit   | <b>QLIM</b>                                          | .biprobit              | <b>Bivariateprobit\$</b>     |                        |
| <b>Ordinal</b>                      | Ordinal logit      | QLIM, LOGISTIC,<br><b>GENMOD, PROBIT</b>             | .ologit                | Ordered\$, Logit\$           | Plum                   |
|                                     | Generalized logit  |                                                      | .gologit2 <sup>*</sup> |                              |                        |
|                                     | Ordinal probit     | QLIM, LOGISTIC,<br><b>GENMOD, PROBIT</b>             | .oprobit               | <b>Ordered</b> <sup>\$</sup> | Plum                   |
| <b>Nominal</b>                      | Multinomial logit  | LOGISTIC, CATMOD                                     | .mlogit                | Mlogit\$, Logit\$            | Nomreg                 |
|                                     | Conditional logit  | LOGISTIC, MDC,<br><b>PHREG</b>                       | .clogit                | Clogit\$, Logit\$            | Coxreg                 |
|                                     | Nested logit       | <b>MDC</b>                                           | .nlogit                | Nlogits**                    |                        |
|                                     | Multinomial probit | <b>*******</b><br>$\sim$ $\sim$ $\sim$ $\sim$ $\sim$ | .mprobit               |                              |                        |

**Table 1.2 Procedures and Commands for Categorical Dependent Variable Models** 

\* A user-written command written by Williams (2005)

\*\* The Nlogit\$ command is supported by NLOGIT, a stand-alone package, which is sold separately.

The QLIM (Qualitative and LImited dependent variable Model) procedure analyzes various categorical and limited dependent variable regression models such as censored, truncated, and sample-selection models. PROC QLIM also handles Box-Cox regression and the bivariate probit model. The MDC (Multinomial Discrete Choice) procedure can estimate conditional logit and nested logit models.

Another advantage of using SAS is the Output Delivery System (ODS), which makes it easy to manage SAS output. ODS enables users to redirect the output to HTML (Hypertext Markup Language) and RTF (Rich Text Format) formats. Once SAS output is generated in a HTML document, users can easily handle tables and graphics especially when copying and pasting them into a wordprocessor document.

Unlike SAS, Stata has individualized commands for corresponding categorical dependent variable models. For example, the .logit and .probit commands respectively fit the binary logit and probit models, while .mlogit and .nlogit estimate the mulitinomial logit and nested logit models. Stata enables users to perform post-hoc analyses such as marginal effects and discrete changes in an easy manner.

The LIMDEP Logits and Probits commands support a variety of categorical dependent variable models that are addressed in Greene's *Econometric Analysis* (2003). The output format of LIMDEP 9 is slightly different from that of previous version, but key statistics remain unchanged. The nested logit model and multinomial probit model in LIMDEP are estimated by NLOGIT, a separate package. In R,  $g1m()$  fits binary logit and probit models in the objectoriented programming concept. SPSS also supports some categorical dependent variable models and its output is often messy and hard to read. Stata and R are case-sensitive, but SAS, LIMDEP, and SPSS are not. Table 1.2 summarizes the procedures and commands used for categorical dependent variable models.

# **1. 4 Long and Freese's SPost**

Stata users may benefit from user-written commands such as J. Scott Long and Jeremy Freese's SPost. This collection of user-written commands conducts many follow-up analyses of various categorical dependent variable models including event count data models (See section 2.2).

In order to install SPost, execute the following commands consecutively. Visit J. Scott Long's Web site at http://www.indiana.edu/~jslsoc/ to get further information.

```
. net from http://www.indiana.edu/~jslsoc/stata/
```

```
. net install spost9_ado, replace
```

```
. net get spost9_do, replace
```
If a Stata command, function, or user-written command does not work in version 11, run the .version command to switch the interpreter to old one and execute that command again. For example, normal() was norm() in old versions. Also you may update Stata or reinstall user-written models to get their latest version installed.

**. version 9**

You may use Vincent Kang Fu's gologit (1998) and Richard Williams' gologit2 (2005) for the generalized ordinal logit model. .mfx2 is a related command written by Williams to compute marginal effects (discrete changes) in (generalized) ordinal logit and multinomial logit models. Visit http://www.nd.edu/~rwilliam/gologit2/tsfaq.html for more information.

```
. net install gologit, from(http://www.stata.com/users/jhardin) replace
```

```
. ssc install gologit2, replace
```

```
. ssc install mfx2, replace
```
# **2. Ordinal Logit and Probit Regression Models**

Suppose we have an ordinal dependent variable such as religious intensity (0=no religion, 1=somewhat strong, 2=not very strong, and 3=strong). Ordinal logit and probit models have the parallel regression assumption or proportional odds assumption, which in practice is often violated.

## **2.1 Ordinal Logit Model in Stata (.ologit)**

Stata has .ologit and .oprobit commands to estimate ordinal logit and probit regression models, respectively. Their output looks like the result of .logit except for cut points and the intercept. Stata estimates  $\tau_m$ , /cut1, /cut2, and /cut3, assuming  $\beta_0 = 0$  (Long and Freese 2003: 148-149). Accordingly, the output below does not report the intercept. By contrast, PROC QLIM, PROC PROBIT, and LIMDEP have different parameterization and assume  $\tau_1 = 0$ ; therefore, (0-/cut1) is reported as their intercept.

```
. use http://www.indiana.edu/~statmath/stat/all/cdvm/gss_cdvm.dta, clear
```
## **. ologit belief educate income age male www**

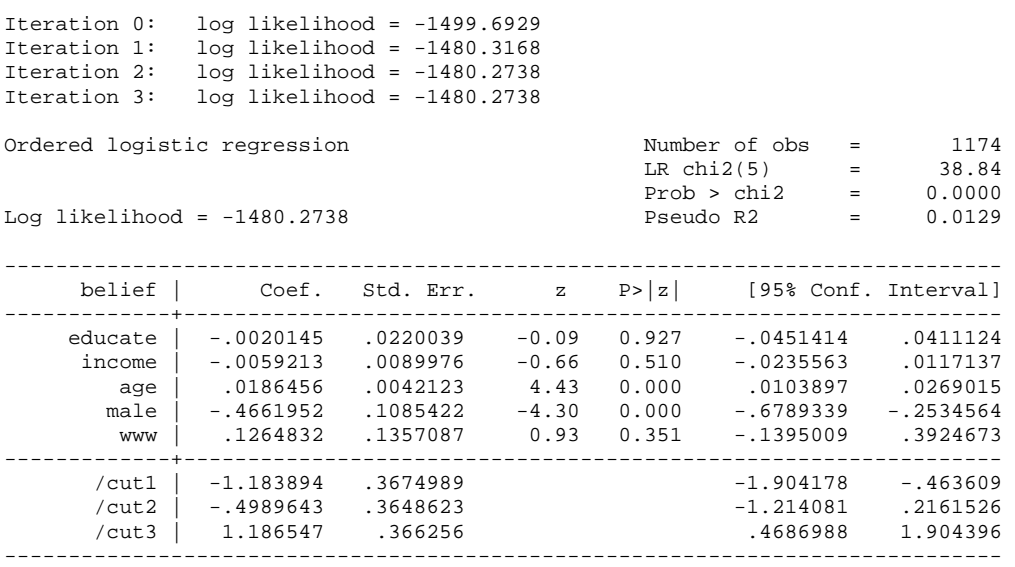

The model fairly fits the date although only age and gender are statistically significant. SPost . fitstat returns a list of goodness-of-fit measures. D(1166) indicates that this model estimates eight parameters (five regressors and three cut points): 1,166=1,174-8.

#### **. fitstat**

Measures of Fit for ologit of belief

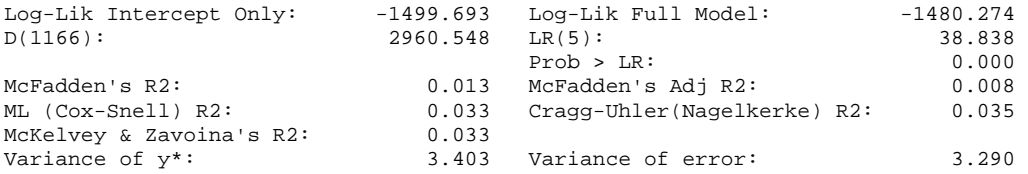

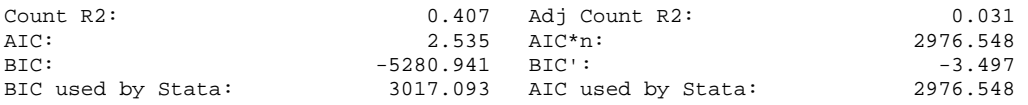

Ordinal logit and probit models are not as easy to interpret the output as binary response models. Factor changes in the odds are better for interpretation than marginal effects and discrete changes in the ordinal logit model. *The factor change in the odds of a lower versus a higher outcome* is  $exp(b)$  in binary response models (0 versus 1), but  $exp(-b)$  in the ordinal logit model. For the sake of convenience in interpretation, however, *the factor change in the odds of a higher outcome compared to a lower outcome*, exp(b), can be considered an alternative (Long and Freese 2003: 165-168). Also see Long (1997: 138-140). Although numerically different, both factor changes are equivalent.

The following .listcoef produces factor changes in the odds of a higher compared to a lower outcome. For instance, the factor change in the odds of age is  $1.0188 = exp(b) = exp(.0187) =$ =1/exp(-.0187)=1/.9815, holding all other covariates constant. For a unit increase in age, *the odds of having stronger religious belief* change (increase in this case) by the factor of 1.0188, holding all other variables constant. For a standard deviation increase in age, the odds of having stronger religious belief compared to weaker belief increase by the factor of 1.2840= exp(.01865\*13.4071)=1/exp(-.01865\*13.4071)=1/.7788. The odds of having stronger religious belief are .6274= $\exp(-.4662)=1/\exp(.4662)=1/1.5939$  times smaller for men than for women.

```
. listcoef, help
```
ologit (N=1174): Factor Change in Odds Odds of: >m vs <=m --------------------------------------------------------------------- belief | b z P>|z| e^b e^bStdX SDofX -------------+------------------------------------------------------- educate | -0.00201 -0.092 0.927 0.9980 0.9948 2.5697 income | -0.00592 -0.658 0.510 0.9941 0.9640 6.1943 age | 0.01865 4.427 0.000 1.0188 1.2840 13.4071 male | -0.46620 -4.295 0.000 0.6274 0.7929 0.4978 www | 0.12648 0.932 0.351 1.1348 1.0533 0.4108 --------------------------------------------------------------------- b = raw coefficient z = z-score for test of b=0  $P>|z| = p-value for z-test$  $e^b = exp(b) = factor change in odds for unit increase in X$  $e^{\lambda}bStdX = exp(b*SD of X) = change in odds for SD increase in X$ SDofX = standard deviation of X

The reverse option in .listcoef computes factor changes in the odds of a lower outcome compared to a higher outcome. The factor changes in the odds of having weaker religious belief with respect to age is .9815=exp(-b)=exp(-.0187)=1/1.0188. For a unit increase in age, the *odds of having weaker belief* decrease by a factor of .9815. The odds of having weaker religious belief are  $1.5939 = \exp(-(4662)) = 1/6274$  times larger for men than for women, holding all other variables constant.

**. listcoef, reverse**  ologit (N=1174): Factor Change in Odds Odds of: <=m vs >m

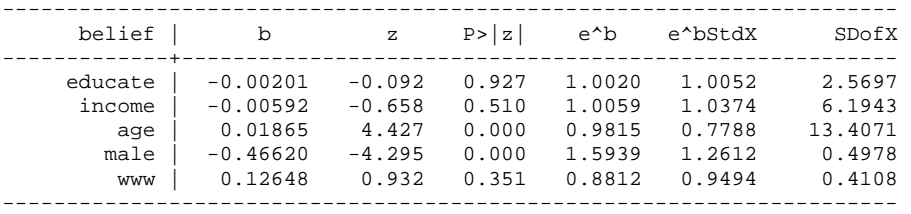

Alternatively, you may also compute the percentage changes in the odds using the percent option. The odds of having stronger religious belief are 37.3 percent smaller for men than for woman, holding all other variables constant.

```
. listcoef, percent help
```

```
ologit (N=1174): Percentage Change in Odds 
  Odds of: >m vs <=m 
    ---------------------------------------------------------------------- 
    belief | b z P>|z| % %StdX SDofX 
-------------+-------------------------------------------------------- 
 educate | -0.00201 -0.092 0.927 -0.2 -0.5 2.5697 
 income | -0.00592 -0.658 0.510 -0.6 -3.6 6.1943 
 age | 0.01865 4.427 0.000 1.9 28.4 13.4071 
 male | -0.46620 -4.295 0.000 -37.3 -20.7 0.4978 
 www | 0.12648 0.932 0.351 13.5 5.3 0.4108 
---------------------------------------------------------------------- 
      b = raw coefficient 
      z = z-score for test of b=0 
  P>|z| = p-value for z-test % = percent change in odds for unit increase in X 
   %StdX = percent change in odds for SD increase in X 
   SDofX = standard deviation of X
```
Marginal effects (discrete changes) are used to interpret the output substantively. Use either .mfx or .prchange with, if you want, particular reference points other than the default means of covariates specified.  $\lceil \text{mfx} \rceil$  reports standard errors of marginal effects and discrete changes, but .prchange does not.

.prchange reports the predicted probability of having no religion (belief=0) and list marginal effects (discrete changes for binary variables). For female WWW users at the average age of 41 who graduated a college (16 years of education) and have the average family income of 25 thousand dollars (see reference points under the last column *x* below), the predicted probability of having no religion is 12.98 percent.

```
. mfx, at(mean educate=16 male=0 www=1) 
Marginal effects after ologit 
   y = Pr(belief==0) (predict) 
        = .12983744 
------------------------------------------------------------------------------ 
variable \left| \right. dy/dx Std. Err. z P>|z| [ 95% C.I. ] X
---------+-------------------------------------------------------------------- 
 educate | .0002276 .00249 0.09 0.927 -.004655 .005111 16 
 income | .000669 .00102 0.66 0.510 -.001322 .002659 24.6486 
 age | -.0021066 .00049 -4.27 0.000 -.003075 -.001139 41.3075 
 male*| .0622968 .01503 4.15 0.000 .032845 .091748 0 
 www*| -.014971 .0166 -0.90 0.367 -.047509 .017567 1 
------------------------------------------------------------------------------
```
(\*) dy/dx is for discrete change of dummy variable from 0 to 1

Marginal effects and discrete changes are more intuitive than factor changes in the odds. For 10 unit increase in age from its mean 41, the probability of having no religion is expected to decrease by 2.1 percent (.21\*10), holding all other variables constant at the reference points. Men are 6.23 percent more likely than women to have no religion at the same reference points.

.prchange reports predicted probabilities of four religious intensity and produces marginal effects  $(-1/2 \text{ or } \text{MarqEfct})$  and discrete changes  $(0-1)$  of covariates in probabilities of all four outcomes. This command computes marginal effects for a standard deviation change (-  $+sd/2$ ) as well.

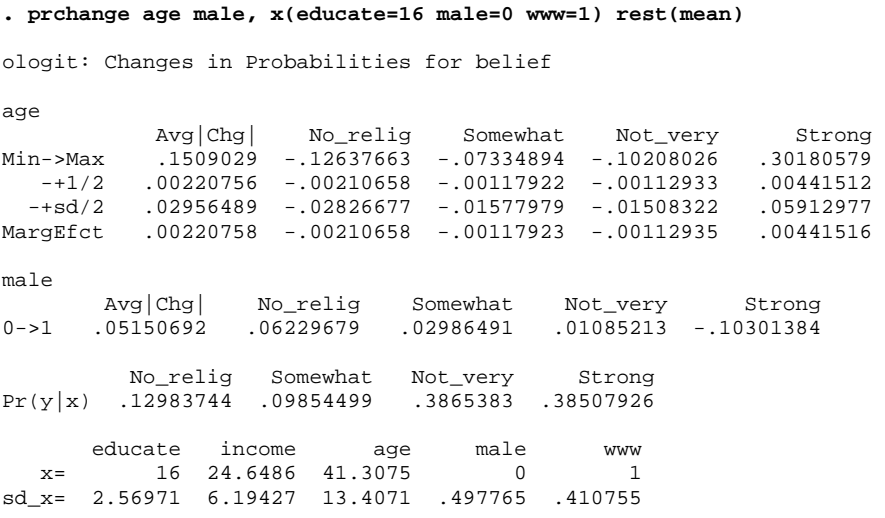

Find the same marginal effect of age -.0021 at the MargEfct or  $-+1/2$  row under the label No\_relig. Interestingly, only marginal effects on having strong intensity are positive. For a standard deviation increases in age (13.4071) from the mean 41, the probability of having strong religious belief is expected to increase by 5.91 percent, holding all other variables constant at their reference points. By contrast, signs of discrete changes of gender are opposite. The probability that men WWW users have strong belief is 10.30 percent lower than that of women counterparts, holding all other variables at their reference points.

Williams' .mfx2 is very useful especially for ordinal and multinomial response models. This command produces marginal effects (discrete changes) and their standard errors for all outcomes, whereas .mfx reports marginal effects for the first outcome (0 in this case) only. But they share the same output format. Therefore, .prchange in fact summarizes the output of .mfx2. Compare the following output with what .prchange produced above.

**. mfx2, at(mean educate=16 male=0 www=1)** 

Frequencies for belief...

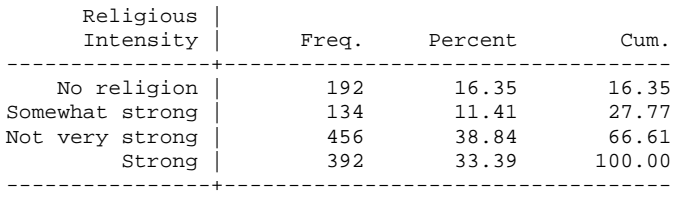

Total | 1,174 100.00

Computing marginal effects after ologit for belief == 0...

Marginal effects after ologit  $y = Pr(belite==0)$  (predict,  $o(0)$ ) = .12983744 ----------------------------------------------------------------------------- variable | dy/dx Std. Err. z P>|z| [ 95% C.I. ] X ---------+------------------------------------------------------------------- educate | .0002276 .00249 0.09 0.927 -.004655 .005111 16 income | .000669 .00102 0.66 0.510 -.001322 .002659 24.6486 age | -.0021066 .00049 -4.27 0.000 -.003075 -.001139 41.3075 male\*| .0622968 .01503 4.15 0.000 .032845 .091748 0 www\*| -.014971 .0166 -0.90 0.367 -.047509 .017567 1 ------------------------------------------------------------------------------ (\*) dy/dx is for discrete change of dummy variable from 0 to 1 Computing marginal effects after ologit for belief  $= = 1...$ Marginal effects after ologit  $y = Pr(belite==1) (predict, o(1))$  = .09854499 ----------------------------------------------------------------------------- variable | dy/dx Std. Err. z P>|z| [ 95% C.I. ] X ---------+------------------------------------------------------------------- educate | .0001274 .00139 0.09 0.927 -.002602 .002857 16 income | .0003745 .00057 0.66 0.511 -.000742 .001491 24.6486 age | -.0011792 .00028 -4.17 0.000 -.001733 -.000625 41.3075 male\*| .0298649 .0073 4.09 0.000 .015564 .044166 0 www\*| -.0080795 .00874 -0.92 0.355 -.025211 .009052 1 ------------------------------------------------------------------------------ (\*) dy/dx is for discrete change of dummy variable from 0 to 1 Computing marginal effects after ologit for belief == 2... Marginal effects after ologit  $y = Pr(belite==2) (predict, o(2))$  $= 3865383$ ----------------------------------------------------------------------------- variable | dy/dx Std. Err. z P>|z| [ 95% C.I. ] X ---------+------------------------------------------------------------------- educate | .000122 .00132 0.09 0.927 -.002472 .002716 16 income | .0003586 .00055 0.65 0.517 -.000727 .001444 24.6486 age | -.0011294 .00036 -3.15 0.002 -.001833 -.000426 41.3075 male\*| .0108521 .0057 1.90 0.057 -.000329 .022033 0 www\*| -.006432 .00619 -1.04 0.299 -.018568 .005704 1 ------------------------------------------------------------------------------ (\*) dy/dx is for discrete change of dummy variable from 0 to 1 Computing marginal effects after ologit for belief == 3... Marginal effects after ologit  $y = Pr(belite==3) (predict, o(3))$  = .38507927 ----------------------------------------------------------------------------- variable | dy/dx Std. Err. z P>|z| [ 95% C.I. ] X ---------+------------------------------------------------------------------- educate | -.000477 .00521 -0.09 0.927 -.010682 .009728 16 income | -.0014021 .00213 -0.66 0.511 -.00558 .002776 24.6486 age | .0044152 .001 4.41 0.000 .002455 .006375 41.3075 male\*| -.1030138 .02374 -4.34 0.000 -.149547 -.056481 0 www\*| .0294825 .03126 0.94 0.346 -.031777 .090743 1 ------------------------------------------------------------------------------

(\*) dy/dx is for discrete change of dummy variable from 0 to 1

Now, move on to the interpretation using predicted probabilities. Like .prchange and .mfx2, the .prvalue command returns the predicted probabilities for other categories. The predicted probability of no religion is 12.98, 9.85 for somewhat strong, 38.65 for not very strong, and 38.51 for strong religious belief.

**. prvalue, x(educate=16 male=0 www=1) rest(mean)**  ologit: Predictions for belief Confidence intervals by delta method 95% Conf. Interval  $Pr(y=No\_relig|x): 0.1298 [ 0.1063, 0.1533]$ <br> $Pr(y=Somewhat|x): 0.0985 [ 0.0805, 0.1166]$  Pr(y=Somewhat|x): 0.0985 [ 0.0805, 0.1166] Pr(y=Not\_very|x): 0.3865 [ 0.3577, 0.4154] Pr(y=Strong|x): 0.3851 [ 0.3437, 0.4265] educate income age male www.<br>x= 16 24.648637 41.307496 0 1 16 24.648637 41.307496

The .prtab command constructs the tables of predicted probabilities for combinations of different values of independent variables. The following tables suggest that gender appears to make difference in religious intensity.

(Somewhat\_strong)

#### **. prtab male www, x(educate=16 male=0 www=1) rest(mean)**

ologit: Predicted probabilities for belief Predicted probability of outcome 0 (No\_religion)

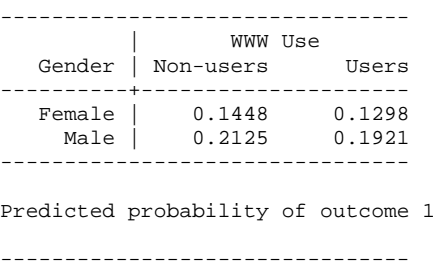

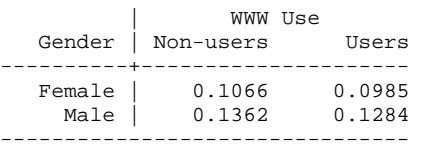

Predicted probability of outcome 2 (Not\_very\_strong)

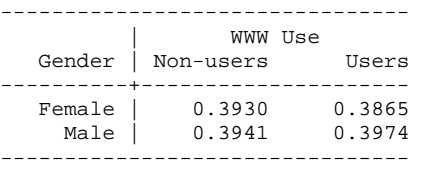

Predicted probability of outcome 3 (Strong)

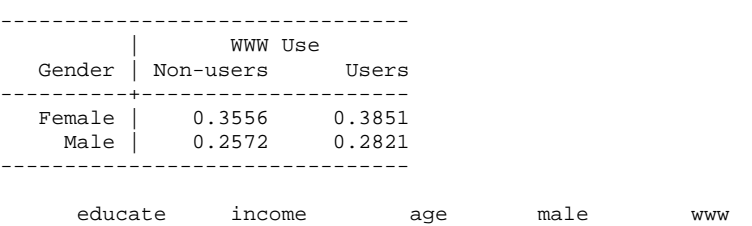

x= 16 24.648637 41.307496 0 1

SPost .prgen is very useful when visualizing predicted probabilities. The following commands produce a series of predicted probabilities as age changes from 18 to 92. ncases(20) computes predicted probabilities at the 20 different points of age, holding other independent variables at the reference points. See the attached Stata script for data manipulation for Figure 2.1. As we found in the above tables, women are more likely to have strong belief and less likely to have no religions than men.

```
. prgen age, from(18) to(92) ncases(20) x(educate=16 male=1 www=1) rest(mean) gen(Logit_age1) 
ologit: Predicted values as age varies from 18 to 92. 
 educate income age male www 
x= 16 24 648637 41 307496 1 1
. prgen age, from(18) to(92) ncases(20) x(educate=16 male=0 www=1) rest(mean) gen(Logit_age0) 
ologit: Predicted values as age varies from 18 to 92. 
 educate income age male www 
x= 16 24.648637 41.307496 0 1
```
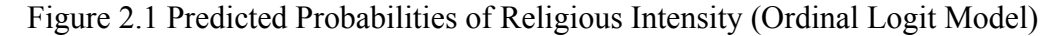

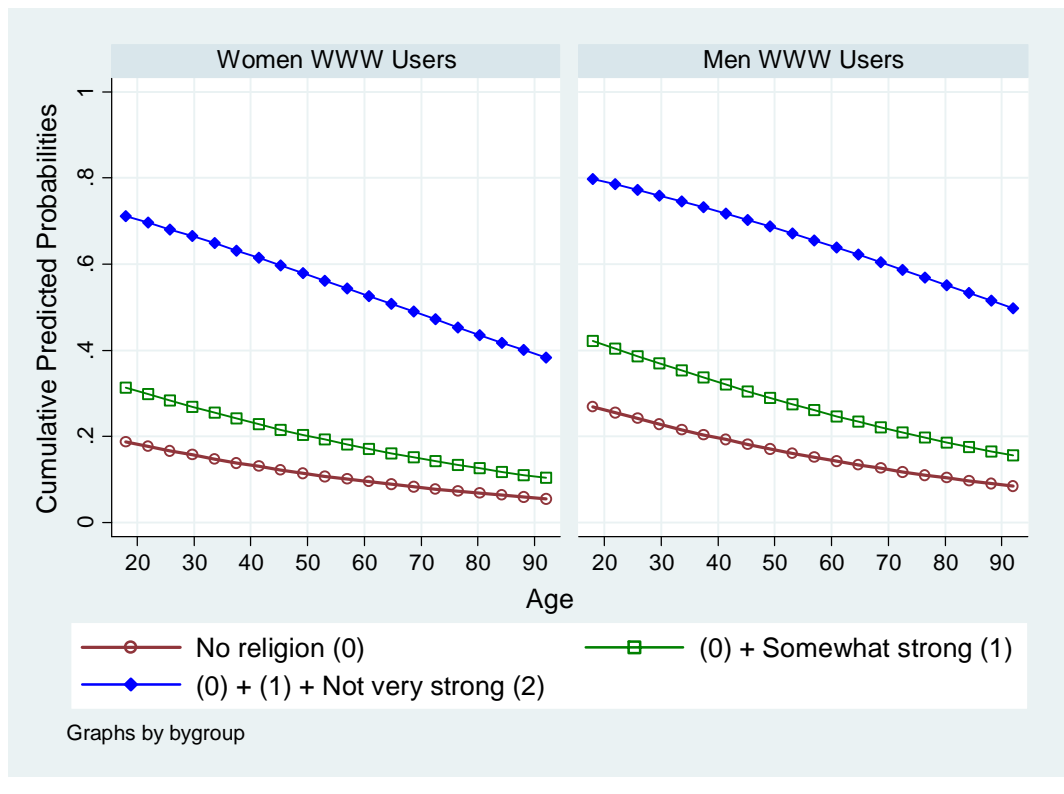

## **2.2 Ordinal Probit Model in Stata (.oprobit)**

Let us fit the ordinal probit model using the same specification. Logit and probit models produce similar parameter estimates and goodness-of-fit measures. For example, their likelihood ratios are 38.84 versus 40.13 and pseudo  $R^2$  are .0129 versus .0134, respectively. **. oprobit belief educate income age male www** 

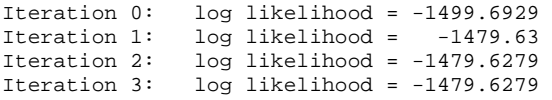

Ordered probit regression The Communication Number of obs = 1174

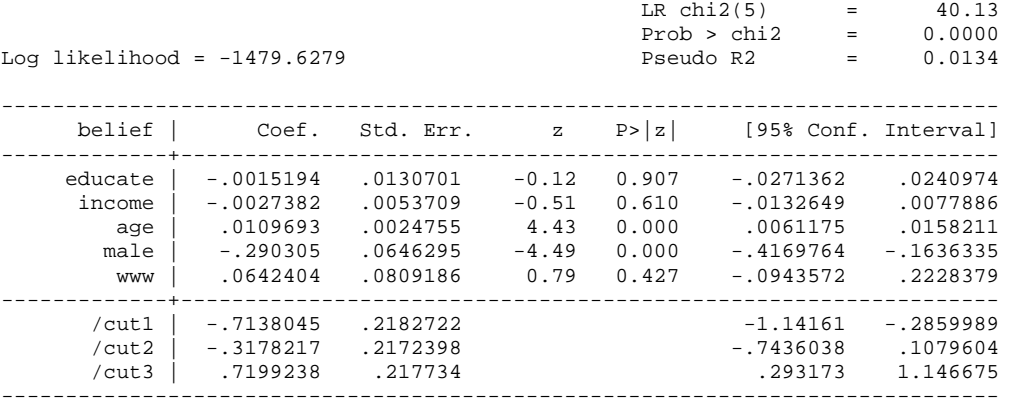

#### **. fitstat**

Measures of Fit for oprobit of belief

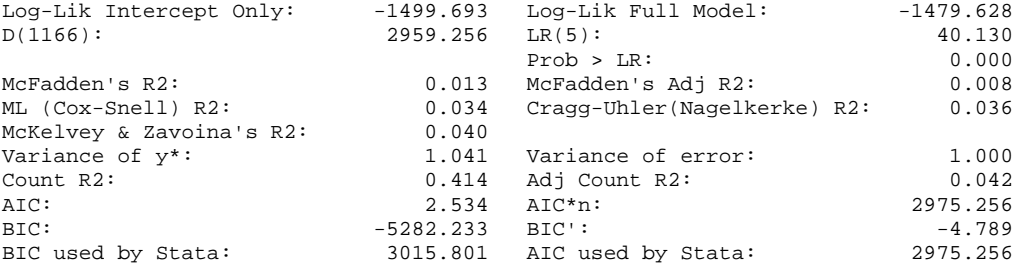

In a probit model, .listcoef produces standardized coefficients instead of factor changes (or percent changes) of the odds.

#### **. listcoef, help**

oprobit (N=1174): Unstandardized and Standardized Estimates

```
 Observed SD: 1.044809 
   Latent SD: 1.020498
```
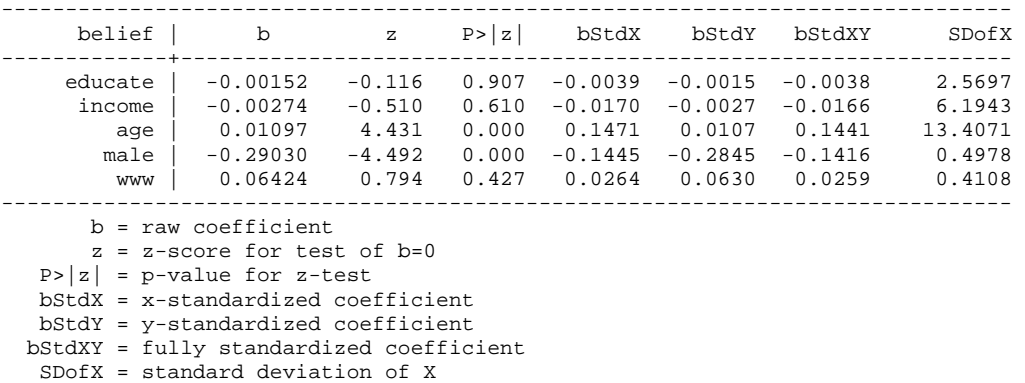

Let us compute predicted probabilities and marginal effects (discrete changes) at the same reference points. The following  $\lceil m\log n \rceil$  command reports that 12.73 percent of female WWW users have no religion (12.98 percent in the logit model above).

```
. mfx, at(mean educate=16 male=0 www=1) 
Marginal effects after oprobit 
      y = Pr(belief==0) (predict) 
        = .12727708 
------------------------------------------------------------------------------ 
            variable | dy/dx Std. Err. z P>|z| [ 95% C.I. ] X 
---------+-------------------------------------------------------------------- 
 educate | .0003167 .00273 0.12 0.908 -.005037 .00567 16 
 income | .0005708 .00112 0.51 0.610 -.001622 .002764 24.6486 
 age | -.0022867 .00053 -4.28 0.000 -.003335 -.001238 41.3075 
 male*| .070649 .01616 4.37 0.000 .038981 .102317 0 
 www*| -.0138841 .01793 -0.77 0.439 -.04903 .021262 1 
 ------------------------------------------------------------------------------ 
(*) dy/dx is for discrete change of dummy variable from 0 to 1
```
.prvalue reports other predicted probabilities as well: 10.14 percent for somewhat strong, 38.71 for not very strong, and 38.42 for the strong religious belief (9.85, 38.65, and 38.51 in the logit model above).

```
. prvalue, x(educate=16 male=0 www=1) rest(mean) 
oprobit: Predictions for belief 
Confidence intervals by delta method 
                                 95% Conf. Interval 
     Pr(y=No\_relig|x): 0.1273 [ 0.1028, 0.1518]<br>Pr(y=Somewhat|x): 0.1014 [ 0.0823, 0.1204]Pr(y=Somewhat | x): 0.1014 [ 0.0823,
 Pr(y=Not_very|x): 0.3871 [ 0.3561, 0.4182] 
 Pr(y=Strong|x): 0.3842 [ 0.3438, 0.4247] 
      educate income age male www<br>16 24.648637 41.307496 0 1
x= 16 24.648637 41.307496 0 1
```
The following output of .prchange reports that marginal effect and discrete change on having strong belief are .42 percent for age and -10.49 percent for gender, which are respectively very similar to .44 and  $-10.30$  percent in the logit model above.

**. prchange age male, x(educate=16 male=0 www=1) rest(mean)**  oprobit: Changes in Probabilities for belief age Avg|Chg| No\_relig Somewhat Not\_very Strong Min->Max .14324967 -.13683906 -.06736732 -.08229297 .28649932 -+1/2 .00209527 -.00228667 -.00103298 -.00087088 .00419053 -+sd/2 .02806862 -.03066584 -.0138232 -.01164818 .05613723 MargEfct .00209528 -.00228667 -.00103299 -.00087091 .00419057 male Avg|Chg| No\_relig Somewhat Not\_very Strong 0->1 .05242721 .07064901 .02597284 .00823256 -.1048544 No\_relig Somewhat Not\_very Strong Pr(y|x) .12727708 .10135041 .38713527 .38423723 educate income age male www.<br>x= 16 24.6486 41.3075 0 1 16 24.6486 41.3075

sd\_x= 2.56971 6.19427 13.4071 .497765 .410755

Williams' .mfx2 produces predicted probabilities, marginal effects (discrete changes), and standard errors for all four categories in a single command. Compare the output of .prchange and .mfx2.

#### **. mfx2, at(mean educate=16 male=0 www=1)**

Frequencies for belief...

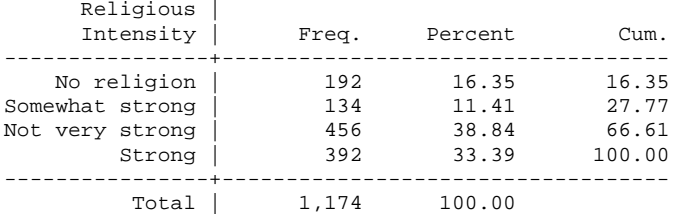

Computing marginal effects after oprobit for belief == 0...

```
Marginal effects after oprobit
```

```
y = Pr(belief==0) (predict, o(0))
   = 12727708
```
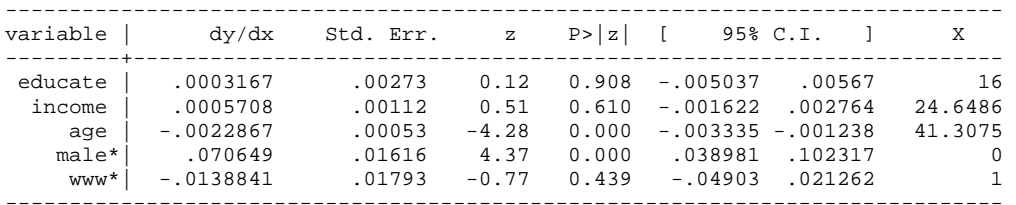

(\*) dy/dx is for discrete change of dummy variable from 0 to 1

Computing marginal effects after oprobit for belief == 1...

```
Marginal effects after oprobit
```

```
y = Pr(belite==1) (predict, o(1)) = .10135041
```
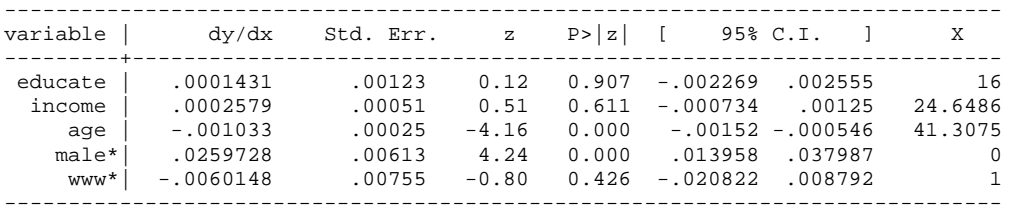

(\*) dy/dx is for discrete change of dummy variable from 0 to 1

Computing marginal effects after oprobit for belief == 2...

```
Marginal effects after oprobit 
   y = Pr(belief==2) (predict, o(2)) = .38713527
```
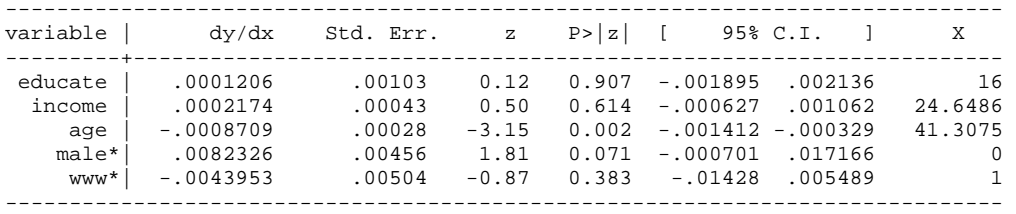

(\*) dy/dx is for discrete change of dummy variable from 0 to 1

Computing marginal effects after oprobit for belief == 3... Marginal effects after oprobit  $y = Pr(belinef==3) (predict, o(3))$  = .38423723 ----------------------------------------------------------------------------- variable | dy/dx Std. Err. z P>|z| [ 95% C.I. ] X ---------+------------------------------------------------------------------- educate | -.0005804 .00499 -0.12 0.907 -.01036 .0092 16 income | -.001046 .00205 -0.51 0.610 -.005069 .002977 24.6486 age | .0041906 .00095 4.43 0.000 .002335 .006046 41.3075 male\*| -.1048544 .02315 -4.53 0.000 -.150222 -.059487 0 www\*| .0242943 .03037 0.80 0.424 -.035234 .083822 1 ------------------------------------------------------------------------------ (\*) dy/dx is for discrete change of dummy variable from 0 to 1

You may present predicted probabilities computed at different values of key variables. The following predicted probabilities suggest that women are less likely to have no religion (12.73 versus 19.79 percent for WWW users) and more likely to have strong belief (38.42 versus 27.94 percent for WWW users) than men, and that there is no substantial difference in religious intensity between WWW users and non-users. Find the same predicted probabilities (12.73, 10.14, 38.71, and 38.42) in the following four tables generated by .prtab.

**. prtab male www, x(educate=16 male=0 www=1) rest(mean)** 

oprobit: Predicted probabilities for belief Predicted probability of outcome 0 (No\_religion)

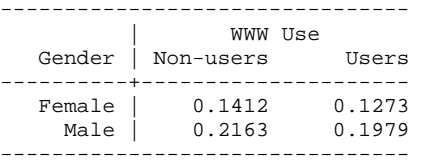

Predicted probability of outcome 1 (Somewhat\_strong)

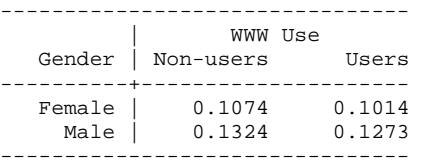

Predicted probability of outcome 2 (Not\_very\_strong)

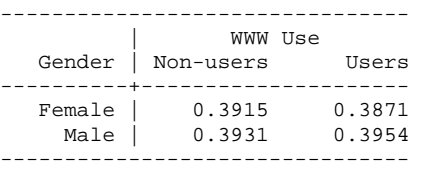

Predicted probability of outcome 3 (Strong)

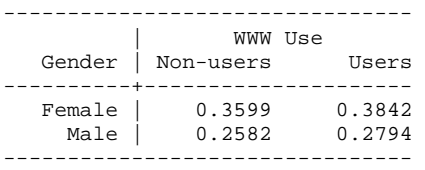

educate income age male www.<br>16 24 648637 41 307496 0 1  $x=$  16 24.648637 41.307496

Visualizing cumulative predicted probabilities is another effective way to present the result (Figure 2.2). Three curves segment each plane into four parts from no religion (bottom), somewhat strong, not very strong, to strong belief (top). Strong belief holds a larger portion in the women's plane than in the men's. Men are more likely to have no religion than women when controlling age and other covariates. As people get older, they are more likely to have strong belief and less likely to have no religion. Age does not appear to affect somewhat strong and not very strong categories significantly. Figure 2.1 and 2.2 are almost identical.

The following .prgen produces a series of predicted probabilities as age changes from 18 to 92. ncases(20) computes predicted probabilities at the 20 different points of age, holding other independent variables at the reference points.

**. prgen age, from(18) to(92) ncases(20) x(educate=16 male=1 www=1) rest(mean) gen(Page1)**  oprobit: Predicted values as age varies from 18 to 92. educate income age male www.<br>16 24.648637 41.307496 1 1  $x=$  16 24.648637 41.307496 **. prgen age, from(18) to(92) ncases(20) x(educate=16 male=0 www=1) rest(mean) gen(Page0)**  oprobit: Predicted values as age varies from 18 to 92. educate income age male www x= 16 24.648637 41.307496 0 1

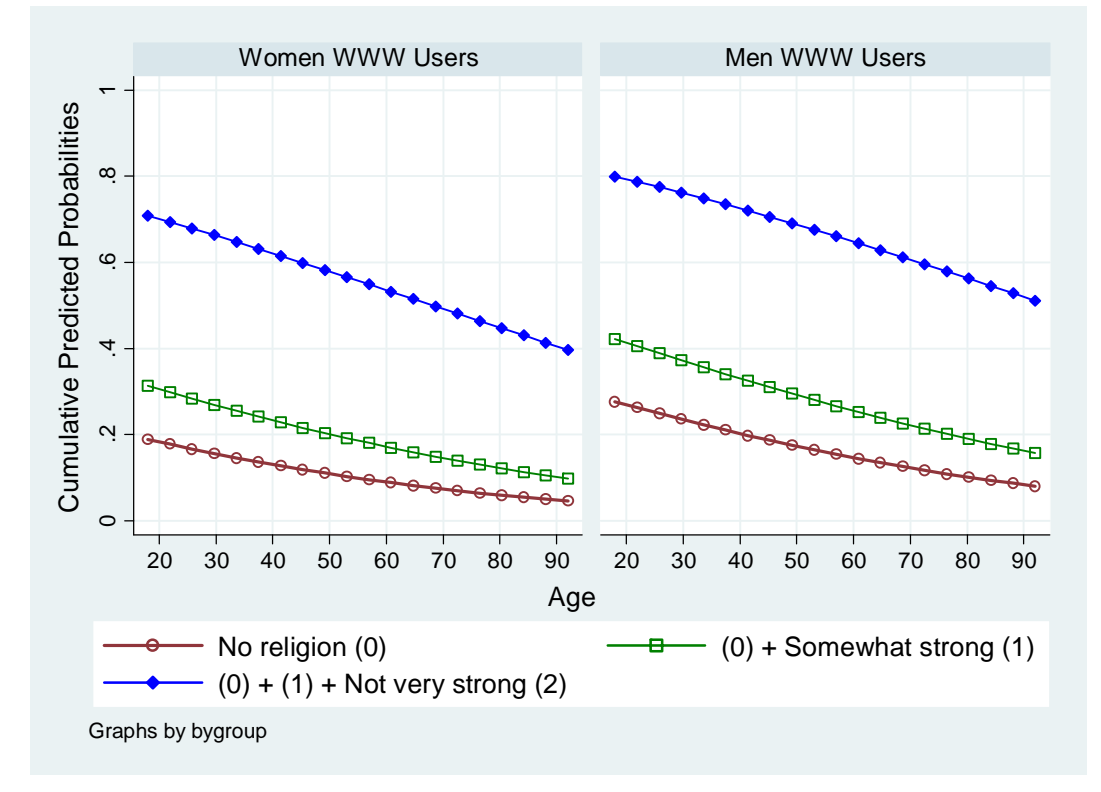

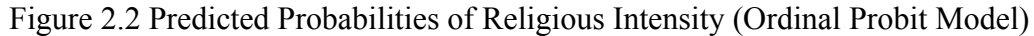

## **2.3 Parallel Regression Assumption and Generalized Ordinal Logit Models**

The .brant command of SPost conducts the Brant test after the .ologit command. This command tests the parallel regression assumption (or proportional odds assumption) of the ordinal logit regression model. The test suggests that age and gender may have different slopes across categories. The large chi-squared of 21.94 rejects the null hypothesis of the parallel regression assumption at the .05 level.

**. quietly ologit belief educate income age male www** 

```
. brant, detail
```
Estimated coefficients from j-1 binary regressions

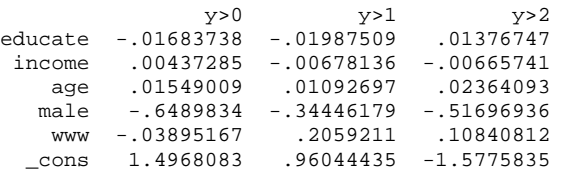

Brant Test of Parallel Regression Assumption

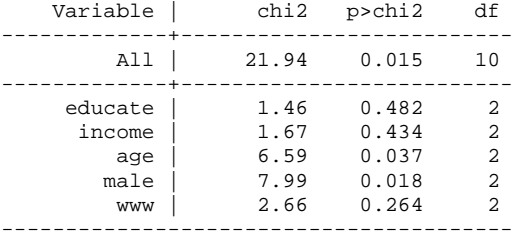

A significant test statistic provides evidence that the parallel regression assumption has been violated.

The parallel regression assumption is often violated. If this is the case, you may use the multinomial logit model or estimate the generalized ordinal logit model using either the .gologit command written by Fu (1998) or the .gologit2 command by Williams (2005). Notice that Fu's command does not impose the restriction of  $(\tau_i - x\beta_i) \geq (\tau_{i-1} - x\beta_{i-1})$ 

(Long's class note 2003). Let us begin with Fu's .gologit.

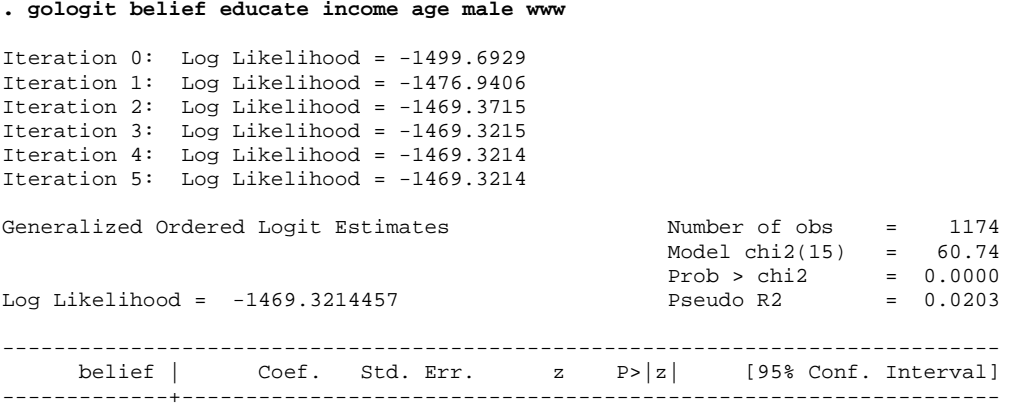

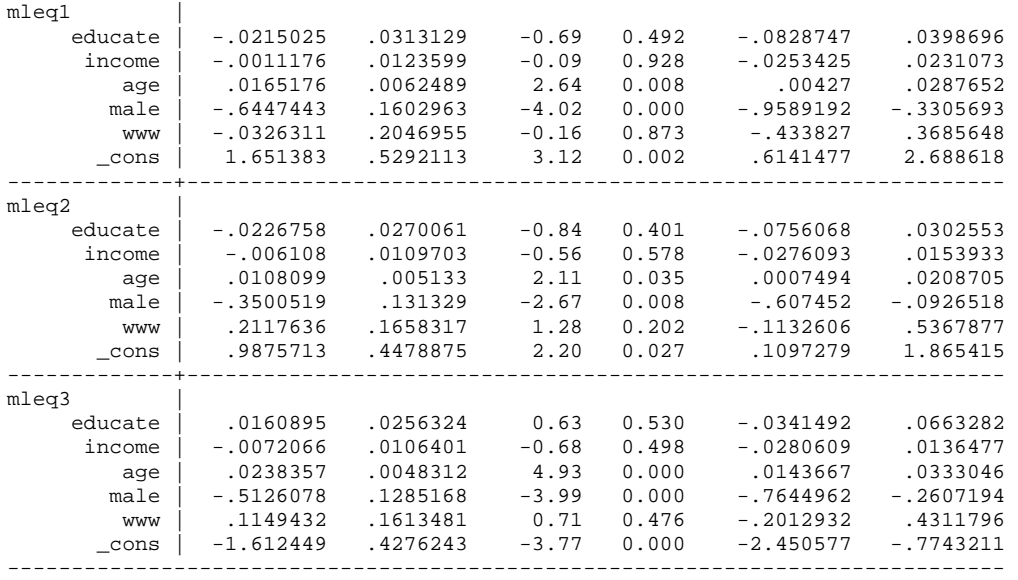

Williams' .gologit2 fits another version of the generalized ordinal logit regression model. autofit tests if the proportional odds assumption is satisfied. This test reports that education, family income, and WWW use have parallel lines (slopes) but age and gender may not. The Wald test does not reject the null hypothesis of the parallel regression assumption at the .05 level. This result conflicts with the Brant test that rejects the null hypothesis.

```
. gologit2 belief educate income age male www, autofit
```

```
------------------------------------------------------------------------------ 
Testing parallel lines assumption using the .05 level of significance... 
Step 1: Constraints for parallel lines imposed for income (P Value = 0.7820) 
Step 2: Constraints for parallel lines imposed for educate (P Value = 0.3893) 
Step 3: Constraints for parallel lines imposed for www (P Value = 0.2635) 
Step 4: Constraints for parallel lines are not imposed for 
         age (P Value = 0.01066) 
          male (P Value = 0.01923) 
Wald test of parallel lines assumption for the final model: 
  ( 1) [No_religion]income - [Somewhat_strong]income = 0 
  ( 2) [No_religion]educate - [Somewhat_strong]educate = 0 
 ( 3) [No_religion]www - [Somewhat_strong]www = 0 
 ( 4) [No_religion]income - [Not_very_strong]income = 0 
  ( 5) [No_religion]educate - [Not_very_strong]educate = 0 
  ( 6) [No_religion]www - [Not_very_strong]www = 0 
          chi2(6) = 5.07Prob > chi2 = 0.5350An insignificant test statistic indicates that the final model 
does not violate the proportional odds/ parallel lines assumption 
If you re-estimate this exact same model with gologit2, instead 
of autofit you can save time by using the parameter 
pl(income educate www) 
  ------------------------------------------------------------------------------ 
Generalized Ordered Logit Estimates
\text{Wald chi2}(9) = 54.08 Prob > chi2 = 0.0000
```
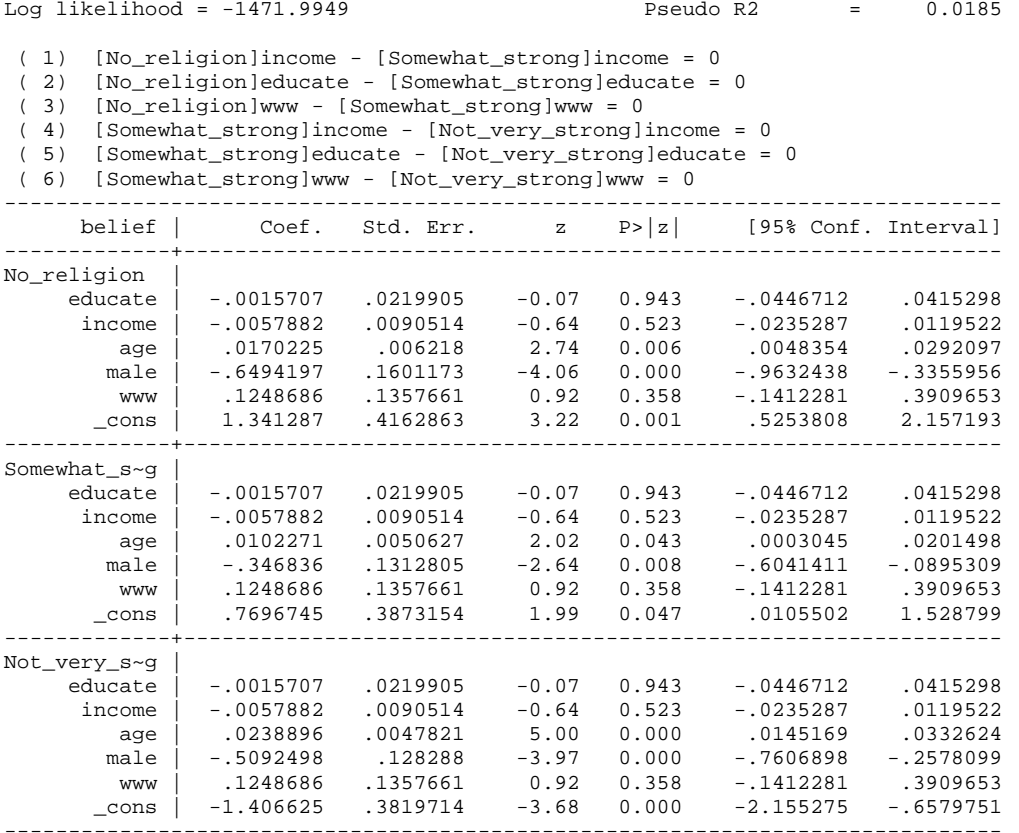

.gologit and .gologit2 produce different parameter estimates and their standard errors. Like ordinal logit and probit models, the generalized ordinal logit model suggests that age and gender are only good predictors for religious intensity. This model does not fit the data well.

Since .mfx does not work in this user-written command, you need to run Williams'.mfx2 to compute marginal effects for the generalized ordinal logit model.

```
. mfx2, at(mean educate=16 male=0 www=1)
```
Frequencies for belief... Religious | Intensity | Freq. Percent Cum. ----------------+----------------------------------- No religion | 192 16.35 16.35 Somewhat strong | 134 11.41 27.77 Not very strong | 456 38.84 66.61 Strong | 392 33.39 100.00 ----------------+----------------------------------- Total  $\vert$  1,174 Computing marginal effects after gologit2 for belief == 0... Marginal effects after gologit2  $y = Pr(belite==0) (predict, o(0))$  = .11904434 ----------------------------------------------------------------------------- dy/dx Std. Err. z  $P>|z|$  [ 95% C.I. ] X ---------+------------------------------------------------------------------- educate | .0001647 .00231 0.07 0.943 -.004363 .004693 16 income | .000607 .00095 0.64 0.522 -.001252 .002466 24.6486

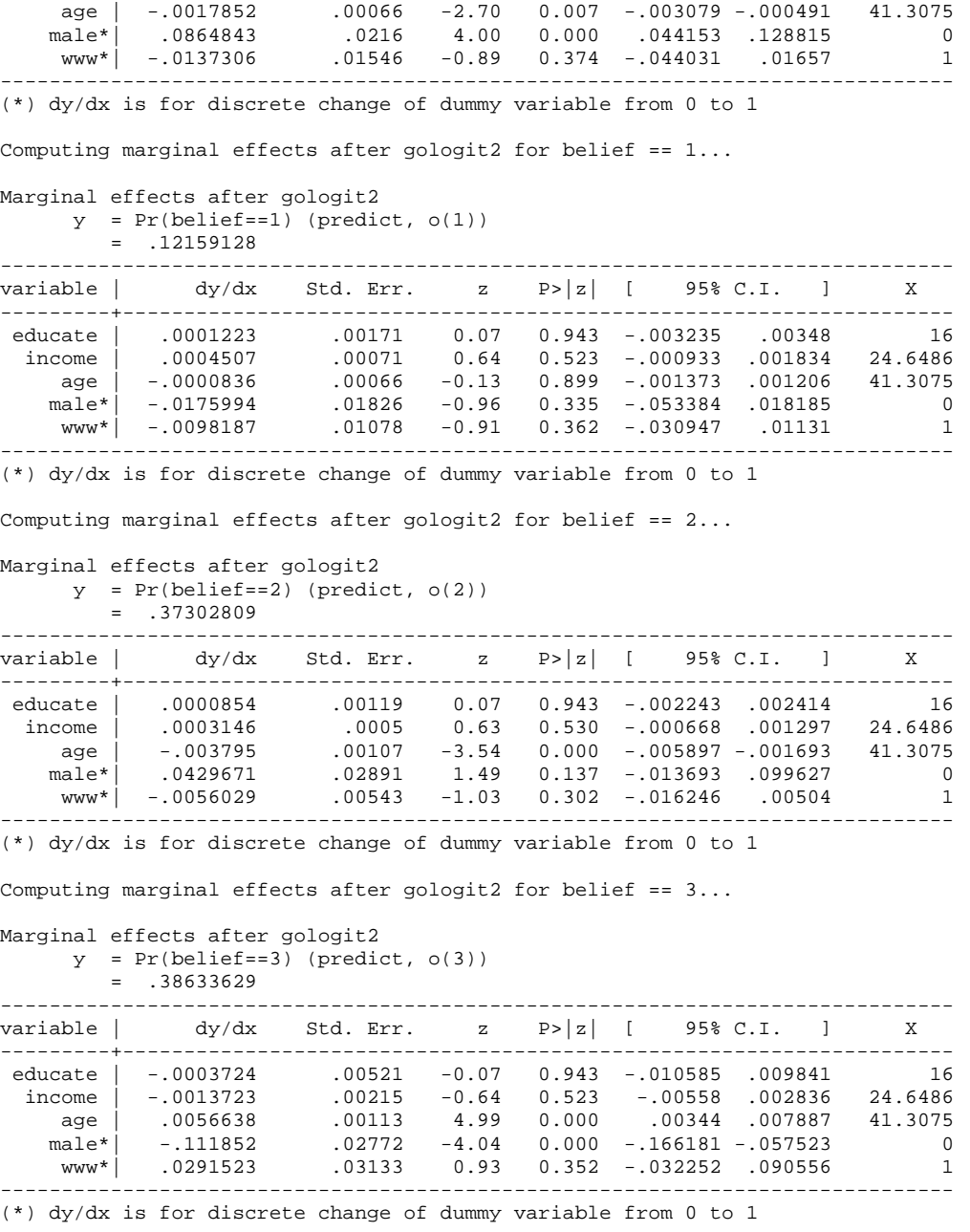

## **2.4 Ordinal Logit Model in SAS**

QLIM, LOGISTIC, and PROBIT procedures estimate ordinal logit and probit models. As shown in Tables 2.1 and 3.2, PROC QLIM is most recommended. The DIST=LOGISTIC below fits the ordinal logit egression model using the standard logistic probability distribution. Stata and PROC QLIM report same goodness-of-fit measures, parameter estimates, and standard errors.

PROC QLIM DATA=masil.gss\_cdvm; MODEL belief = educate income age male www /DISCRETE (DIST=LOGISTIC); RUN;

### The QLIM Procedure

## Discrete Response Profile of belief

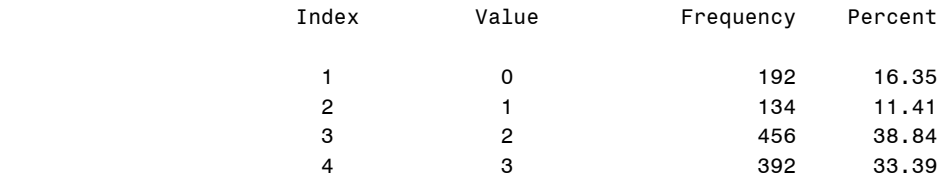

#### Model Fit Summary

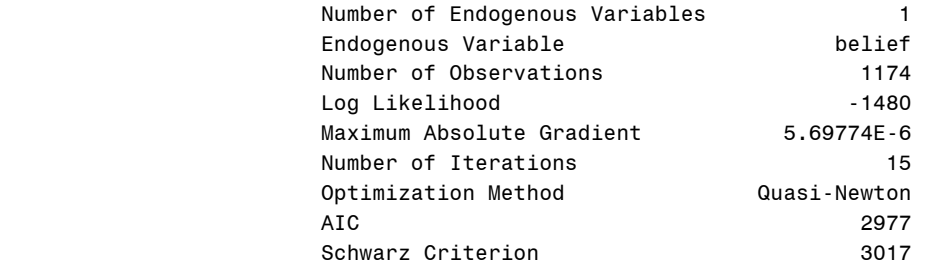

### Goodness-of-Fit Measures

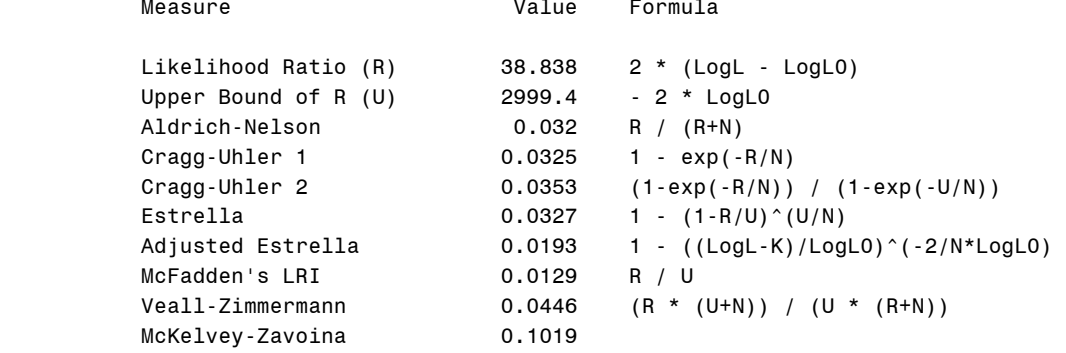

 $N = #$  of observations,  $K = #$  of regressors

Algorithm converged.

### Parameter Estimates

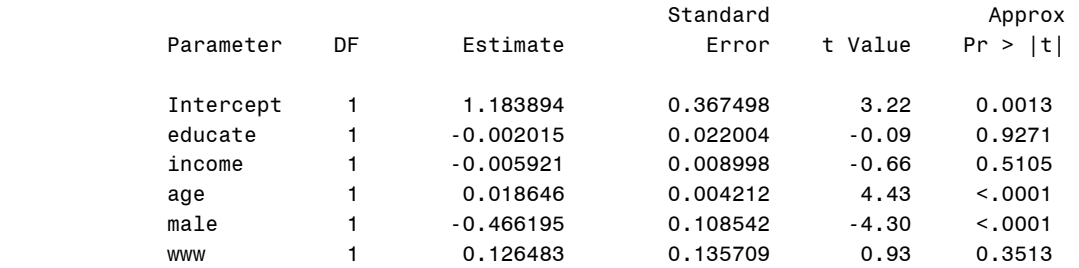

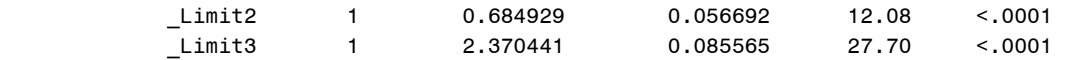

However, Stata and PROC QLIM present cut points in a different way. Unlike Stata, PROC QLIM estimates the intercept,  $\tau_2$ , and  $\tau_3$ , assuming  $\tau_1 = 0$ . The estimated intercept (1.1839) of PROC OLIM is the same as  $-\prime$  cut1 in Stata:  $-(-1.1839)$ . The Limit2 above is the deviation of  $\tau_1$  from  $\tau_2$ , .6849 =  $\hat{\tau}_2 - \hat{\tau}_1$  = -.4990-(-1.1839);  $\hat{\tau}_2$  -.4990 is the value of /cut2 in Stata (see Section 5.1). Similarly, Limit 2 is 2.3704=  $\hat{\tau}_3 - \hat{\tau}_1 = 1.1865$ -(-1.1839), where 1.1865 is the value of /cut3 in Stata. See Long and Freese (2003: 148-149) for discussion on this issue.

PROC LOGISTIC and PROC PROBIT estimate ordinal logit and probit models when a ordinal dependent variable is specified. The DESCENDING option is used to switch the signs of coefficients. PROC LOGISTIC conducts the Brant test on the parallel regression assumption, although the chi-squared 22.64 is slightly larger than 21.94 of .brant in Section 5.3 (22.64 versus 21.94). The hypothesis of the proportional odds assumption is rejected ( $p<0122$ ).

```
PROC LOGISTIC DATA = masil.gss cdvm DESC;
      MODEL belief = educate income age male www /LINK=LOGIT; 
RUN;
```
The LOGISTIC Procedure

Model Information

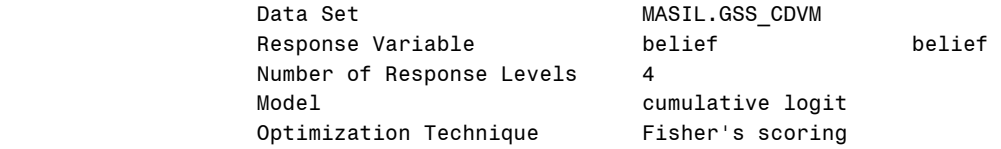

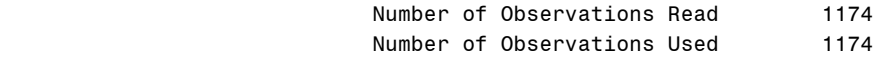

#### Response Profile

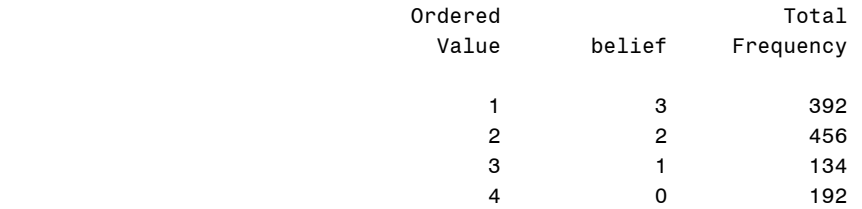

Probabilities modeled are cumulated over the lower Ordered Values.

Model Convergence Status

Convergence criterion (GCONV=1E-8) satisfied.

Score Test for the Proportional Odds Assumption

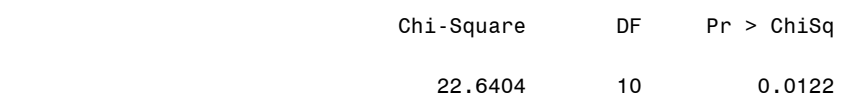

## Model Fit Statistics

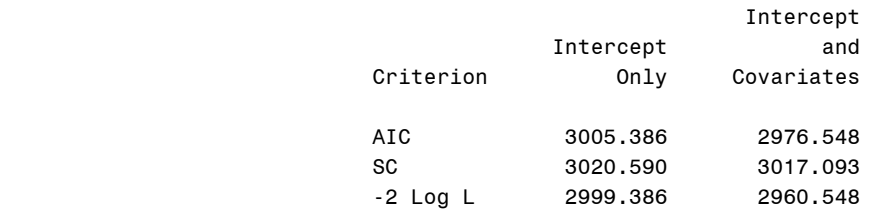

## Testing Global Null Hypothesis: BETA=0

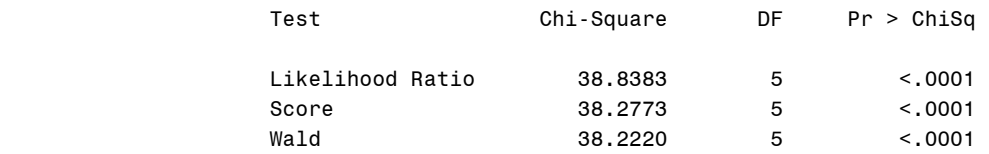

## Analysis of Maximum Likelihood Estimates

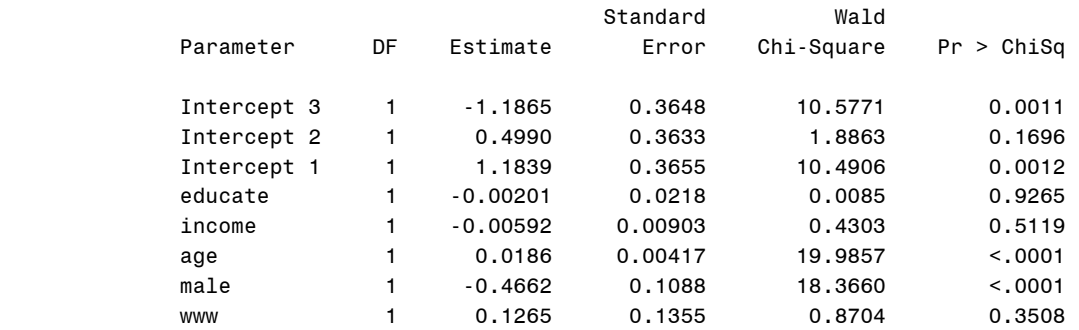

### Odds Ratio Estimates

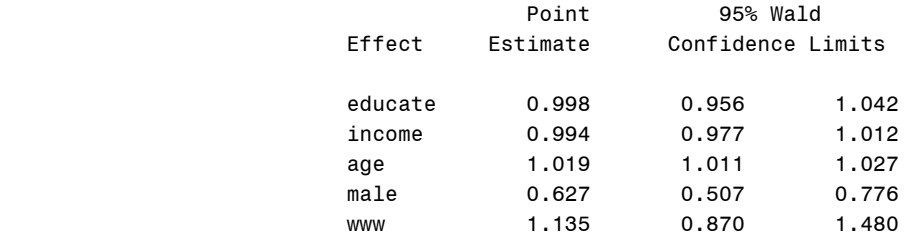

## Association of Predicted Probabilities and Observed Responses

Percent Concordant 57.9 Somers' D 0.168

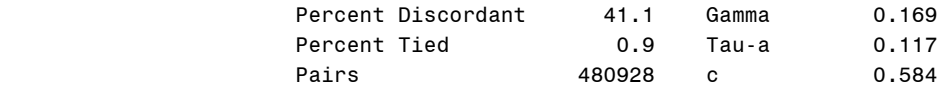

Stata .ologit and PROC LOGISTIC produce the same parameter estimates and similar (slightly different) standard errors. Intercept 1 (1.1839) through 3 (-1.1865) are equivalent to /cut1 (-1.1839) through /cut3 (1.1865) but their signs are switched. If you omit DESC, you will get the same cut points but parameter estimates of regressors will have opposite signs instead.

PROC GENMOD also fits the ordinal logit model with /DIST=MULTINOMIAl and /LINK=CLOGIT (or CUMLOGIT). Two options respectively indicate the multinomial probability distribution and cumulative logit function. This procedure with DESC produces the same parameter estimates and goodness-of-fit statistics. All cut points have opposite signs and cut point 1 and 3 are switched. Indeed, it is confusing. The output for parameter estimates is selectively displayed below.

```
PROC GENMOD DATA = masil.gss cdvm DESC;
      CLASS belief; 
      MODEL belief = educate income age male www /DIST=MULTINOMIAL LINK=CLOGIT; 
RUN;
```
#### The GENMOD Procedure

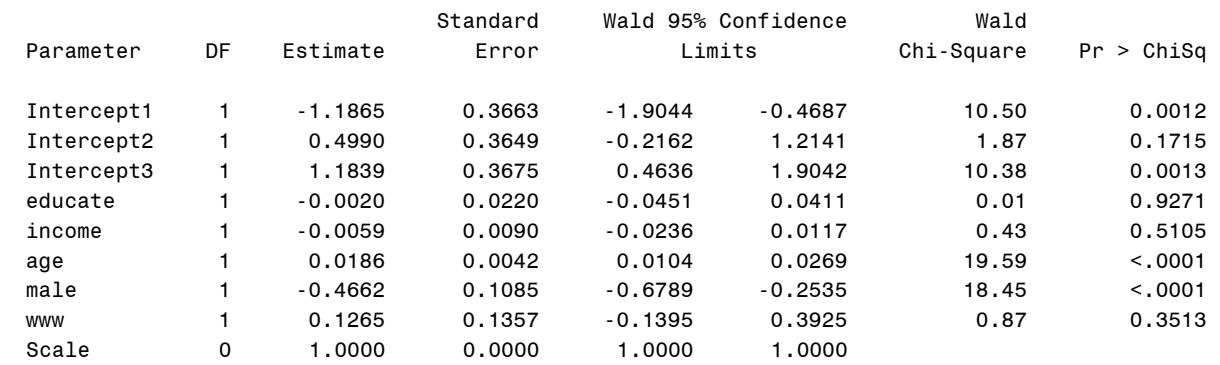

Analysis Of Maximum Likelihood Parameter Estimates

PROC PROBIT produces the same parameter estimates and standard errors with opposite signs. This command returns the same cut points as those of PROC QLIM except for the sign of the intercept. PROC QLIM and PROC PROBIT report 1.1839 and -1.1839, respectively.

```
PROC PROBIT DATA = masil.gss cdvm;
      CLASS belief; 
      MODEL belief = educate income age male www /DIST=LOGISTIC; 
RUN;
```
The Probit Procedure

Analysis of Maximum Likelihood Parameter Estimates

Standard 95% Confidence Chi-

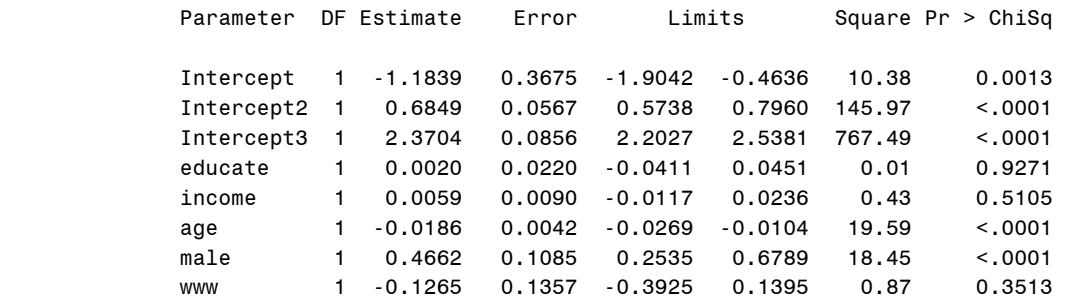

# **2.5 Ordinal Probit Model in SAS**

PROC QLIM by default estimates a probit model. The DIST=NORMAL in the following procedure can be omitted.

PROC QLIM DATA=masil.gss\_cdvm;

 MODEL belief = educate income age male www /DISCRETE (DIST=NORMAL); RUN;

#### The QLIM Procedure

Discrete Response Profile of belief

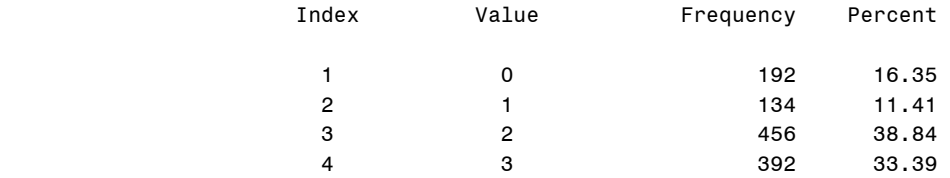

#### Model Fit Summary

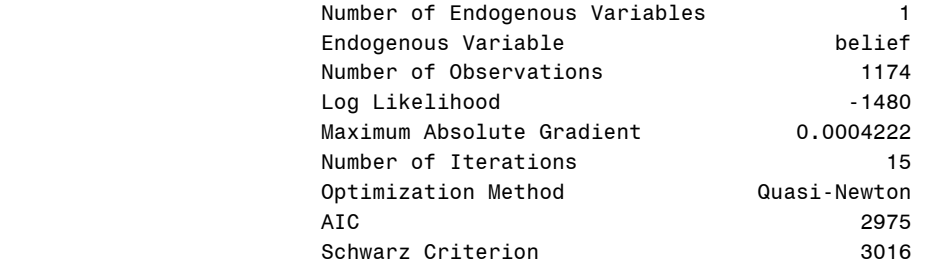

## Goodness-of-Fit Measures

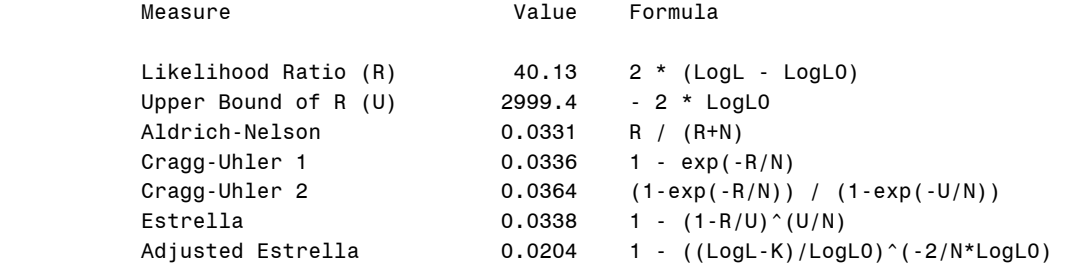

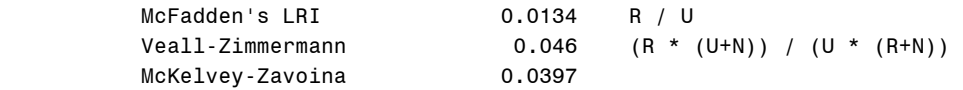

 $N = #$  of observations,  $K = #$  of regressors

Algorithm converged.

#### Parameter Estimates

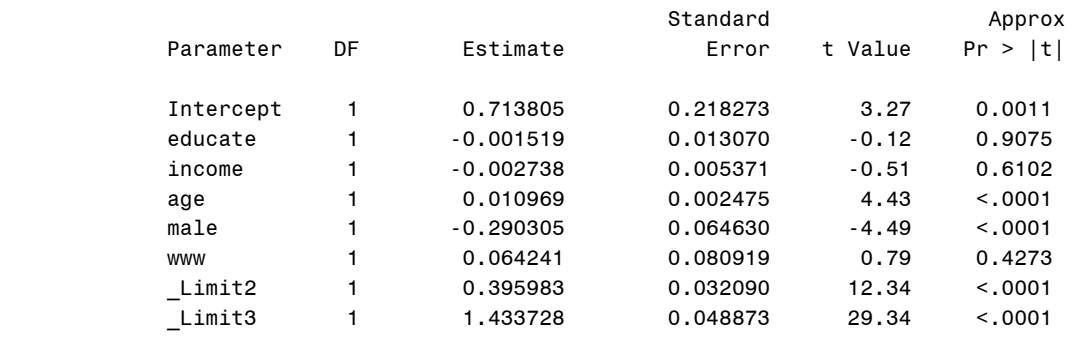

PROC QLIM and . oprobit produce almost the same parameter estimates and standard errors but present  $\tau_m$  in a different manner. The intercept .7138 is the value of /cut1 in Stata with an opposite sign. Limit2 is the deviation of  $\tau_1$  from  $\tau_2$ : .3960 =  $\tau_2$ - $\tau_1$ =-.3178-(-.7138). Similarly, Limit3 is  $1.4337 = \tau_3 - \tau_1 = .7199$ -(-.7138).

PROC LOGISTIC also estimates the ordinal probit model with /LINK=PROBIT. The test for the parallel regression assumption reports a large chi-squared of 21.3229 and reject the null hypothesis (p<.0190). PROC LOGISTIC returns the same parameter estimates but slightly different standard errors, compared to PROC QLIM and Stata.

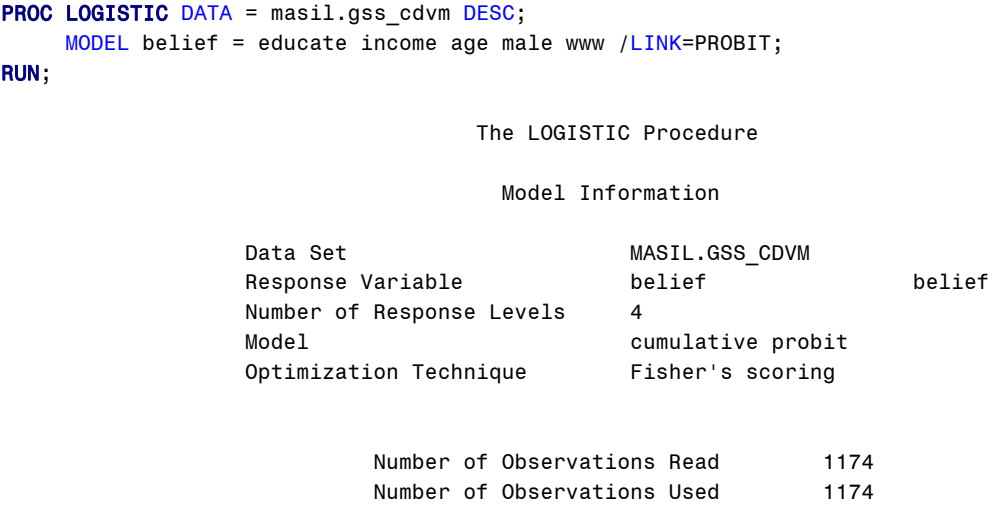

Response Profile

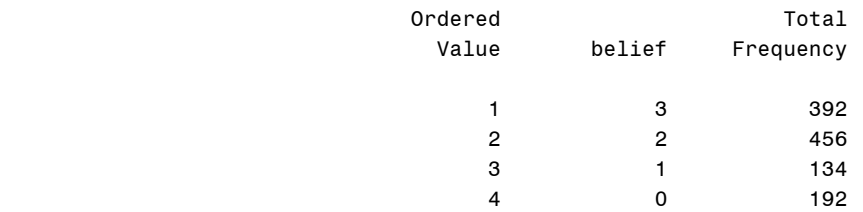

Probabilities modeled are cumulated over the lower Ordered Values.

#### Model Convergence Status

Convergence criterion (GCONV=1E-8) satisfied.

Score Test for the Equal Slopes Assumption

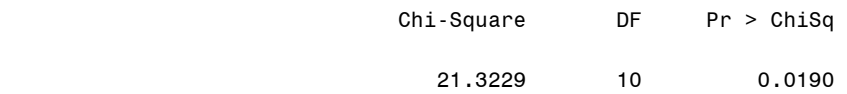

### Model Fit Statistics

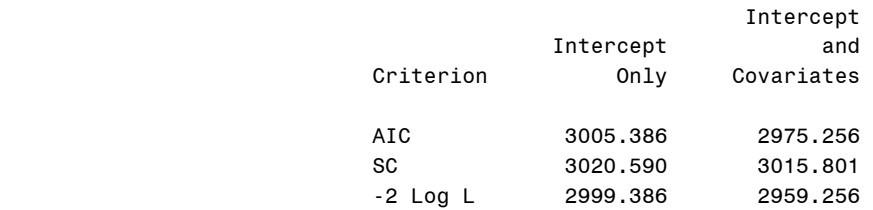

### Testing Global Null Hypothesis: BETA=0

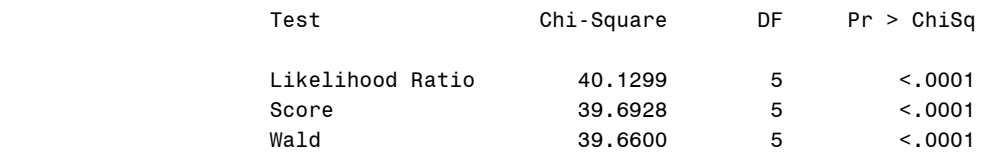

### Analysis of Maximum Likelihood Estimates

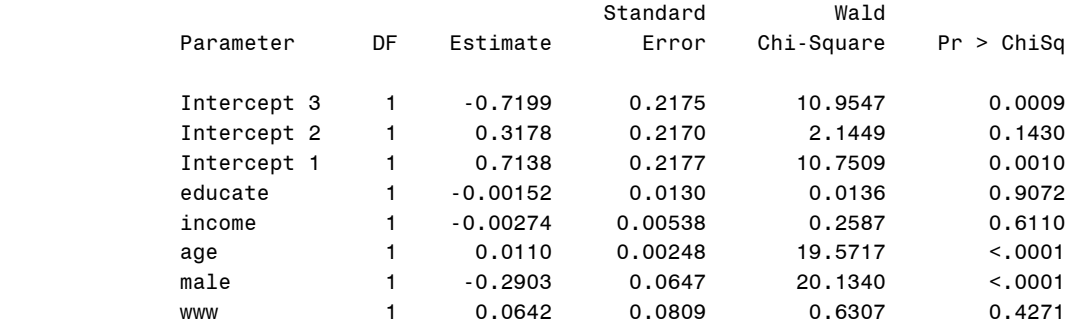

Association of Predicted Probabilities and Observed Responses

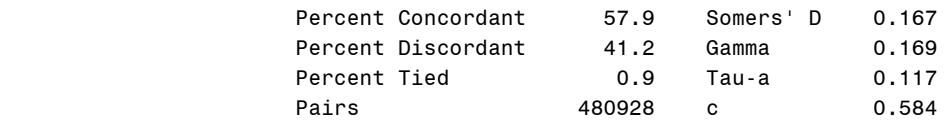

PROC GENMOD with /LINK=CUMPROBIT (CPROBIT) fits the ordinal probit regression model and reports the same parameter estimates and standard errors. Compared to Stata, this procedure returns the same cut points with different signs and order. The intercept 1 of -.7199 is equivalent to /cut3 of .7199 in Stata.

```
PROC GENMOD DATA = masil.gss_cdvm DESC;
      CLASS belief; 
      MODEL belief = educate income age male www /DIST=MULTINOMIAL LINK=CPROBIT; 
RUN;
```
#### The GENMOD Procedure

Analysis Of Maximum Likelihood Parameter Estimates

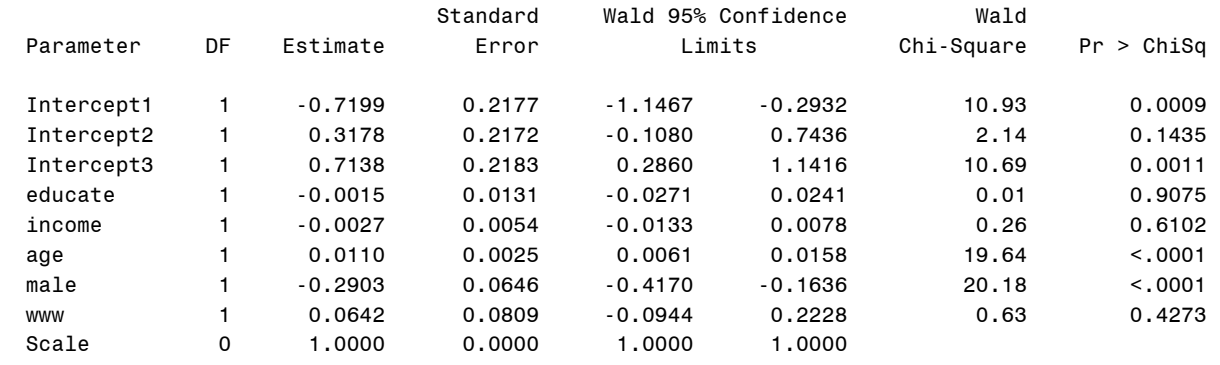

PROC PROBIT also fit the ordinal probit model and produces the same parameter estimates with their signs switched. Other parts of the output are skipped.

```
PROC PROBIT DATA = masil.gss_cdvm;
      CLASS belief; 
      MODEL belief = educate income age male www /DIST=NORMAL; 
RUN;
```
#### Analysis of Maximum Likelihood Parameter Estimates

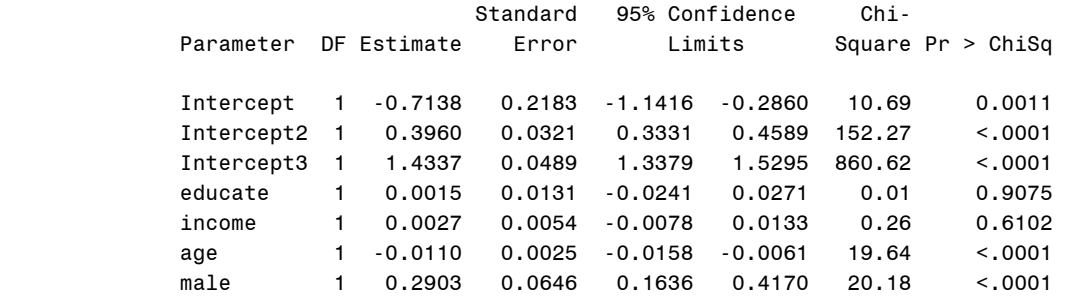

www 1 -0.0642 0.0809 -0.2228 0.0944 0.63 0.4273

## **2.6 Ordinal Logit and Probit Models in LIMDEP (Ordered\$)**

In LIMDEP, the ordered\$ command estimates ordinal logit and probit models. The Logit subcommand fits the ordinal logit model. In ordereds, the values of the dependent variable need to begin with zero; otherwise, this command does not work.

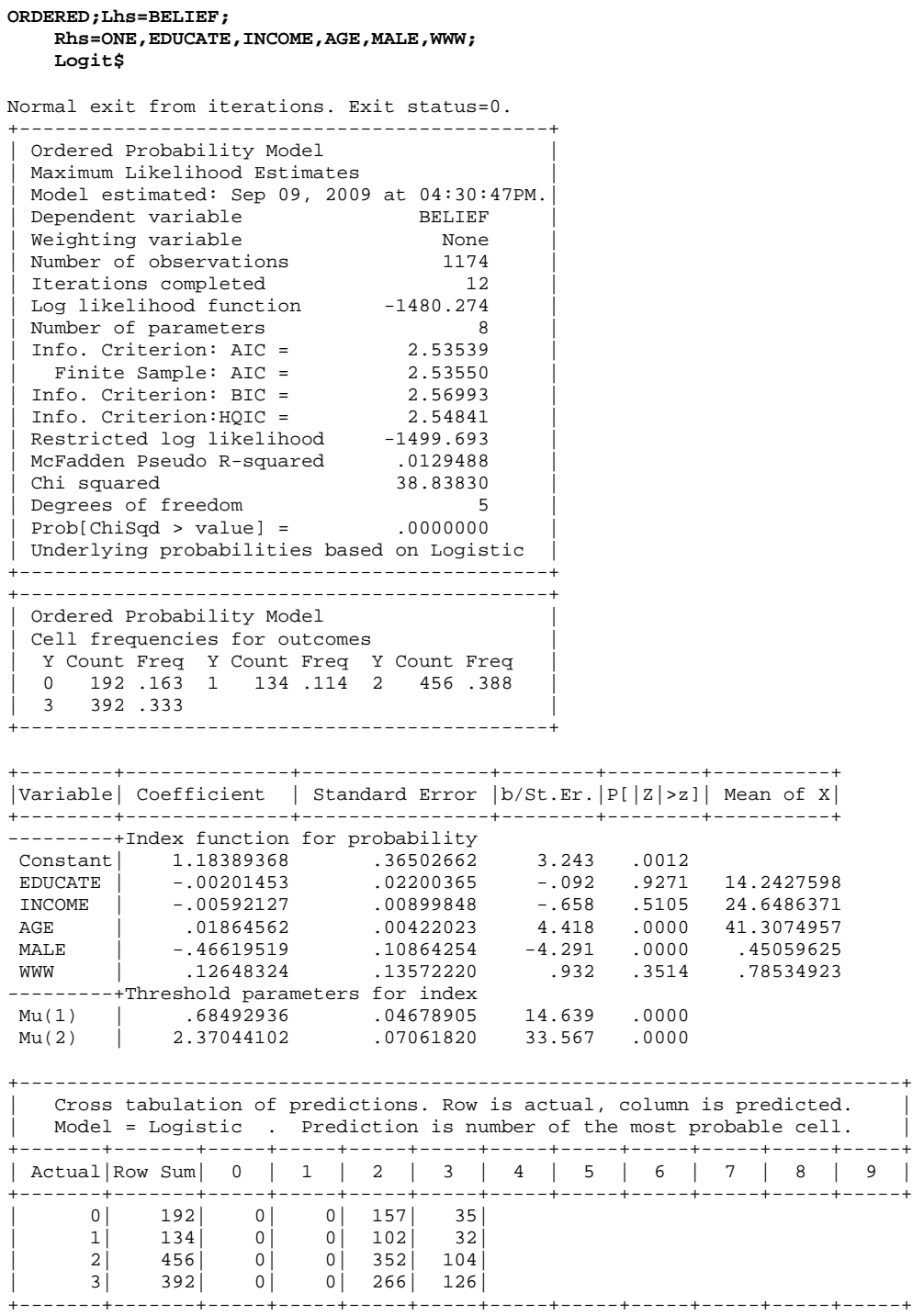

|Col Sum| 1174| 0| 0| 877| 297| 0| 0| 0| 0| 0| 0| +-------+-------+-----+-----+-----+-----+-----+-----+-----+-----+-----+-----+

LIMDEP and PROC QLIM produce the same parameter estimates but a bit different standard errors for cut points.  $Mu(1)$  and  $Mu(2)$  are equivalent to PROC QLIM's  $_L$ imit2 and  $_L$ imit3, respectively. Their goodness-of-fit measures are slightly different. LIMDEP's AIC 2,969= 2.5354\*1,174 and BIC 3,009=2.5699\*1,174 are slightly different from those of SAS and Stata (2,976.548 and 3,017.0929, respectively).

The ordinal probit model is estimated by the  $\alpha$  command without Logit. This command by default fits the ordinal probit model. You may find the same parameter estimates and slightly different standard errors for cut points.

```
ORDERED;Lhs=BELIEF;
    Rhs=ONE,EDUCATE,INCOME,AGE,MALE,WWW$
Normal exit from iterations. Exit status=0. 
+---------------------------------------------+ 
 Ordered Probability Model
 Maximum Likelihood Estimates
 | Model estimated: Sep 09, 2009 at 04:37:36PM.| 
| Dependent variable BELIEF | 
 Weighting variable 1999 Mone<br>1174 Number of observations 1174<br>11 11 11 11
| Number of observations 1174 |
| Iterations completed 11 |
| Log likelihood function -1479.628 |
| Number of parameters 8 |
| Info. Criterion: AIC = 2.53429 | 
| Finite Sample: AIC = 2.53439 | 
| Info. Criterion: BIC = 2.56883 | 
| Info. Criterion: HQIC = 2.54731 |
| Restricted log likelihood -1499.693 |
| McFadden Pseudo R-squared .0133794 | 
| Chi squared 10.12995 |
| Degrees of freedom 5 | 
 5<br>| Degrees of freedom<br>| Prob[ChiSqd > value] = .0000000
| Underlying probabilities based on Normal
  +---------------------------------------------+ 
+---------------------------------------------+ 
| Ordered Probability Model | 
 Cell frequencies for outcomes
  Y Count Freq Y Count Freq Y Count Freq
 | 0 192 .163 1 134 .114 2 456 .388 | 
 | 3 392 .333 | 
             +---------------------------------------------+ 
+--------+--------------+----------------+--------+--------+----------+ 
|Variable| Coefficient | Standard Error |b/St.Er.|P[|Z|>z]| Mean of X| 
+--------+--------------+----------------+--------+--------+----------+ 
---------+Index function for probability
 Constant| .71380448 .21714136 3.287 .0010 
 EDUCATE | -.00151940 .01306980 -.116 .9075 14.2427598 
 INCOME | -.00273816 .00537112 -.510 .6102 24.6486371 
 AGE | .01096931 .00247696 4.429 .0000 41.3074957 
 MALE | -.29030497 .06462851 -4.492 .0000 .45059625 
 WWW | .06424039 .08092358 .794 .4273 .78534923 
---------+Threshold parameters for index 
 Mu(1) | .39598281 .02776738 14.261 .0000 
 Mu(2) | 1.43372824 .04228906 33.903 .0000 
   +---------------------------------------------------------------------------+ 
| Cross tabulation of predictions. Row is actual, column is predicted. | 
| Model = Probit . Prediction is number of the most probable cell. | 
  +-------+-------+-----+-----+-----+-----+-----+-----+-----+-----+-----+-----+ 
| Actual|Row Sum| 0 | 1 | 2 | 3 | 4 | 5 | 6 | 7 | 8 | 9 |
```
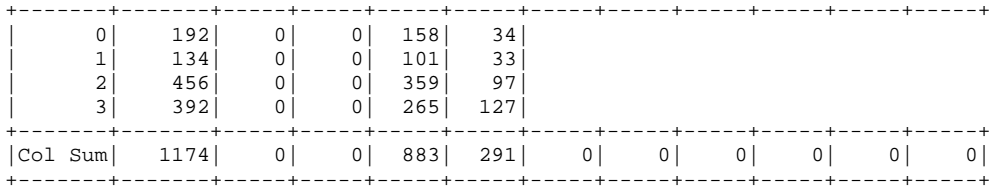

## **2.7 Ordinal Logit and Probit Models in SPSS**

The Plum command estimates ordinal logit and probit models in SPSS. The /LINK=LOGIT and /LINK=PROBIT command fit ordinal logit and probit models, respectively. SPSS and Stata produce the same parameter estimates and cut points. Stata, SAS, LIMDEP, and SPSS report the same parameter estimates with some differences in standard errors.

```
PLUM belief WITH educate income age male www 
    /CRITERIA = CIN(95) DELTA(0) LCONVERGE(0) MXITER(100) MXSTEP(5) 
                PCONVERGE(1.0E-6) SINGULAR(1.0E-8) 
    /LINK = LOGIT 
    /PRINT = FIT PARAMETER SUMMARY.
```
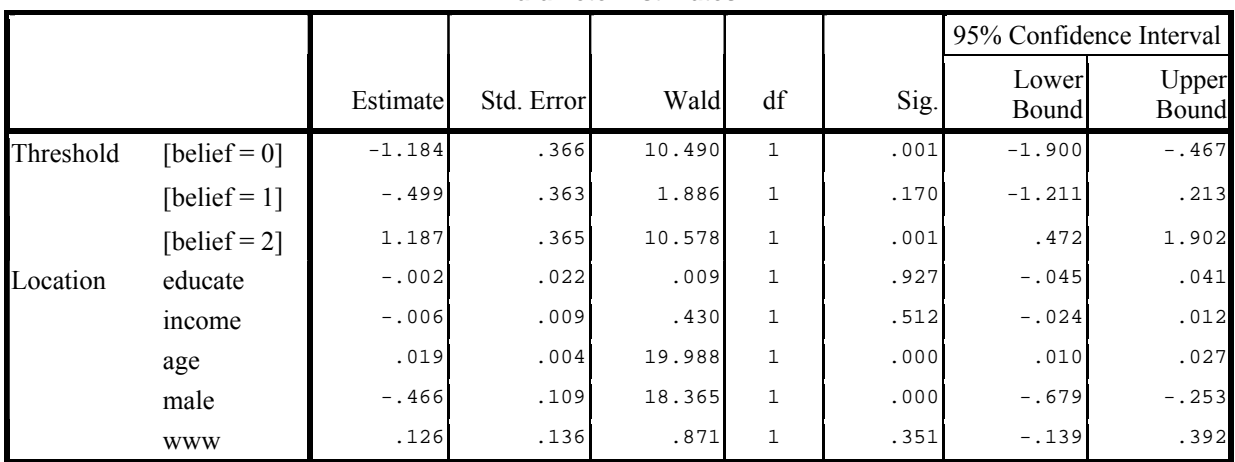

**Parameter Estimates**

Link function: Logit.

```
PLUM belief WITH educate income age male www 
    /CRITERIA = CIN(95) DELTA(0) LCONVERGE(0) MXITER(100) MXSTEP(5) 
                PCONVERGE(1.0E-6) SINGULAR(1.0E-8) 
    /LINK = PROBIT
```
/PRINT = FIT PARAMETER SUMMARY .

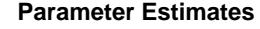

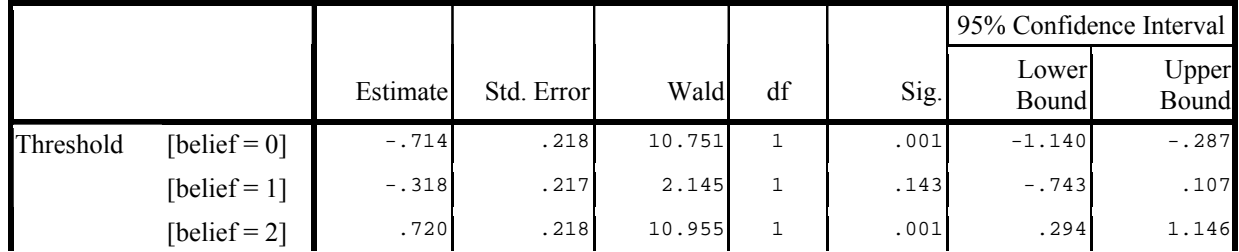

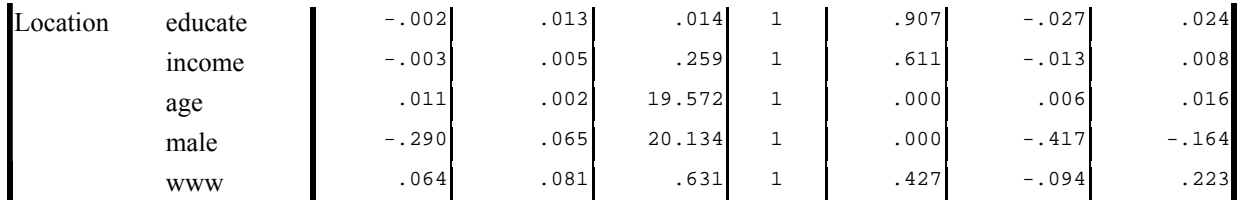

Link function: Probit.

Table 2.1 summarizes the results of the ordinal logit model that Stata, SAS, and LIMDEP produced. You will get the similar results in the ordinal probit model.

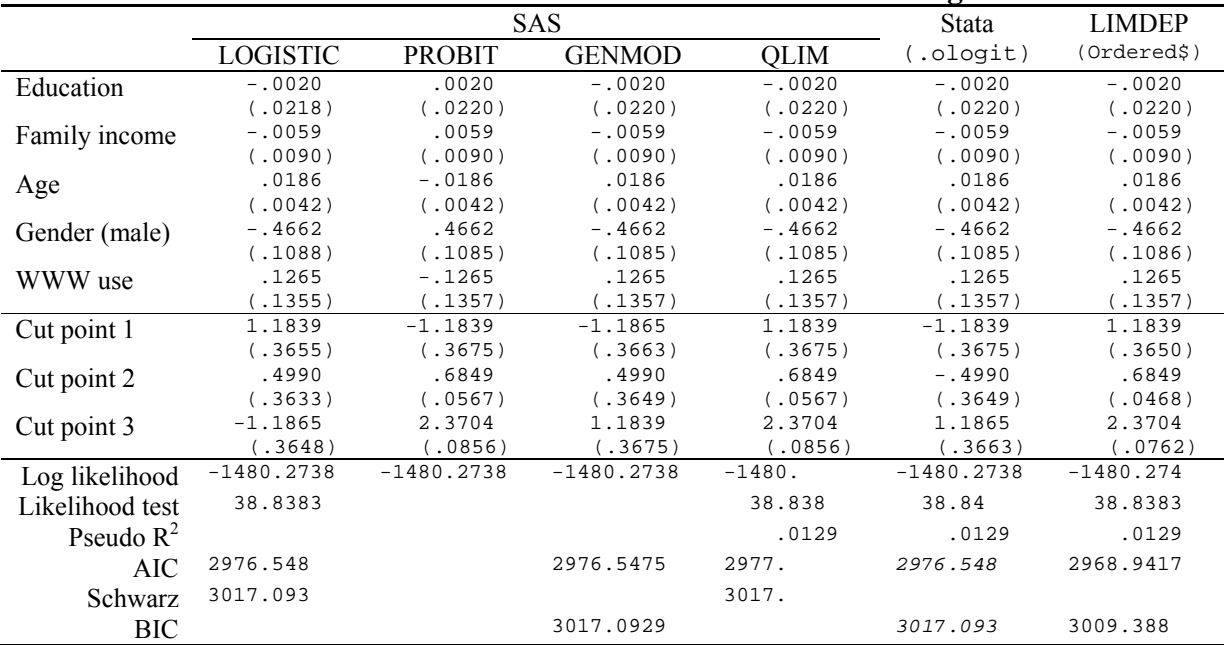

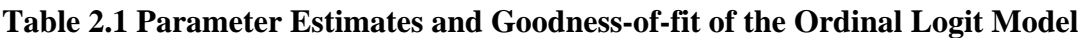

\* PROC LOGISTIC reports (-2\*Log-likelihood).

PROC LOGISTIC, PROC QLIM, and Stata are recommended for ordinal response models. Despite slightly different standard errors and opposite signs of threshold points, PROC LOGISTIC returns the comparable statistics to Stata and PROC QLIM. The beauty of PROC LOGISTIC is the feature that tests the parallel regression assumption (proportional odds assumption in a logit model) in both logit and probit models. In Stata, you can conduct the Brant test using SPost .brant for the logit model (not available in the probit model) and estimate a generalized ordinal logit model using Williams' .gologit2. You may also benefit from other SPost commands such as .listcoef, .prchange, and .prgen and Williams' .mfx2 in Stata.

# **3. Multinomial Logit Regression Model**

Let us examine the model of religious intensity in the multinomial logit model without changing specification. Remember that the Brant test rejects the null hypothesis of the proportional odds assumption and thus the ordinal logit model in chapter 2 is not theoretically valid. Stata has the .mprobit command to fit the multinomial probit model but this model is less often used than the logit counterpart mainly due to its practical difficulty in estimation.

In a multinomial logit model, independent variables contain characteristics of individuals, while they are attributes of the choices in a conditional logit model, which will be discussed in chapter 4.

## **3.1 Multinomial Logit and Probit in Stata (.mlogit and .mprobit)**

In Stata, the .mlogit command fits the multinomial logit model. This command by default uses most frequent category (not very strong in this case) as the base outcome when estimating the model. SAS PROC LOGISTIC and LIMDEP use the smallest value as the base outcome, while PROC CATMOD fits the model on the basis of the largest value in the dependent variable. SPSS can change a base outcome. In order to compare Stata with other software packages, let us fit the same model using two different base outcomes. The base() option indicates a value of the dependent variable other than the default of the most frequent outcome. The following base(3) fits the model using the last category (strong in this case).

**. mlogit belief educate income age male www, base(3)** 

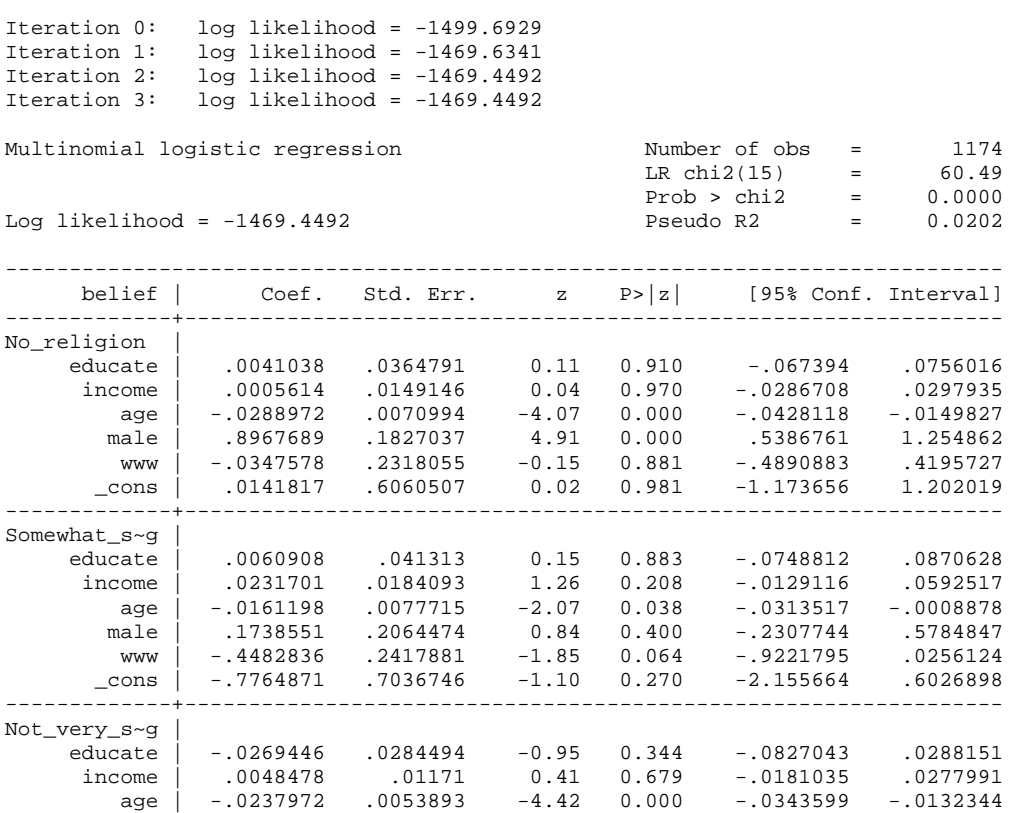

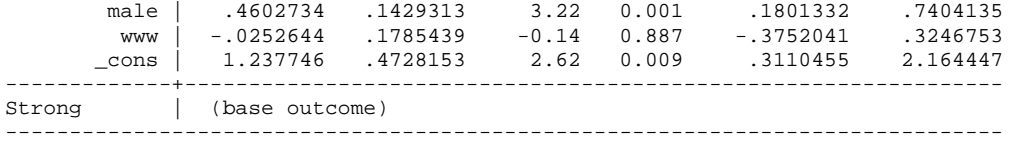

Now, fit the model using the smallest value of the outcome variable. Two outcomes produce the same goodness-of-fit measures but their parameter estimates are different each other. They estimate exactly the same model but present it in different ways.

**. mlogit belief educate income age male www, base(0)** 

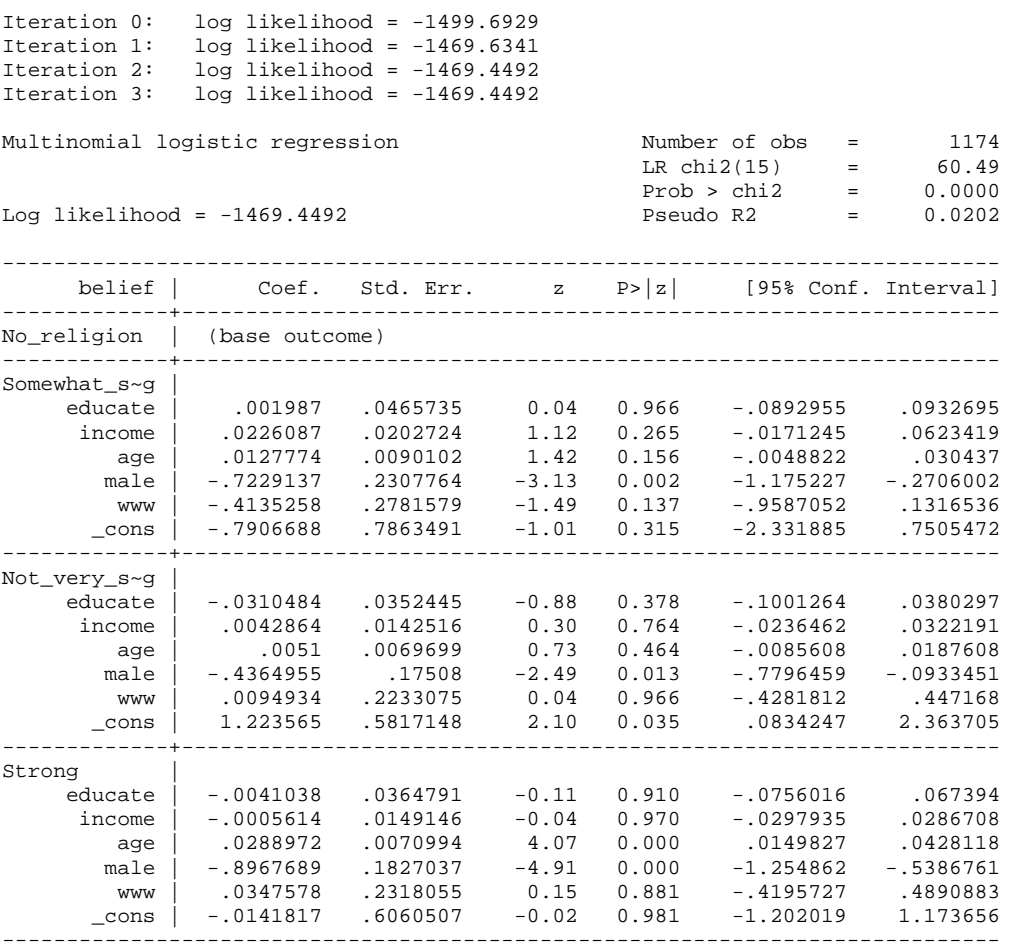

This multinomial logit model returns a large likelihood ratio statistic ( $\chi^2$ =60.49) but most individual parameters are not statistically discernable from zero. This model does not fit the data well.

. fitstat

Measures of Fit for mlogit of belief

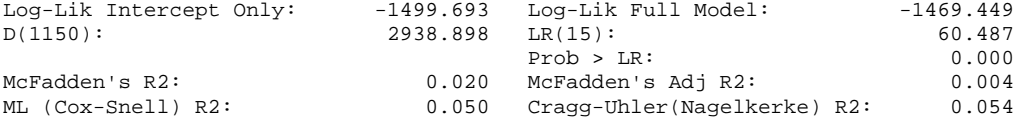

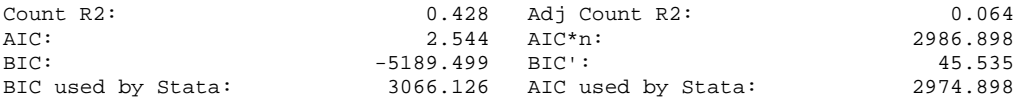

Before interpreting the output, you need to check if the independence of irrelevant alternatives (IIA) assumption is satisfied. The SPost .mlogtest command conducts a variety of statistical tests for the multinomial logit model. This command conducts the Hausman and Small-Hsiao tests for a multinomial logit model.

#### **. mlogtest, hausman smhsiao base**

\*\*\*\* Hausman tests of IIA assumption (N=40) Ho: Odds(Outcome-J vs Outcome-K) are independent of other alternatives. Omitted | chi2 df P>chi2 evidence ---------+------------------------------------ Somewhat | -0.044 11 --- ---Not\_very | 4671.304 11 0.000 against Ho Strong | 9621.685 11 0.000 against Ho

---------------------------------------------- Note: If chi2<0, the estimated model does not meet asymptotic assumptions of the test.

No\_relig | 1.075 11 1.000 for Ho

\*\*\*\* Small-Hsiao tests of IIA assumption (N=40)

Ho: Odds(Outcome-J vs Outcome-K) are independent of other alternatives.

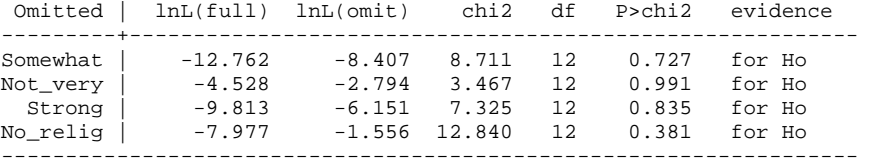

In Hausman test, two tests reject the null hypothesis that IIA holds. Despite a negative chisquared, IIA does not appear to be hold in this model. However, none of tests in Small-Hsiao rejects the null hypothesis; the IIA assumption is not violated. Both tests report inconsistent and mixed results. See Long and Freese (2003:188-191) for the discussion on the Hausman and Small-Hsiao tests.

Let us fit the multinomial probit model using the  $mpr$ - $opt$  command and compare with the multinomial logit model. Most parameter estimates and standard errors are smaller than those of the multinomial logit model. This multinomial probit model took longer time to converge than the logit model.

**. mprobit belief educate income age male www, base(0)**  Iteration 0: log likelihood = -1470.818 Iteration 1: log likelihood = -1469.3687 Iteration 2: log likelihood = -1469.3674 Iteration 3: log likelihood = -1469.3674 Multinomial probit regression Number of obs = 1174<br>Wald chi2(15) = 59.20 Number of obs =<br>Wald chi2(15) =<br>Prob > chi2 = Log likelihood = -1469.3674 Prob > chi2 = 0.0000 ----------------------------------------------------------------------------- belief | Coef. Std. Err. z P>|z| [95% Conf. Interval]
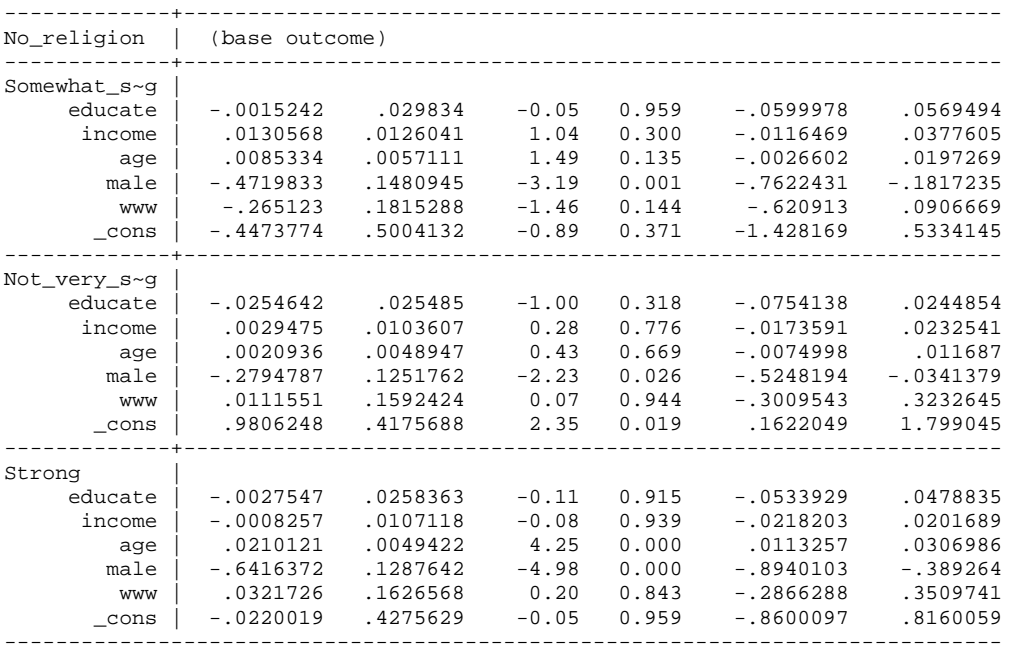

Both multinomial logit and probit models produce similar goodness-of-fit measures. Their likelihood ratios are 60.487 and 59.201 and AIC\*Ns are 2986.898 and 2974.735, respectively.

#### **. fitstat**

Measures of Fit for mprobit of belief

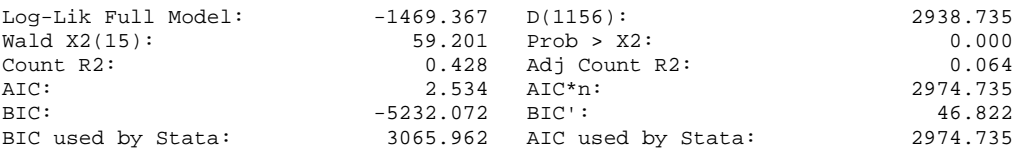

## **3.2 Interpretation of the Multinomial Logit Model in Stata**

Since multinomial logit and probit models produce many parameter estimates and other statistics, their interpretation is not as easy as that of binary logit and probit models. Let us interpret the result using factor changes in the odds, predicted probabilities, and marginal effects (discrete changes). For theoretical discussion on this issue, see Long (1997: 164-178).

. listcoef compares all possible pairs of responses (outcomes) to compute factor changes in odds with respect to variables listed.

**. listcoef age male, factor help** 

mlogit (N=1174): Factor Change in the Odds of belief Variable: age (sd=13.407127) Odds comparing | Alternative 1 to Alternative 2  $\vert$  b z P>|z| e^b e^bStdX ------------------+--------------------------------------------- Somewhat-Not\_very | 0.00768 0.990 0.322 1.0077 1.1084 Somewhat-Strong | -0.01612 -2.074 0.038 0.9840 0.8056

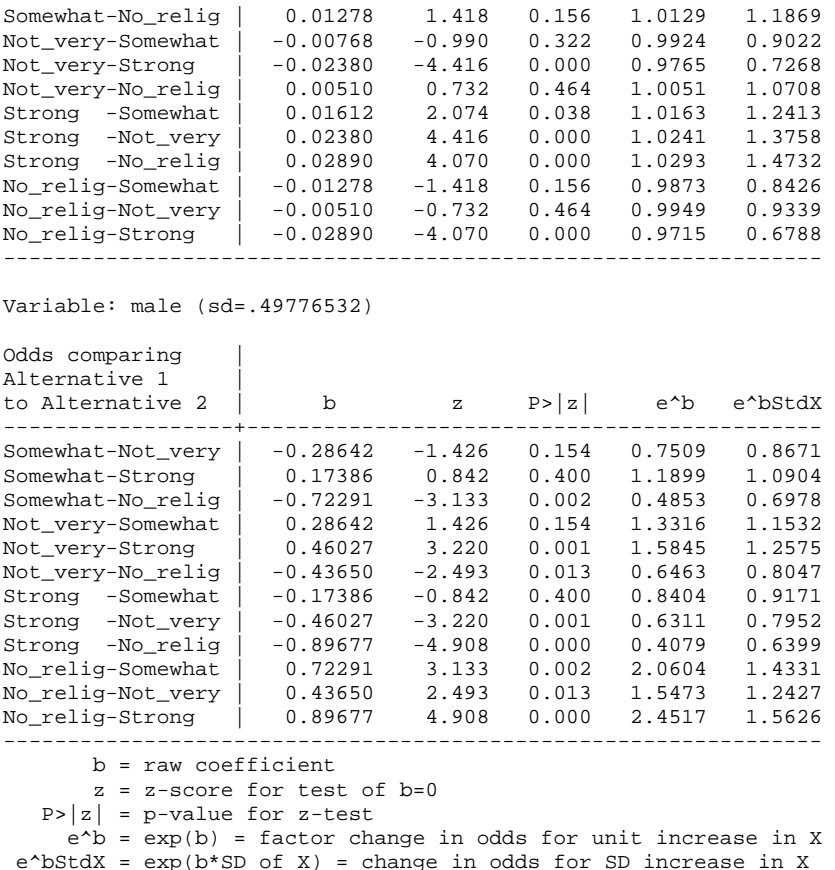

Sample interpretations are as follows. For a unit increase in age, *the odds of having strong belief (3) versus no religion (0)* is expected to increase by a factor of 1.0293=exp(.0289) or *the odds of having no religion relative to strong belief* will decrease by a factor of .9715=exp(- .0289) =1/1.0293, holding all other variables constant. For a standard deviation increase in age, the odds of having somewhat strong belief (1) relative to not very strong belief (2) will increase by a factor of 1.1084=exp(.0077\*13.4071) or the odds of having not very strong belief versus somewhat strong belief is expected to decrease by a factor of .9022= $\exp(.0077*13.4071)=$ 1/1.1084. The odds of having strong belief relative to no religion are .4079=exp(-.8968) times smaller for men than for women, holding all other covariates constant; the odds of having no religion relative strong belief are  $2.4517$  (=1/.4079) times larger for men than for women.

Alternative way is to report percent changes of the odds. For a unit increase in age, the odds of having strong belief relative to no religion is expected to increase by 2.9 percent or the odds of having no religion versus strong belief will decrease by 2.8 percent. The odds of having strong belief versus no religion are 59.2 percent smaller for men than for women; the odds of having no religion relative to strong belief are 145.2 percent larger for men than for women. Women are more likely to have religion and, if any, have strong belief than men.

```
. listcoef age male, percent help
```
mlogit (N=1174): Percentage Change in the Odds of belief Variable: age (sd=13.407127)

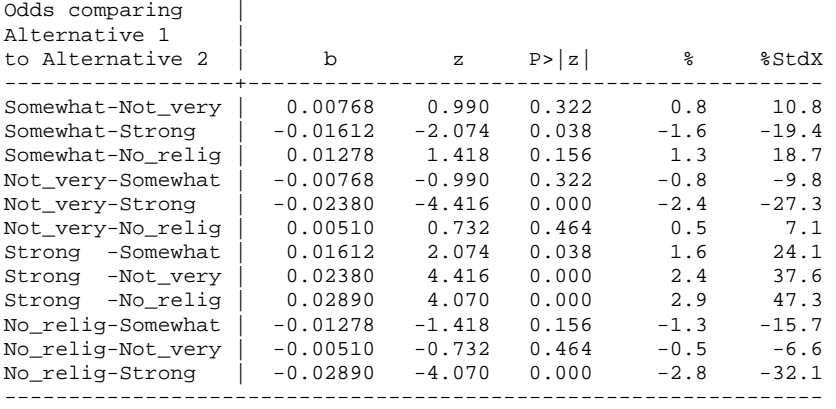

Variable: male (sd=.49776532)

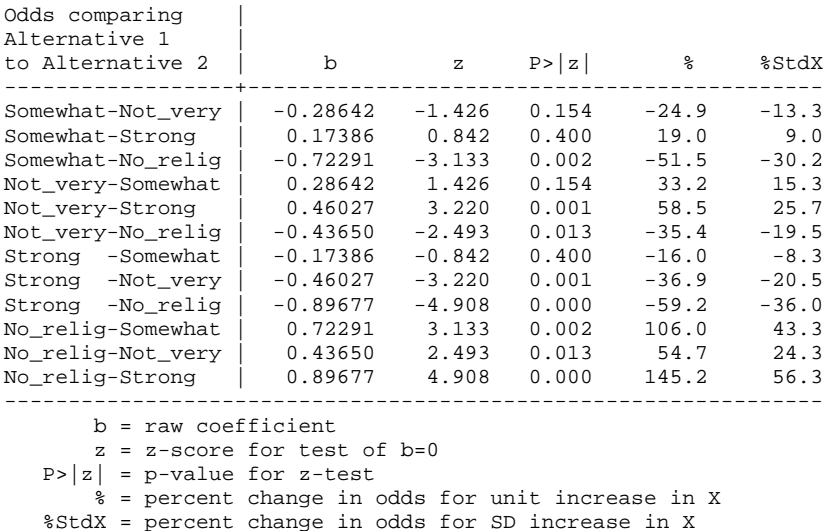

Predicted probabilities are more intuitive than changes in the odds. You may report predicted probabilities in a table or a plot. .prvalue computes the predicted probabilities of all outcome categories given a set of reference points. For example, the predicted probability that female WWW users with 16 years of education have strong religious belief (belief=3) is 39.41 percent, holding family income and age at their means (25 thousands and age 41). The predicted probability of having no religion is 12.67 percent, 11.61 for somewhat strong, and 36.30 for not very strong.

```
. prvalue, x(educate=16 male=0 www=1) rest(mean) 
mlogit: Predictions for belief 
Confidence intervals by delta method 
 95% Conf. Interval 
 Pr(y=Somewhat|x): 0.1161 [ 0.0871, 0.1451] 
 Pr(y=Not_very|x): 0.3630 [ 0.3193, 0.4068] 
 Pr(y=Strong|x): 0.3941 [ 0.3490, 0.4392] 
  Pr(y=No_relig|x): 0.1267 [ 0.0971, 0.1564] 
 educate income age male www 
x= 16 24.648637 41.307496 0 1
```
The following .prtab command returns a series of tables of predicted probabilities for the combination of WWW use and gender. Find the four predicted probabilities above in the following tables. There appear to be significant gender difference in intensity of religious belief but WWW use does not make any significant difference.

**. prtab male www, x(educate=16 male=0 www=1) rest(mean)** 

mlogit: Predicted probabilities for belief

Predicted probability of outcome 1 (Somewhat\_strong)

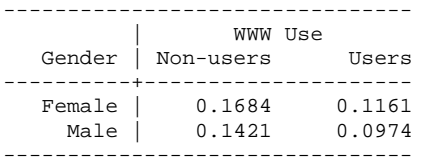

Predicted probability of outcome 2 (Not\_very\_strong)

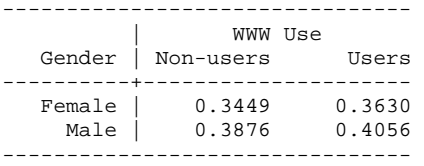

Predicted probability of outcome 3 (Strong)

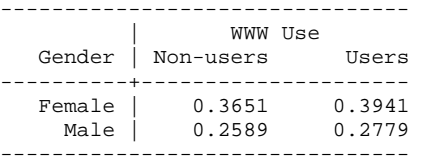

Predicted probability of outcome 0 (No\_religion)

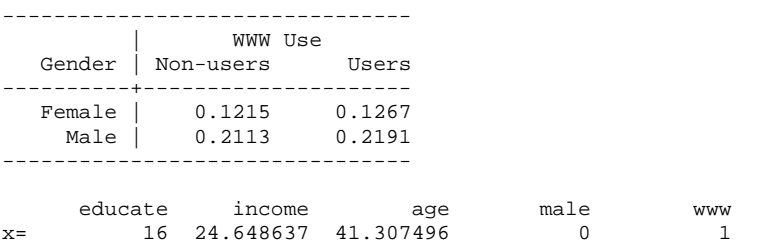

Now, let us see how predicted probabilities change as a continuous covariate increases. The .prgen command makes it easy to generate such predicted probabilities. The following commands generate a series of predicted probabilities that male and female WWW users, who graduated a college, fall in each category of religious intensity at the average family income.

**. quietly mlogit belief educate income age male www, base(3)** 

**. prgen age, from(18) to(92) ncases(20) x(educate=16 male=1 www=1) rest(mean) gen(age1)** 

mlogit: Predicted values as age varies from 18 to 92.

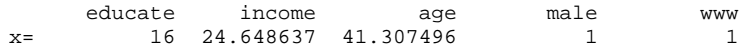

```
. prgen age, from(18) to(92) ncases(20) x(educate=16 male=0 www=1) rest(mean) gen($age0) 
mlogit: Predicted values as age varies from 18 to 92. 
      educate income age male www.<br>16 24.648637 41.307496 0 1
x= 16 24.648637 41.307496
```
Figure 3.1 is based on the predicted probabilities generated by .prgen above. Notice that we are using the same reference points when computing predicted probabilities in binary, ordinal, and multinomial response models. See the Stata script for the detail about data manipulation.

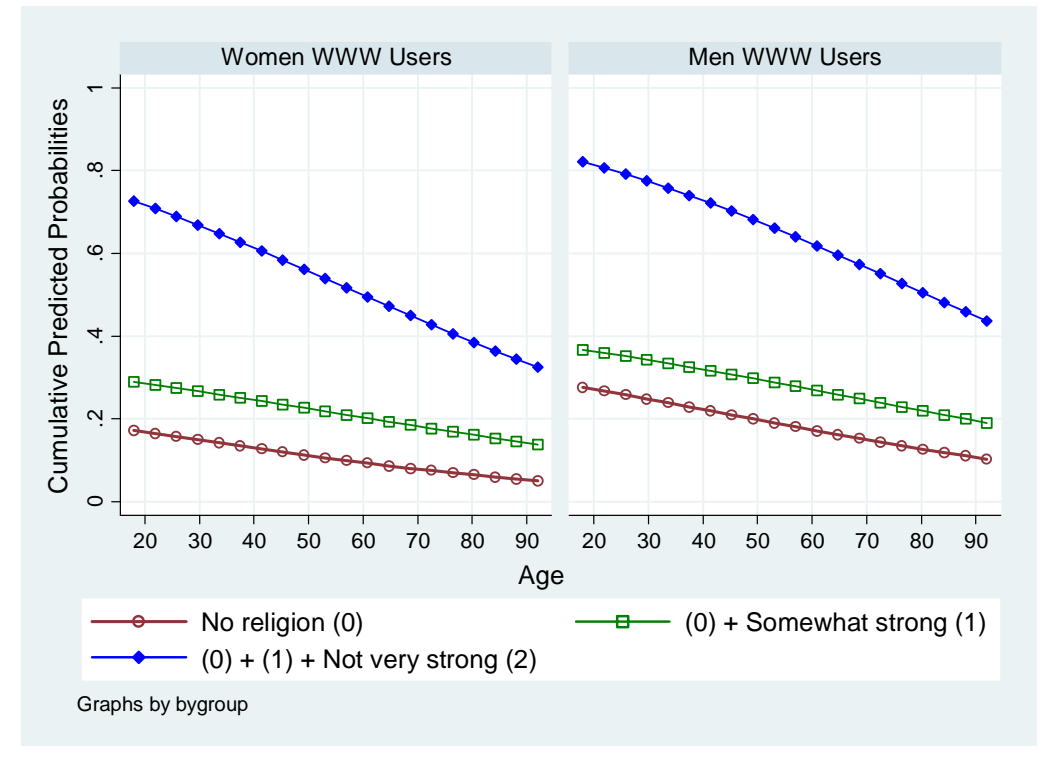

Figure 3.1 Predicted Probabilities of Religious Intensity (Multinomial Logit Model)

Figure 3.1 is very similar to Figure 2.1 for the ordinal logit model and 2.2 for the ordinal probit model. Pay attention to the proportions of areas segmented by three curves in each plane. As people get older, they are more likely to have strong religious belief and less likely to have no religion and not very strong belief. However, age does not influence the category of somewhat strong belief; the first two curves from the bottom run parallel and the area between the curves (virtually lines) remains unchanged regardless of age in both planes. Obviously, gender makes big difference; women WWW users are more likely to have strong belief than their men counterparts, holding all other covariates at their reference points. More than half of women WWW users have strong religious belief if they are older than 60, while more than half of men who are older than 80 have strong belief.

Finally, you may interpret the output of a multinomial logit model using marginal changes and discrete changes. .mfx reports that the predicted probability that female WWW users with 16 years of education do not have any religion is 12.67 percent at the reference points (cross-check in the output of .prvalue and .prtab above).

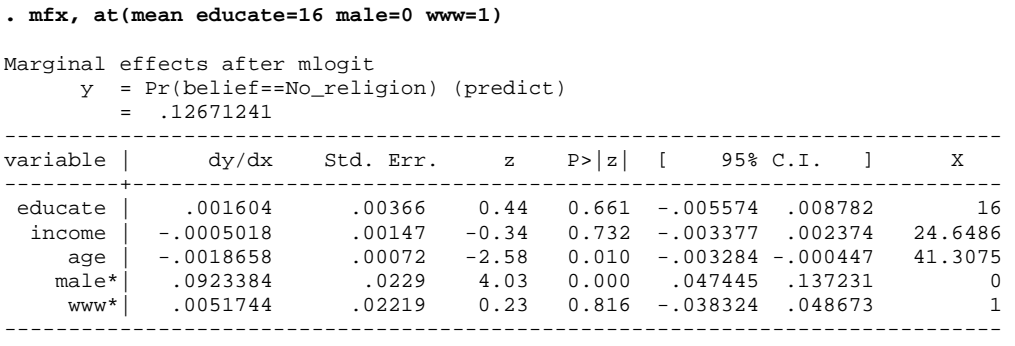

(\*) dy/dx is for discrete change of dummy variable from 0 to 1

For example, for a unit increase in age, the predicted probability of having no religion is expected to decrease by .19 percent, holding all other variables at their reference points (education=16 years, income=25 thousands). Men are 9.23 percent more likely to have no religion than women at the same reference points. These results are consistent with your conclusion in the ordinal logit model (see Section 5.1 and  $5.2$ ). Next . prchange reports marginal changes for all outcomes (no religion through strong belief).

**. prchange age male, x(educate=16 male=0 www=1) rest(mean)**  mlogit: Changes in Probabilities for belief age Avg|Chg| Somewhat Not\_very Strong No\_relig Min->Max .18615842 -.0245965 -.23263715 .37231684 -.11508319 -+1/2 .00279291 -.00022607 -.00349399 .00558585 -.00186574 -+sd/2 .03737569 -.00302599 -.04674432 .07475138 -.02498107 MargEfct .00279294 -.00022607 -.00349406 .00558589 -.00186576 male Avg|Chg| Somewhat Not\_very Strong No\_relig<br>0->1 .0674563 -.01869338 .04257423 -.11621922 .09233837 .0674563 -.01869338 .04257423 -.11621922 Somewhat Not\_very Strong No\_relig Pr(y|x) .11611661 .36304542 .39412558 .1267124 educate income age male www x= 16 24.6486 41.3075 0 1 sd\_x= 2.56971 6.19427 13.4071 .497765 .410755

For a unit increase in age, the probability of having strong belief is expected to increase by .56 percent, holding all other variables constant at their reference points. Male are 11.62 percent less likely than women to have strong religious belief. .mfx2 produces more detail information including standard errors for all outcomes. Find the corresponding marginal effects and discrete changes discussed so far in the following tables.

#### **. mfx2, at(mean educate=16 male=0 www=1)**

Frequencies for belief...

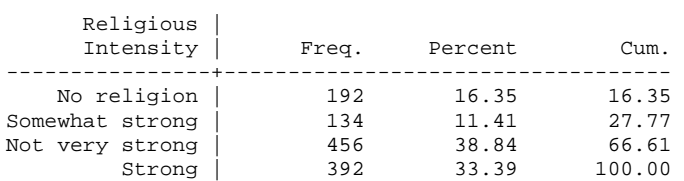

 Total | 1,174 100.00 Computing marginal effects after mlogit for belief == 0... Marginal effects after mlogit  $y = Pr(belite==0) (predict, o(0))$  $=$  .1267124 ----------------------------------------------------------------------------- variable  $\vert$  dy/dx Std. Err. z P>|z| [ 95% C.I. ] ---------+------------------------------------------------------------------- educate | .001604 .00366 0.44 0.661 -.005573 .008781 16 income | -.0005018 .00147 -0.34 0.732 -.003377 .002374 24.6486 age | -.0018658 .00072 -2.58 0.010 -.003284 -.000447 41.3075 male\*| .0923384 .0229 4.03 0.000 .047445 .137231 0 www\*| .0051744 .02219 0.23 0.816 -.038324 .048673 1 ------------------------------------------------------------------------------ (\*) dy/dx is for discrete change of dummy variable from 0 to 1 Computing marginal effects after mlogit for belief == 1... Marginal effects after mlogit y = Pr(belief==1) (predict, o(1)) = .11611661 ----------------------------------------------------------------------------- variable | dy/dx Std. Err. z P>|z| [ 95% C.I. ] X ---------+------------------------------------------------------------------- educate | .0017006 .00398 0.43 0.669 -.006091 .009493 16 income | .0021654 .00175 1.24 0.216 -.001267 .005598 24.6486 age | -.0002261 .00074 -0.31 0.760 -.001677 .001225 41.3075 male\*| -.0186934 .0178 -1.05 0.294 -.05358 .016193 0 www\*| -.0522979 .02949 -1.77 0.076 -.1101 .005504 1 ------------------------------------------------------------------------------ (\*) dy/dx is for discrete change of dummy variable from 0 to 1 Computing marginal effects after mlogit for belief == 2... Marginal effects after mlogit  $y = Pr(belief==2) (predict, o(2))$  $= .36304541$ ----------------------------------------------------------------------------- variable | dy/dx Std. Err. z P>|z| [ 95% C.I. ] X ---------+------------------------------------------------------------------- educate | -.0066763 .00567 -1.18 0.239 -.017784 .004432 16 income | .0001184 .00236 0.05 0.960 -.004512 .004749 24.6486 age | -.0034941 .00111 -3.16 0.002 -.005662 -.001326 41.3075 male\*| .0425742 .02889 1.47 0.141 -.014053 .099201 0 www\*| .0181153 .03496 0.52 0.604 -.050399 .08663 1 ------------------------------------------------------------------------------ (\*) dy/dx is for discrete change of dummy variable from 0 to 1 Computing marginal effects after mlogit for belief ==  $3...$ Marginal effects after mlogit y = Pr(belief==3) (predict, o(3)) = .39412557 ----------------------------------------------------------------------------- variable | dy/dx Std. Err. z P>|z| [ 95% C.I. ] X ---------+------------------------------------------------------------------- educate | .0033717 .00615 0.55 0.583 -.008681 .015424 16 income | -.0017821 .00255 -0.70 0.485 -.006785 .003221 24.6486 age | .0055859 .00115 4.85 0.000 .003326 .007846 41.3075 male\*| -.1162192 .02817 -4.13 0.000 -.171437 -.061002 0 www\*| .0290082 .03749 0.77 0.439 -.044477 .102493 1 ------------------------------------------------------------------------------ (\*) dy/dx is for discrete change of dummy variable from 0 to 1

Now, let us compare marginal effects and discrete changes between the multinomial logit and probit models. Fit the probit model again.

**. quietly mprobit belief educate income age male www, base(0)** 

In this multinomial probit model, the predicted probabilities at the reference points are 12.76 percent for having no religion, 11.56 for somewhat strong, 36.19 for not very strong, and 39.48 for strong belief. These probabilities are very similar to 12.67, 11.61, 36.30, and 39.41 percent, respectively.

**. prchange age male, x(educate=16 male=0 www=1) rest(mean)**  mprobit: Changes in Probabilities for belief age<br>Min->Max .18373563 -.11792623 Avg|Chg| No\_relig Not\_very Strong Somewhat Min->Max .18373563 -.11792623 -.2287672 .36747125 -.02077785 -+1/2 .00275265 -.00190124 -.00342152 .00550529 -.00018255 -+sd/2 .0368494 -.02545384 -.04580182 .07369879 -.00244313 male Avg|Chg| No\_relig Not\_very Strong Somewhat 0->1 .06728141 .09236868 .04219413 -.11648223 -.0180806 No\_relig Not\_very Strong Somewhat Pr(y|x) .12760836 .36192566 .39484766 .11561833 educate income age male www x= 16 24.6486 41.3075 0 1 sd\_x= 2.56971 6.19427 13.4071 .497765 .410755

Marginal changes and discrete changes are also very similar in both logit and probit models. The marginal changes of age with respect to having strong belief, for instance, are .56 percent in the logit model and .55 in the probit model. The discrete changes of gender with respect to having no religion are 9.23 and 9.24 percent, respectively. The probability of having strong belief is 11.65 percent (11.62 in the logit model) larger for women than for men, holding all other variables constant at their reference points. Find the corresponding marginal effects and discrete change in the following output of .mfx2.

Frequencies for belief... Religious | Intensity | Freq. Percent Cum. ----------------+----------------------------------- No religion | 192 16.35 16.35 Somewhat strong | 134 11.41 27.77 Not very strong | 456 38.84 66.61 Strong | 392 33.39 100.00 ----------------+----------------------------------- Total | 1,174 100.00 Computing marginal effects after mprobit for belief == 0... Marginal effects after mprobit y = Pr(belief==No religion) (predict, o(0))  $= 12760835$ variable | dy/dx Std. Err. z P>|z| [ 95% C.I. ] X ---------+------------------------------------------------------------------- educate | .0019664 .00385 0.51 0.609 -.005578 .009511 16 income | -.0005142 .00156 -0.33 0.741 -.003562 .002534 24.6486 age | -.0019013 .00074 -2.56 0.010 -.003356 -.000447 41.3075 male\*| .0923687 .02284 4.04 0.000 .047603 .137135 0

**. mfx2, at(mean educate=16 male=0 www=1)** 

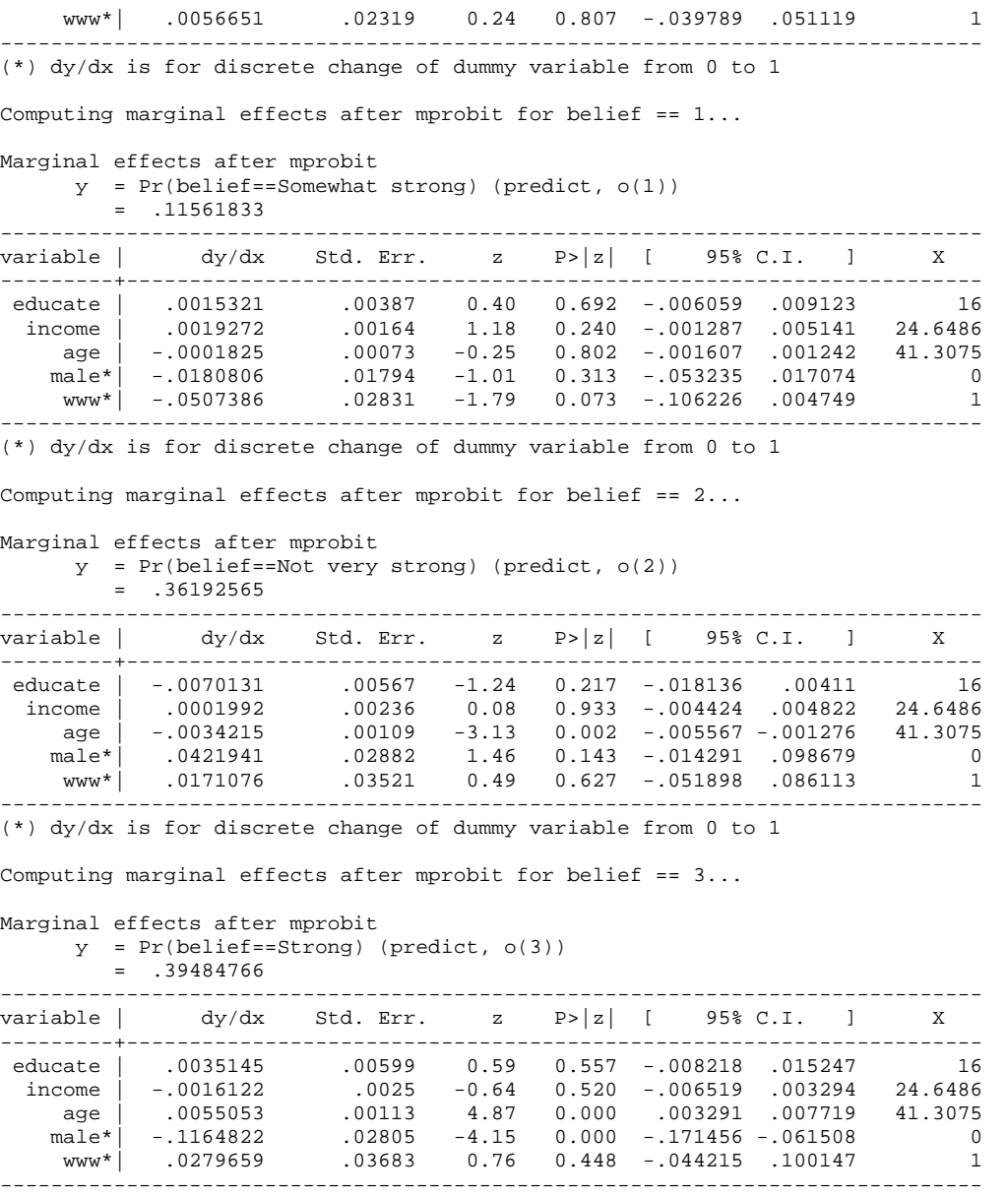

(\*) dy/dx is for discrete change of dummy variable from 0 to 1

Therefore, we can conclude that logit and probit models, despite different parameter estimates and standard errors, report similar goodness-of fit measures and effects of covariates on each category of the dependent variable.

# **3.3 Multinomial Logit Model in SAS: PROC LOGISTIC and PROC CATMOD**

SAS LOGISTRIC and CATMOD procedures fit the multinomial logit model.<sup>1</sup> /LINK=GLOGIT below specifies the generalized logit function as a link function. Keep in mind that you will get the opposite signs of coefficients if you do not specify DESCENDING.

 $\overline{a}$ 

<sup>1</sup> http://support.sas.com/kb/22/598.html

```
PROC LOGISTIC DATA = masil.gss_cdvm DESC;
      MODEL belief = educate income age male www /LINK=GLOGIT; 
      UNITS educate=SD income=SD age=SD;
```
RUN;

PROC LOGISTIC and .mlogit with base(0) produce same goodness-of-fit measures, parameter estimates, and standard errors, but they return a bit different AIC (2974.898 versus 2986.898=2.544\*1,174).

The LOGISTIC Procedure

Model Information

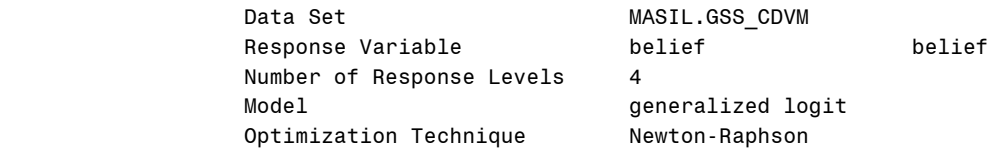

Number of Observations Read 1174 Number of Observations Used 1174

#### Response Profile

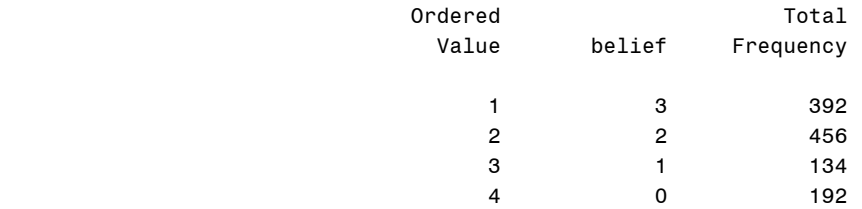

Logits modeled use belief=0 as the reference category.

Model Convergence Status

Convergence criterion (GCONV=1E-8) satisfied.

### Model Fit Statistics

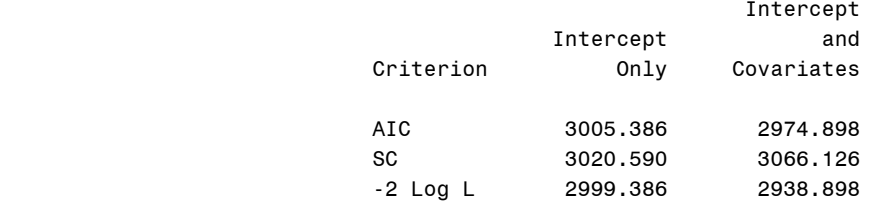

Testing Global Null Hypothesis: BETA=0

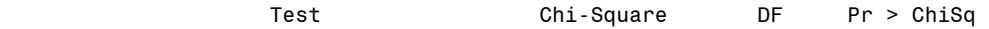

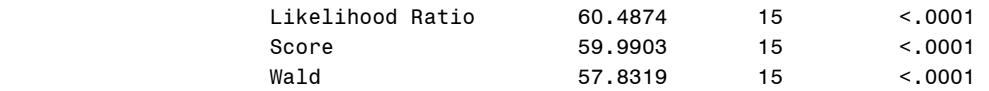

#### The LOGISTIC Procedure

## Type 3 Analysis of Effects

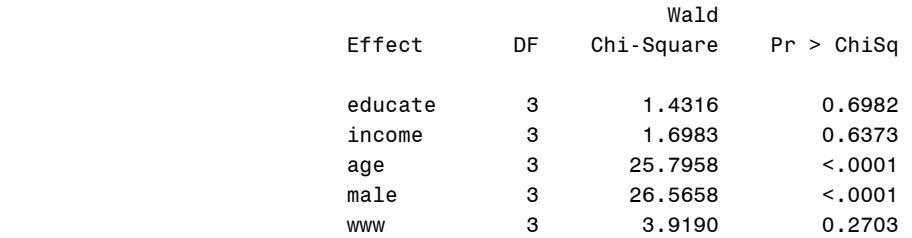

## Analysis of Maximum Likelihood Estimates

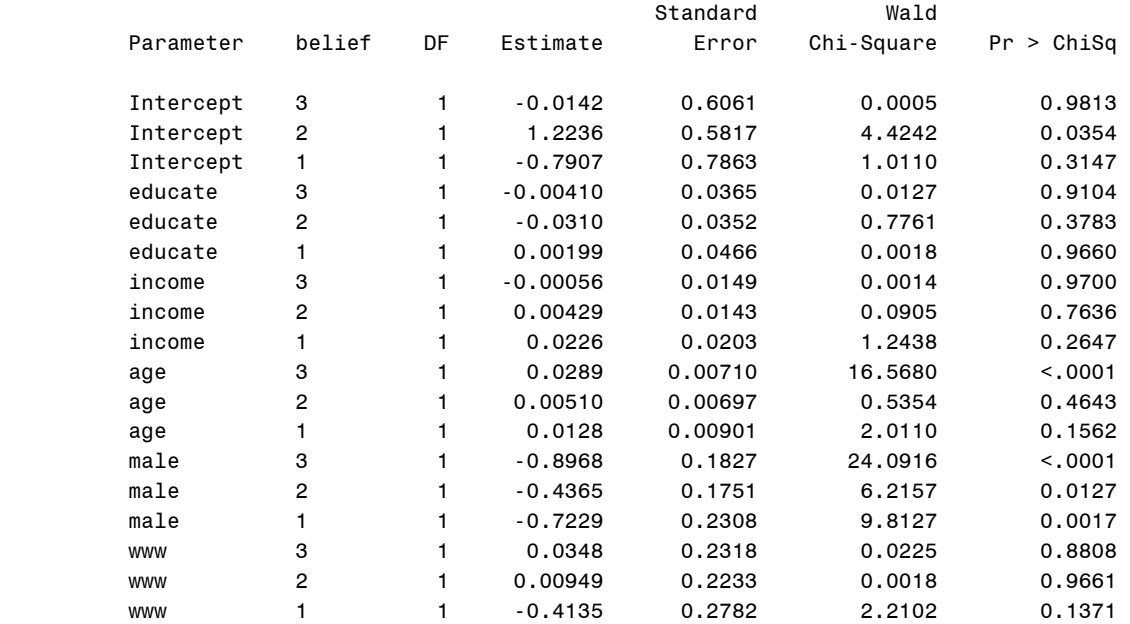

#### Odds Ratio Estimates

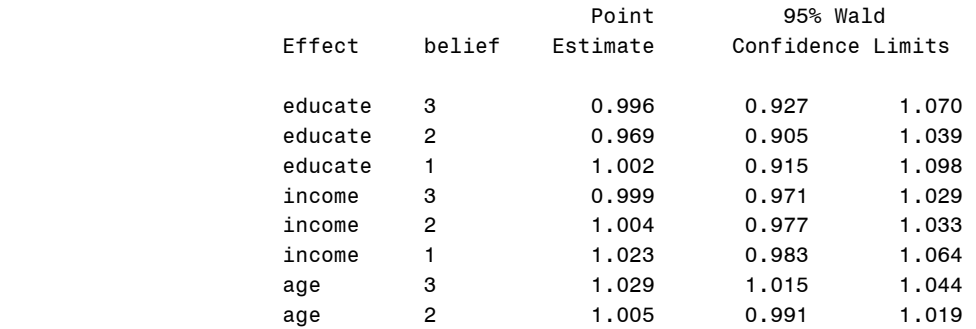

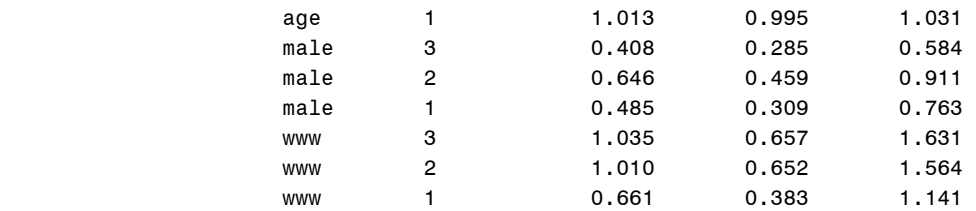

#### Odds Ratios

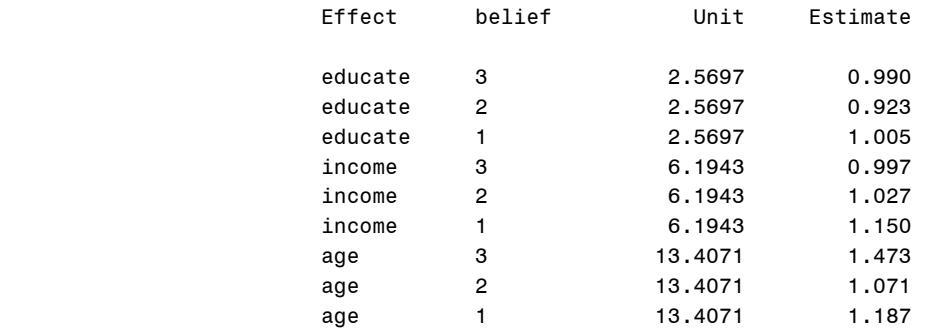

PROC LOGISTIC produces factor changes in odds of each category versus the base outcome (no religion, belief=0). For a unit increase in age, the odds of having somewhat strong belief (1) relative to no religion (0) are expected to increase by a factor of  $1.013 = \exp(.0128)$ . The odds of having not very strong (2) versus no religion are .646=exp(-.4365) times smaller for men than for women. The optional UNIT statement reports odds ratios (see the last part of the above output) for a standard deviation increase in covariates listed. For a standard deviation increase in age, the odds of having strong belief relative to no religion are expected to increase by a factor of 1.473=exp(.0289\*13.4071). Double-check with odds ratios that Stata produced in Section 3.2.

PROC LOGISTIC with DESC by default uses the last ordered value (0 in this case) as a base outcome, whereas PROC CATMOD fits the model on the basis of the largest value. But PROC LOGISTIC can specify a base outcome other than the default last outcome using /REFERENCE. In the following PROC LOGISTIC, /DESC sorts the dependent variable in the descending order (3, 2, 1, 0) and /REFERENCE=FIRST uses 3 (the first ordered value) as a reference. You may specify a particular value of the outcome like /REFERENCE='3' as well.

```
PROC LOGISTIC DATA = masil.gss cdvm DESC REFERENCE=FIRST;
      MODEL belief = educate income age male www /LINK=GLOGIT; 
      UNITS age=SD; 
RUN; 
PROC LOGISTIC DATA = masil.gss cdvm DESC REFERENCE='3';
      MODEL belief = educate income age male www /LINK=GLOGIT; 
      UNITS age=SD; 
RUN;
```
The LOGISTIC Procedure

Model Information

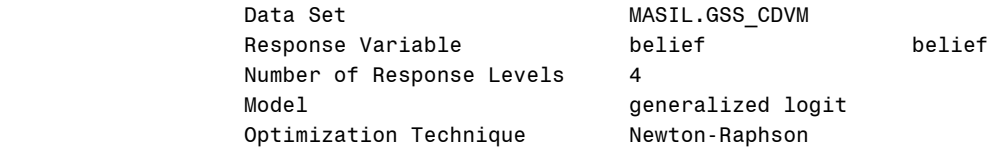

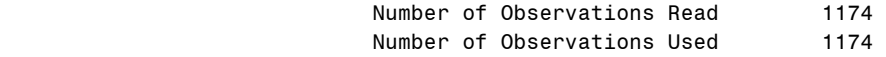

#### Response Profile

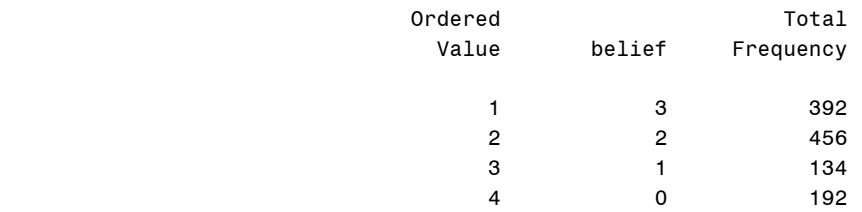

Logits modeled use belief=3 as the reference category.

#### Model Convergence Status

Convergence criterion (GCONV=1E-8) satisfied.

### Model Fit Statistics

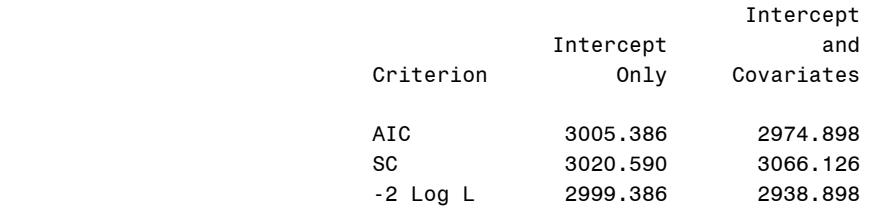

#### Testing Global Null Hypothesis: BETA=0

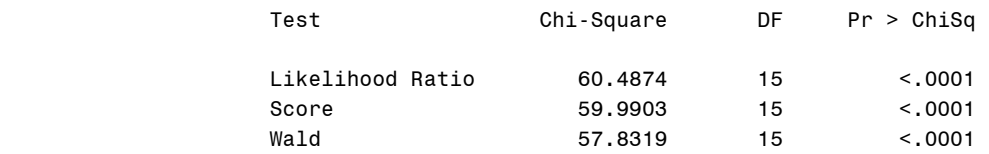

#### Type 3 Analysis of Effects

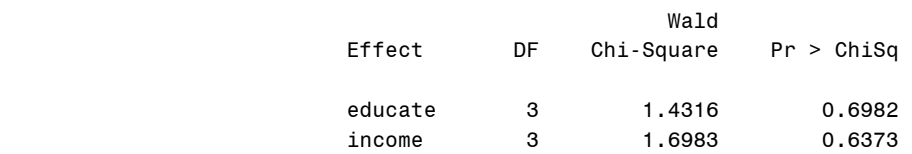

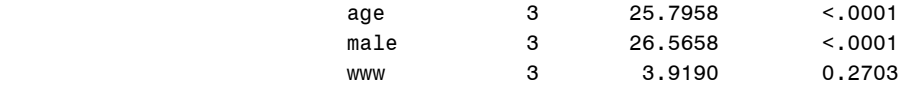

## Analysis of Maximum Likelihood Estimates

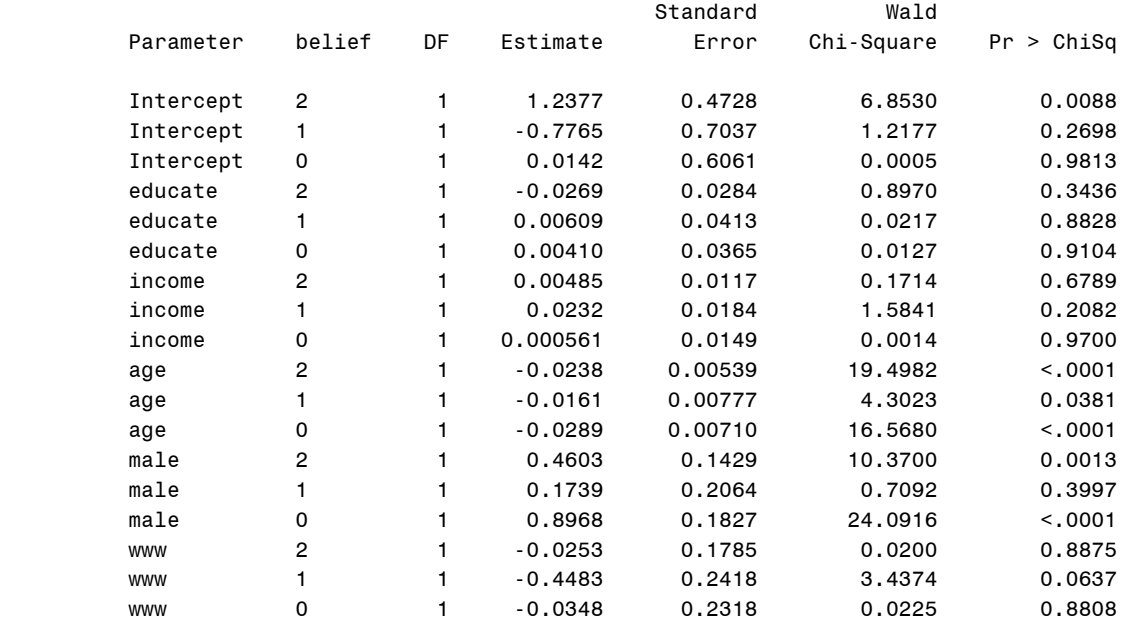

### Odds Ratio Estimates

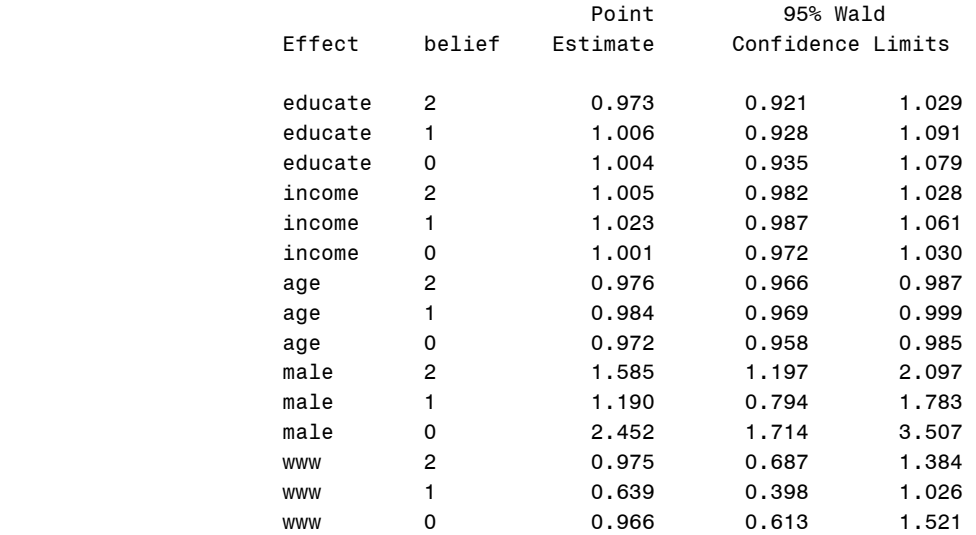

#### Odds Ratios

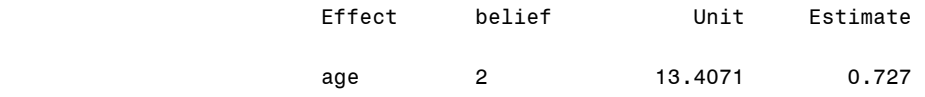

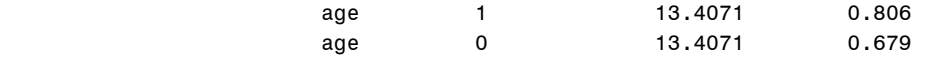

The above PROC LOGISTIC and PROC CATMOD fit the multinomial logit model using the largest value as a base outcome; by contrast, PROC LOGISTIC uses the smallest value. The RESPONSE statement specifies the function of response probabilities. PROC CATMOD and .mlogit with base(3) produce the same result including parameter estimates and standard errors. Compare the following output with corresponding output in Section 6.1.

```
PROC CATMOD DATA = masil.gss cdvm;
    DIRECT educate income age male www; 
    RESPONSE LOGITS; 
    MODEL belief = educate income age male www /NOPROFILE; 
RUN;
```
The CATMOD Procedure

Data Summary

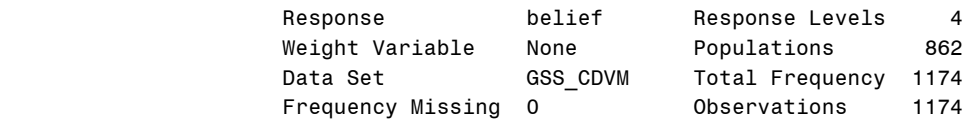

Maximum Likelihood Analysis

Maximum likelihood computations converged.

Maximum Likelihood Analysis of Variance

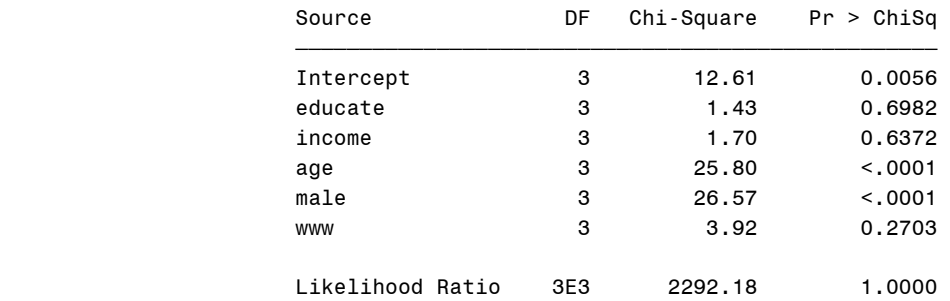

Analysis of Maximum Likelihood Estimates

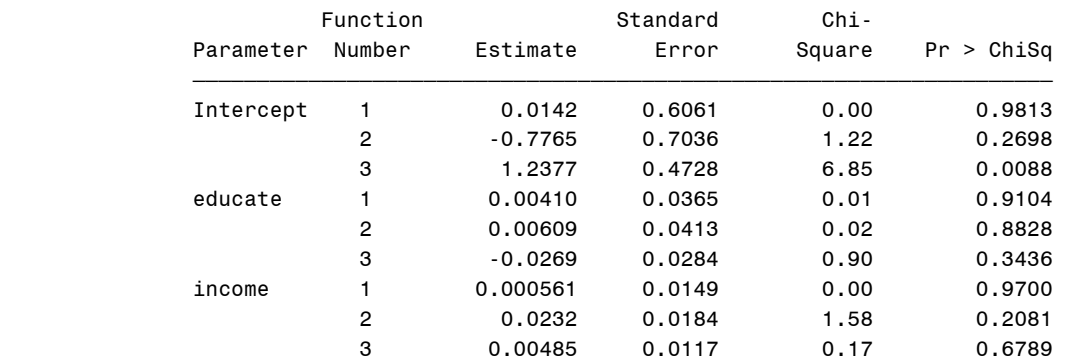

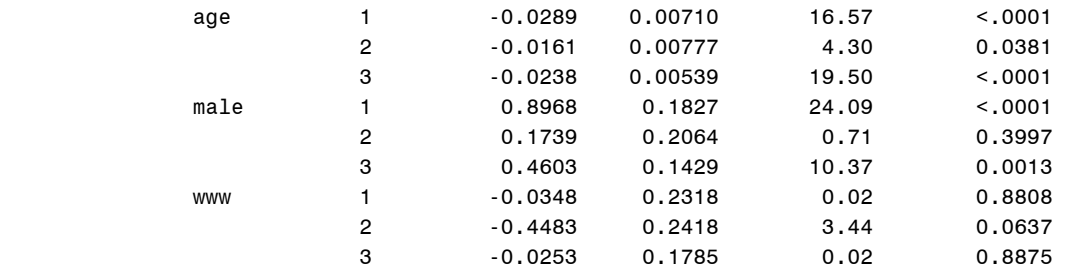

Both PROC LOGISTIC and PROC CATMOD fit the multinomial logit model, but PROC LOGISTIC is recommended for its simpler syntax and ability to report goodness-of-fit measures and factor changes in the odds.

## **3.4 Multinomial Logit Model in LIMDEP (Mlogit\$)**

In LIMDEP, you may use either the  $M$   $\circ$  simply the  $L$  or simply the solution of it the multinomial logit model. Like SAS PROC LOGISTIC, LIMDEP by default uses the smallest value as the base outcome. Both procedure and command produce the same result. Compare the following output with what PROC LOGISTIC and and .mlogit with base(0) produced in Section 6.1 and 6.3. AIC 2,974(=2.5340\*1,174) and BIC 3,066 (=2.6117\*1,174) are similar to those of PROC LOGISTIC.

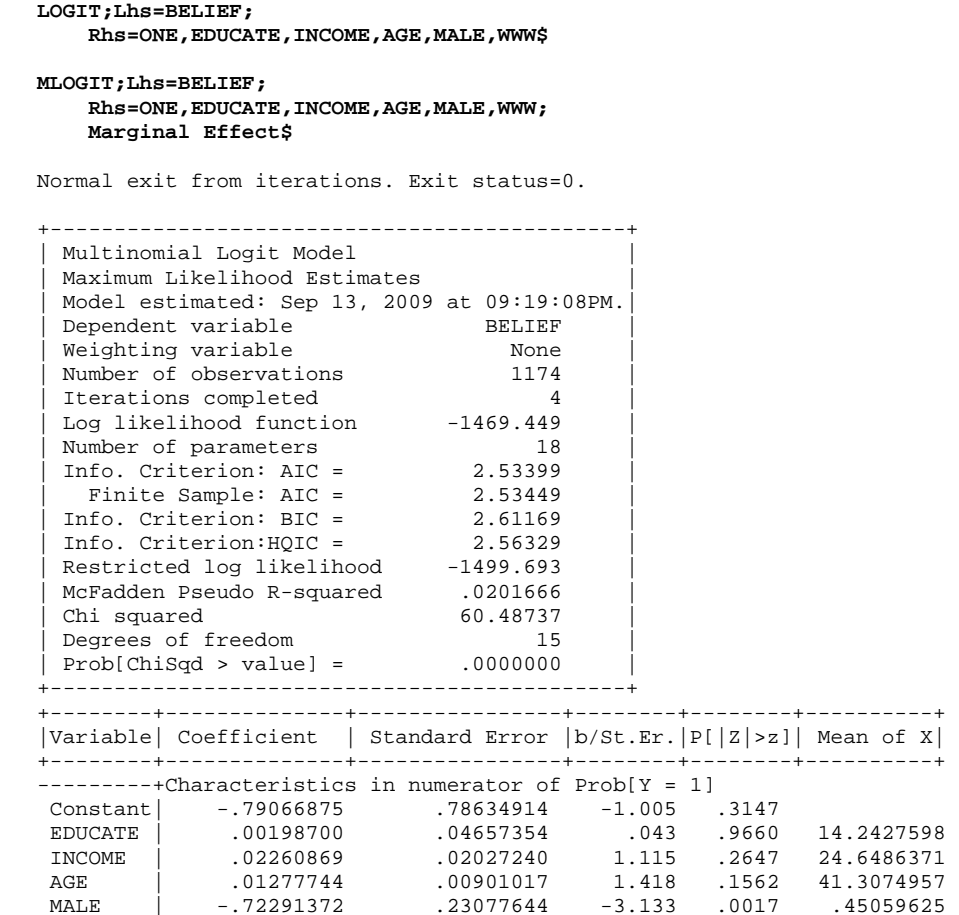

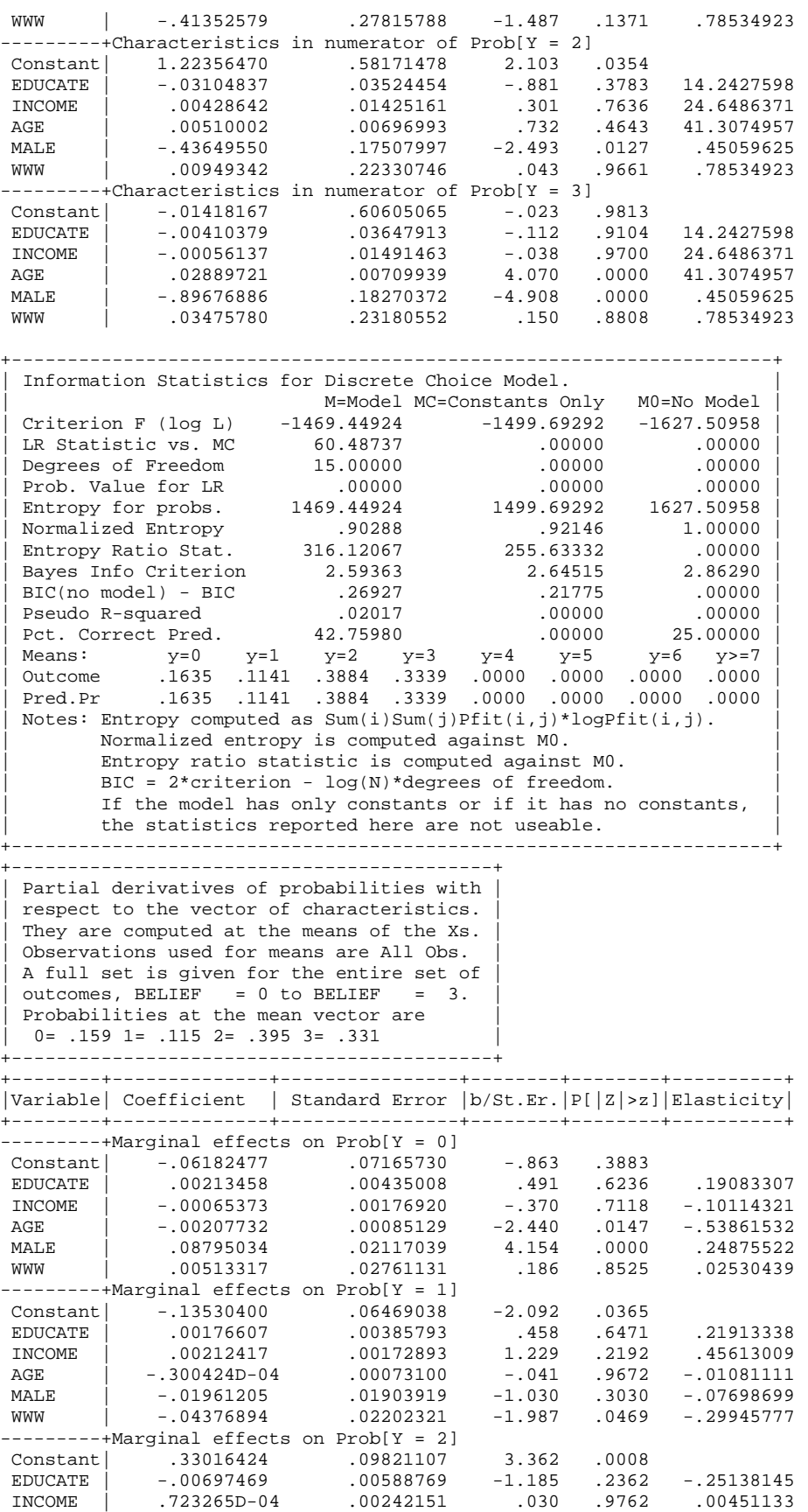

| AGE                                         | $-.00313733$ | .00112798 | $-2.781$ | .0054 | $-.32794614$ |  |  |  |  |
|---------------------------------------------|--------------|-----------|----------|-------|--------------|--|--|--|--|
| MALE                                        | .04566702    | .02909600 | 1.570    | .1165 | .05207198    |  |  |  |  |
| WMM                                         | .01648419    | .03660286 | .450     | .6525 | .03276004    |  |  |  |  |
| -+Marginal effects on Prob[Y = 3]<br>------ |              |           |          |       |              |  |  |  |  |
| Constant                                    | $-.13303547$ | .09431272 | $-1.411$ | .1584 |              |  |  |  |  |
| <b>EDUCATE</b>                              | .00307405    | .00566946 | .542     | .5877 | .13238370    |  |  |  |  |
| INCOME                                      | $-.00154277$ | .00235855 | $-.654$  | .5130 | $-11498031$  |  |  |  |  |
| AGE                                         | .00524469    | .00106287 | 4.934    | .0000 | .65505589    |  |  |  |  |
| <b>MALE</b>                                 | $-.11400532$ | .02846801 | $-4.005$ | .0001 | $-.15532546$ |  |  |  |  |
| <b>MMM</b>                                  | .02215157    | .03554447 | .623     | .5331 | .05260140    |  |  |  |  |

Marginal Effects Averaged Over Individuals

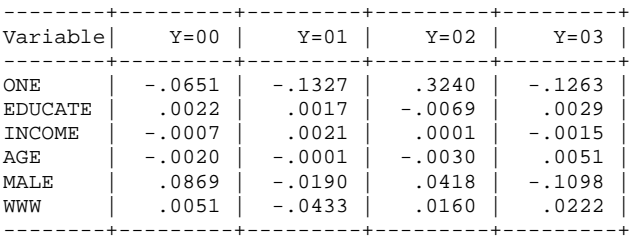

Averages of Individual Elasticities of Probabilities

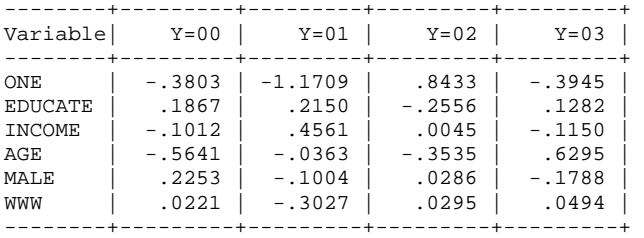

Frequencies of actual & predicted outcomes Predicted outcome has maximum probability.

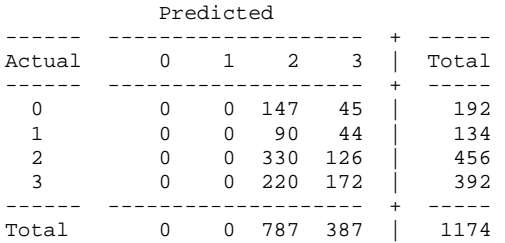

Marginal Effect subcommand computes marginal effects and discrete changes by default at the means of independent variables. Compare them with marginal changes (discrete changes) produced by the following .prchange. The marginal effect of age on having strong belief is, for example, .52 percent and men are 11.40 percent (11.30 percent in Stata) less likely to have strong religious belief than women, holding all variables at their means. LIMDEP and Stata produce same marginal effects but slightly different discrete changes.

**. quietly mlogit belief educate income age male www, base(0)** 

```
. prchange, rest(mean)
```
mlogit: Changes in Probabilities for belief

educate

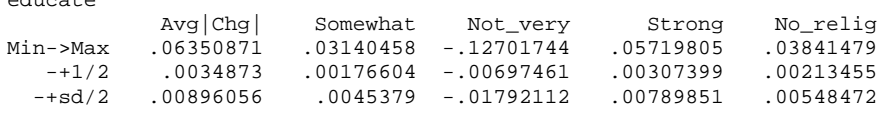

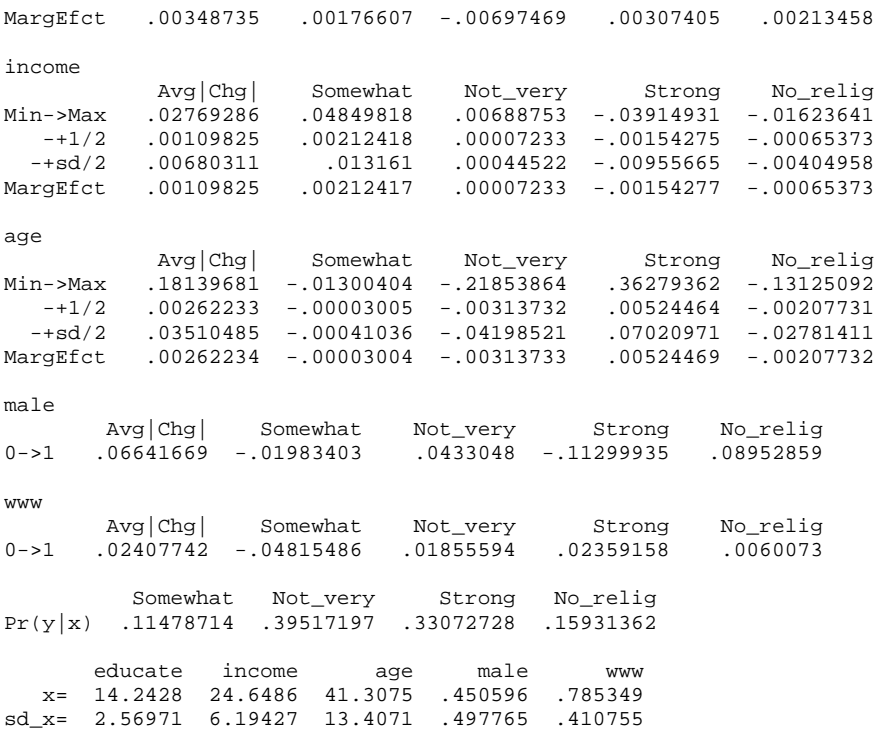

## **3.5 Multinomial Logit Model in SPSS**

SPSS has the Nomreg command to estimate the multinomial logit model. Like SAS PROC CATMOD, SPSS by default uses the largest value as the base outcome. Like Stata and PROC LOGISTIC, you may change the baseline by specifying FIRST or any particular value of the response variable at the Base= option.

```
NOMREG belief (BASE=LAST ORDER=ASCENDING) WITH educate income age male www 
    /CRITERIA CIN(95) DELTA(0) MXITER(100) MXSTEP(5) CHKSEP(20) LCONVERGE(0) 
    /MODEL 
    /STEPWISE=PIN(.05) POUT(0.1) MINEFFECT(0) RULE(SINGLE) ENTRYMETHOD(LR) REMOVALMETHOD(LR) 
    /INTERCEPT=INCLUDE 
    /PRINT=PARAMETER SUMMARY LRT CPS STEP MFI.
```
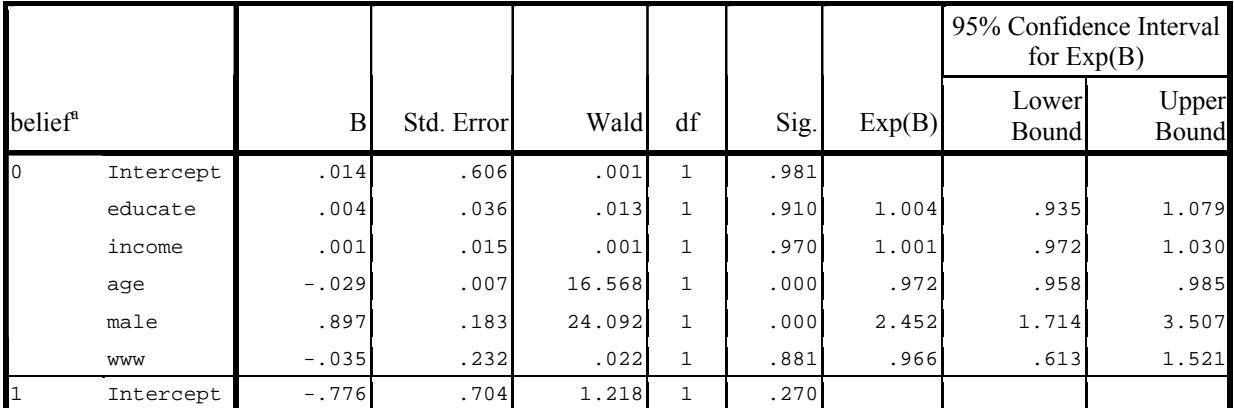

## **Parameter Estimates**

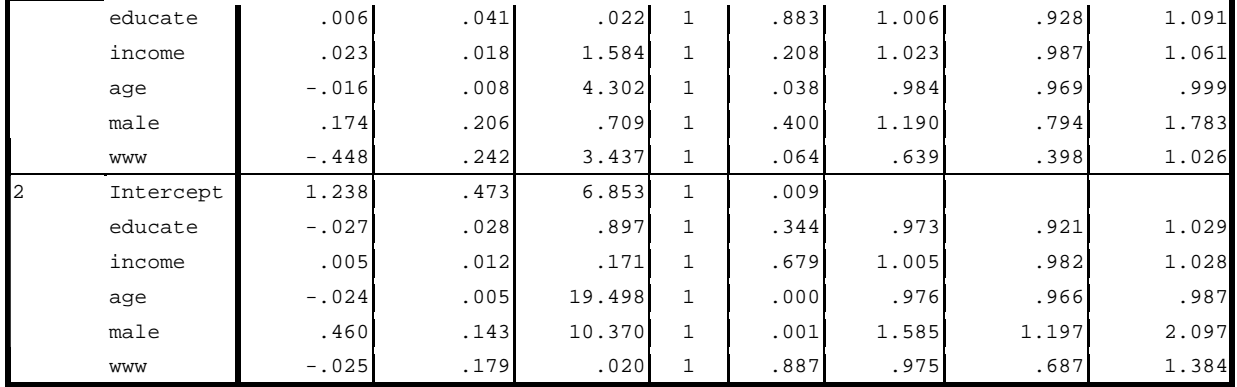

a. The reference category is: 3.

The above table is selected form the SPSS output. PROC LOGISTIC with /REFERENCE='3', PROC CATMOD, and .mlogit with base(3), and SPSS with BASE=LAST produce the same goodness-of-fit measures, parameter estimates, and standard errors except for rounding errors. Since the base outcome is strong belief, you need to interpret the odds ratios with caution. Or fit the model with BASE=FIRST again and then interpret the output.

For a unit increase in age, the odds of having not very strong belief (2) relative to strong belief (3) are expected to decrease by a factor of .976=exp(-.024). The odds of having somewhat strong belief (1) versus strong belief are 1.190=exp(.174) times larger for men than for women. Compare the above the odds ratios with what is produced by .listcoef in Section 6.1.

|               | <b>SAS</b>      |                 |               | Stata $w/$ base(0) |          | <b>LIMDEP</b> |
|---------------|-----------------|-----------------|---------------|--------------------|----------|---------------|
|               | <b>LOGISTIC</b> | <b>LOGISTIC</b> | <b>CATMOD</b> | .mlogit            | .mprobit | Mlogit\$      |
| Education     | <b>Base</b>     | .0041           | .0041         | Base               | Base     | Base          |
|               | outcome         | (.0365)         | (.0365)       | outcome            | outcome  | outcome       |
| Family income |                 | .0006           | .0006         |                    |          |               |
|               |                 | (.0149)         | (.0149)       |                    |          |               |
| Age           |                 | $-.0289$        | $-.0289$      |                    |          |               |
|               |                 | (.0071)         | (.0071)       |                    |          |               |
| Gender (male) |                 | .8968           | .8968         |                    |          |               |
|               |                 | (.1827)         | (.1827)       |                    |          |               |
| WWW use       |                 | $-.0348$        | $-.0348$      |                    |          |               |
|               |                 | (.2318)         | (.2318)       |                    |          |               |
| Education     | .0020           | .0061           | .0061         | .0020              | $-.0015$ | .0020         |
|               | (.0466)         | (.0413)         | (.0413)       | (.0466)            | (.0298)  | (.0466)       |
| Family income | .0226           | .0232           | .0232         | .0226              | .0131    | .0226         |
|               | (.0203)         | (.0184)         | (.0184)       | (.0203)            | (.0126)  | (.0203)       |
| Age           | .0128           | $-.0161$        | $-.0161$      | .0128              | .0085    | .0128         |
|               | (.0090)         | (.0078)         | (.0078)       | (.0090)            | (.0057)  | (.0090)       |
| Gender (male) | $-.7229$        | .1739           | .1739         | $-.7229$           | $-.4720$ | $-.7229$      |
|               | (.2308)         | (.2064)         | (.2064)       | (.2308)            | (.1481)  | (.2308)       |
| WWW use       | $-14135$        | $-.4483$        | $-.4483$      | $-14135$           | $-.2651$ | $-.4135$      |
|               | (.2782)         | (.2418)         | (.2418)       | (.2782)            | (.1815)  | (.2782)       |
| Education     | $-.0310$        | $-.0269$        | $-.0269$      | $-.0310$           | $-.0255$ | $-.0310$      |
|               | (.0352)         | (.0284)         | (.0284)       | (.0352)            | (.0255)  | (.0352)       |
| Family income | .0043           | .0049           | .0049         | .0043              | .0029    | .0043         |
|               | (.0143)         | (.0117)         | (.0117)       | (.0143)            | (.0104)  | (.0143)       |
| Age           | .0051           | $-.0238$        | $-.0238$      | .0051              | .0021    | .0051         |
|               | (.0070)         | (.0054)         | (.0054)       | (.0070)            | (.0049)  | (.0070)       |
| Gender (male) | $-.4365$        | .4603           | .4603         | $-.4365$           | $-.2795$ | $-.4365$      |
|               | (.1751)         | (.1429)         | (.1429)       | (.1751)            | (.1252)  | (.1751)       |
| WWW use       | .0095           | $-.0253$        | $-.0253$      | .0095              | .0112    | .0095         |
|               | (.2233)         | (.1785)         | (.1785)       | (.2233)            | (.1592)  | (.2233)       |

**Table 3.1 Parameter Estimates and Goodness-of-fit of the Multinomial Response Models** 

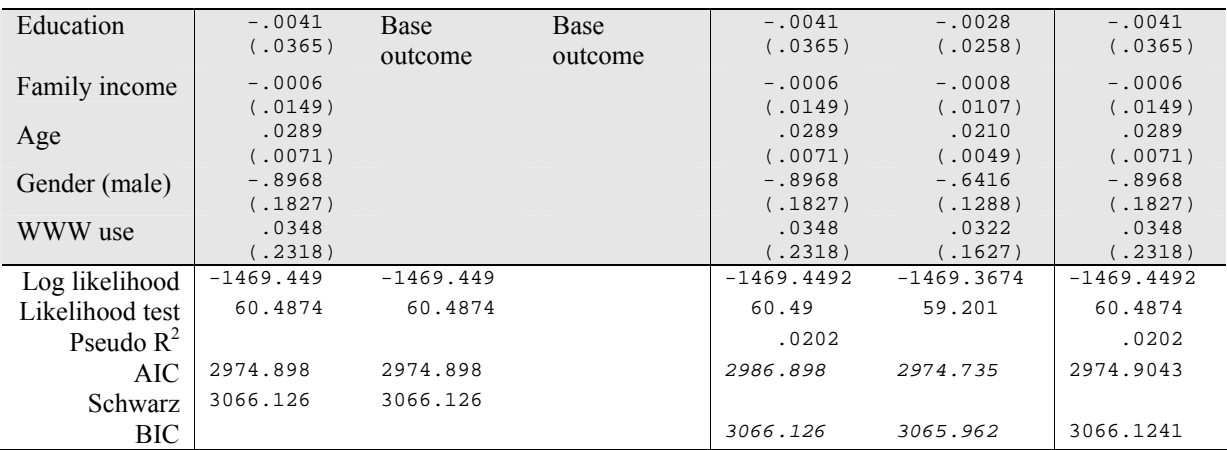

\* PROC LOGISTIC and SPSS report (-2\*Log-likelihood).

Table 3.1 summarizes the results that Stata, SAS, and LIMDEP produced. From the top, parameter estimates except for the intercept of category 0 (no religion) through 3 (strong belief) are listed. Notice that the largest value of the dependent variable is used as a base outcome in PROC LOGISTIC with /REFERENCE='3' and PROC CATMOD.

All software packages report the same parameter estimates and standard errors. Also they produce very similar goodness-of-fit measures except for the log likelihood of -1,288.500 in SPSS. SAS and SPSS conduct the Wald test (chi-squared), while Stata and LIMDEP report *z* score; however, they return the same p-values. PROC LOGISTIC and Stata .mlogit are recommended for the multinomial logit model.

# **4. Conditional Logit Regression Model**

Suppose you are choosing a travel mode among air flight, train, bus, and car. We will replicate the conditional logit model discussed in Greene (2003), which examines how generalized cost measure (cost), terminal waiting time ( $time$ ), and interaction of air flight and household income (air inc) affect the choice of travel mode.

$$
\Pr{ob(y_i = c | z_i)} = \frac{\exp(z_{ic}\gamma)}{\sum_{j=1}^{\infty} \exp(z_{ij}\gamma)}
$$

Where  $z_{ij}$  is the *j*th alternative of subject *i*,  $z_{ic}$  is the choice of alternative *c* of subject *i*.

In a conditional logit model, independent variables are not characteristics of subjects (individuals), but attributes of the alternatives. In other words, the conditional logit model, unlike the multinomial logit model, estimates how alternative-specific, not individual-specific, variables affect the likelihood of observing a given outcome (Long 2003). Since units of analysis (more specifically, units of observations in this case) are different from each other, the conditional logit model differs in data arrangement from the multinomial logit model (Figure 4.1).

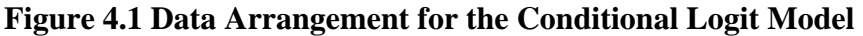

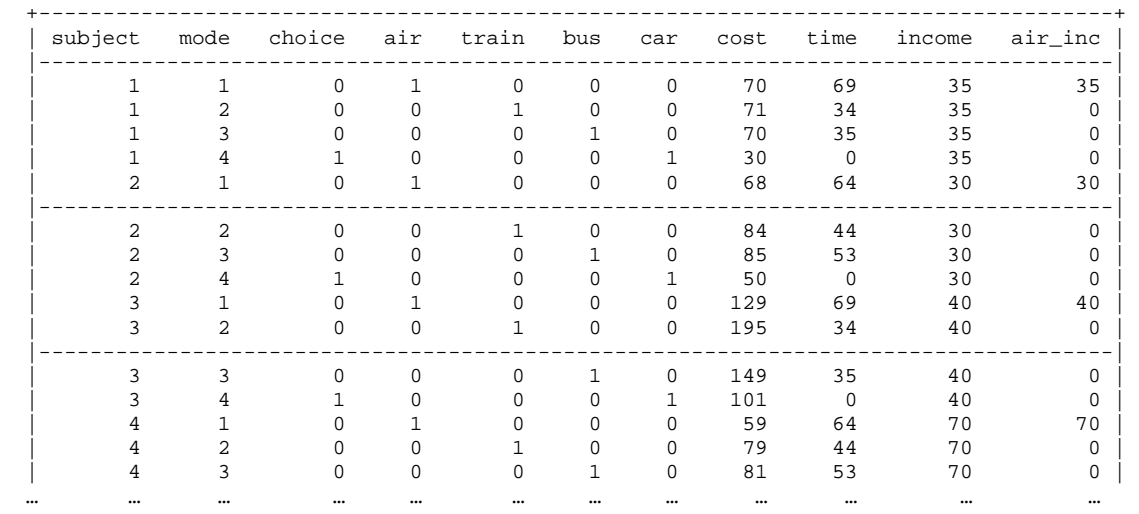

The data set has four observations per subject, each of which contains attributes of using air flight, train, bus, and car. The dependent variable choice is coded 1 only if a subject chooses that travel mode. The four dummy variables, air, train, bus, and car, are flagging the corresponding modes of transportation.

# **4.1 Conditional Logit Model in Stata (.clogit)**

In Stata, the .clogit command to estimate the condition logit model. The group() option specifies the variable (e.g., identification number) that identifies unique individuals.

**. use http://www.indiana.edu/~statmath/stat/all/cdvm/travel.dta, clear** 

**. clogit choice air train bus cost time air\_inc, group(subject)** 

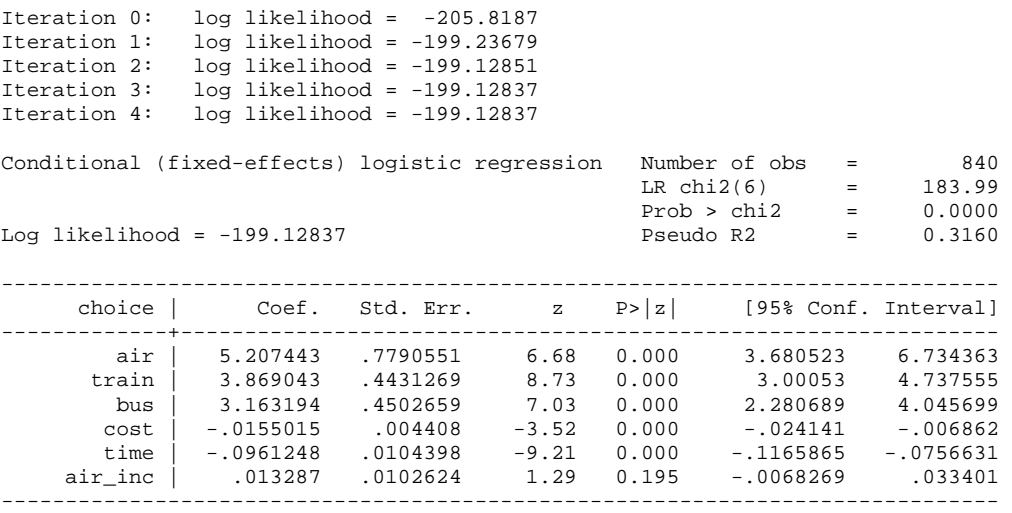

A large likelihood ratio of 184 and McFadden's  $R^2$  (pseudo  $R^2$ ) .316 suggest that this conditional logit model fits the data well.

**. fitstat** 

Measures of Fit for clogit of choice

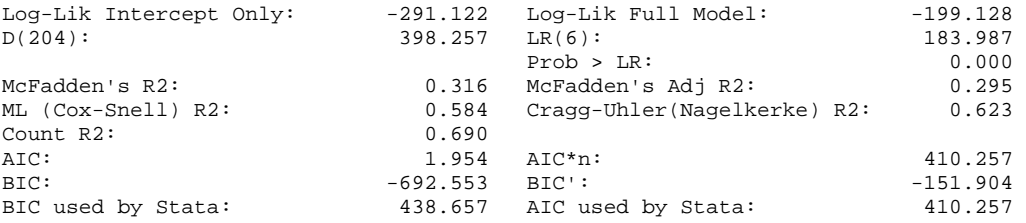

Run the .listcoef command to get factor changes in the odds. For a one unit increase in the waiting time for a given travel mode, we can expect a decrease in the odds of using that travel by a factor of .9084=exp(-.0961), holding other variables constant.

```
. listcoef, help
```
clogit (N=840): Factor Change in Odds

Odds of: 1 vs 0

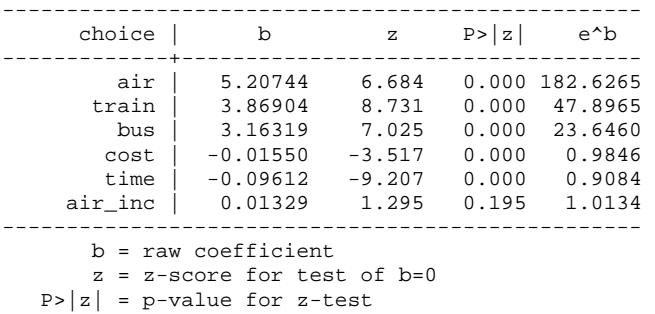

```
 e^b = exp(b) = factor change in odds for unit increase in X 
 SDofX = standard deviation of X
```
Let us conduct the Hausman specification test by running a full model and encompassed model without one choice (airline in this case). However, the test in this case is not reliable since the variance matrix is not positive definite

```
. quietly clogit choice air train bus cost time air_inc, group(subject)
```

```
. estimates store full
```
**. quietly clogit choice train bus cost time air\_inc, group(subject)** 

```
. hausman full .
```
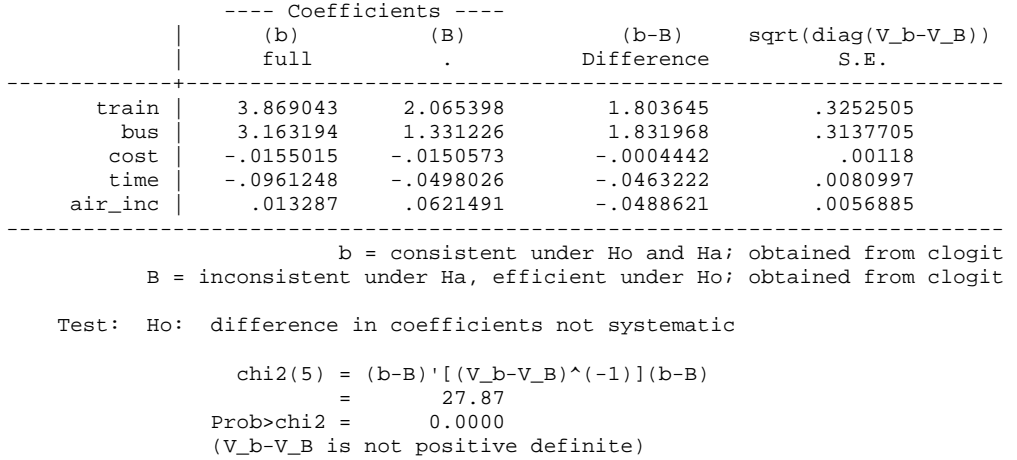

The .mfx and other SPost commands such as .prchange and .prgen do not work for this model.

## **4.2 Conditional Logit Model in SAS: PROC LOGISTIC and PROC MDC**

In SAS, PROC LOGISTIC and PROC MDC fit the conditional logit model. In PROC LOGISTIC, you need to add the STRATA statement and specify individuals (subjects). Stata and PROC LOGISTIC produce same likelihood ratio (183.9869), AIC (410.257), and BIC (438.657). Their parameter estimates and standard errors are also identical.

```
PROC LOGISTIC DATA=masil.travel DESCENDING;
   MODEL choice = air train bus cost time air_inc; 
    STRATA subject; 
RUN;
```
The LOGISTIC Procedure

Conditional Analysis

Model Information

Data Set MASIL.TRAVEL Response Variable choice Number of Response Levels 2 Number of Strata 210

Model<br>Optimization Technique Newton-Raphson ridge Optimization Technique

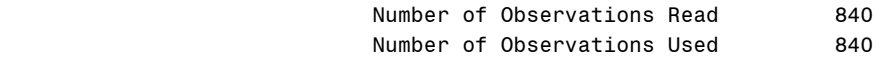

#### Response Profile

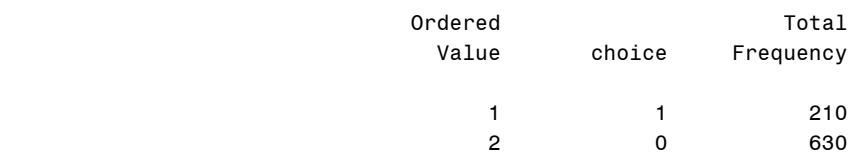

Probability modeled is choice=1.

#### Strata Summary

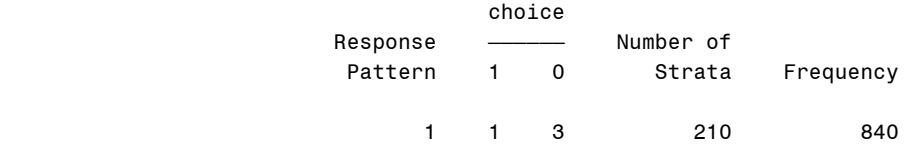

Newton-Raphson Ridge Optimization

#### Without Parameter Scaling

Convergence criterion (GCONV=1E-8) satisfied.

#### Model Fit Statistics

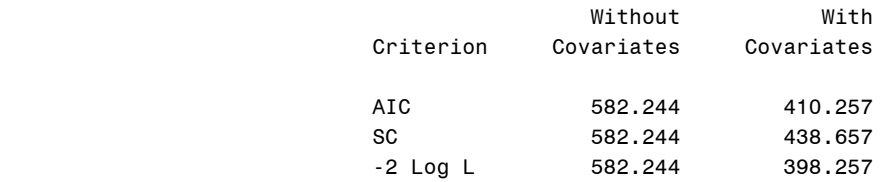

#### Testing Global Null Hypothesis: BETA=0

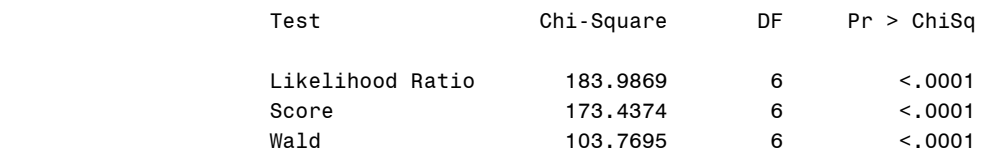

#### Analysis of Maximum Likelihood Estimates

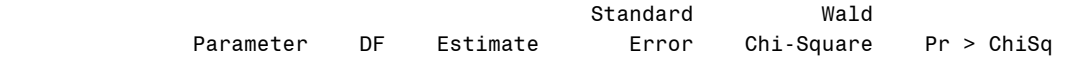

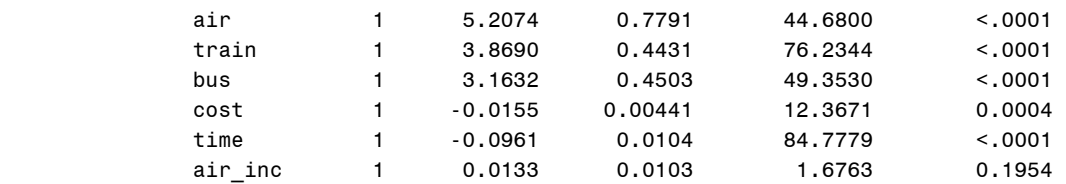

#### Odds Ratio Estimates

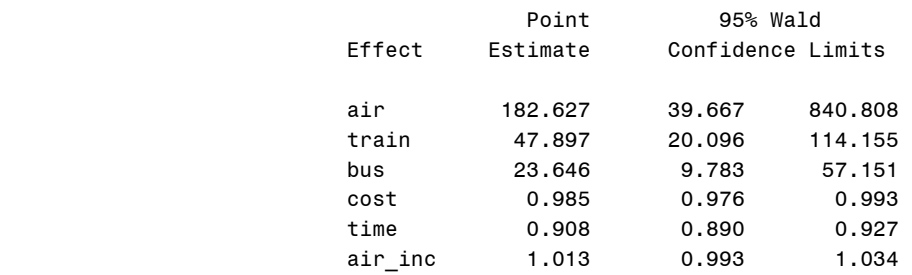

PROC MDC fits the conditional logit model using TYPE=CLOGIT (or TYPE=CL). The ID statement specifies an identification variable and NCHOICE=4 indicates that there are four choices for transportation.

```
PROC MDC DATA=masil.travel;
    MODEL choice = air train bus cost time air_inc /TYPE=CLOGIT NCHOICE=4; 
    ID subject; 
RUN;
```
PROC MDC returns the Schwarz Information Criterion of 430.3394 slightly different from BIC 438.657 that PROC LOGISTIC reported above. Other goodness-of-fit measures and parameter estimates remain unchanged.

The MDC Procedure

Conditional Logit Estimates

Algorithm converged.

#### Model Fit Summary

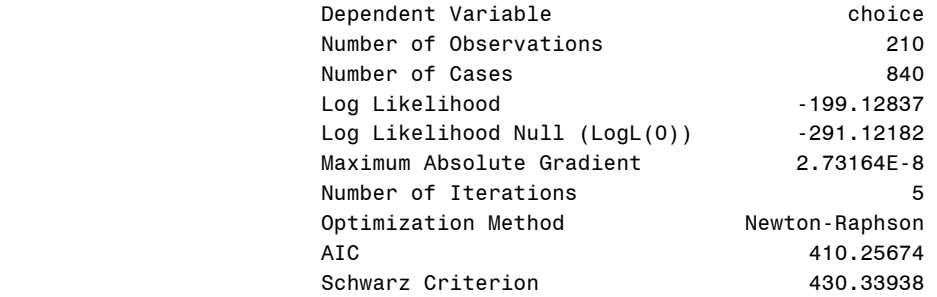

Discrete Response Profile

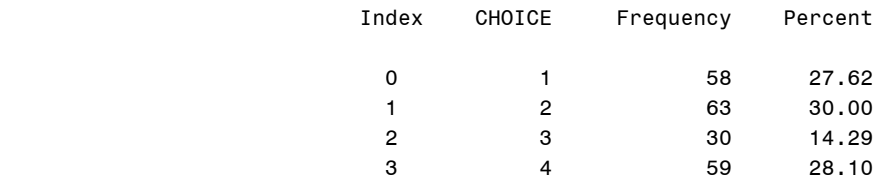

#### Goodness-of-Fit Measures

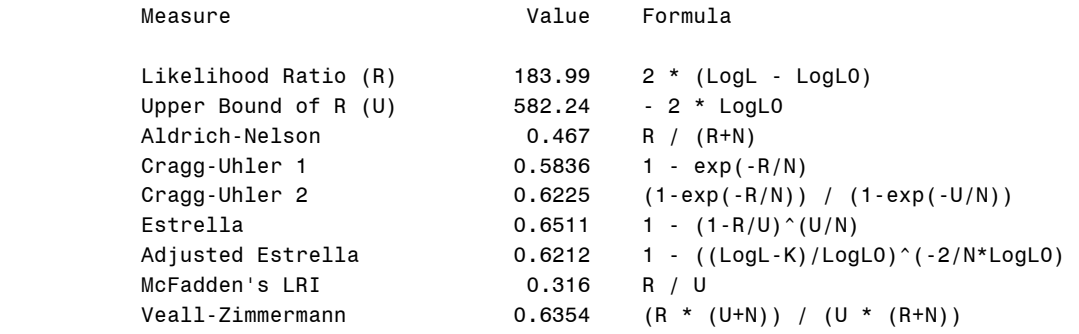

 $N = #$  of observations,  $K = #$  of regressors

#### Conditional Logit Estimates

#### Parameter Estimates

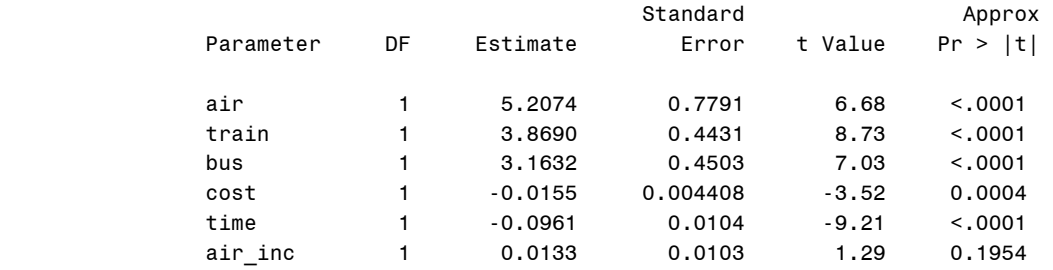

PROC LOGISTIC and PROC MDC do not conduct the Hausman's specification test. If you are interested in the test, take a look at the following document and run a macro script http://support.sas.com/documentation/cdl/en/etsug/60372/HTML/default/etsug\_mdc\_sect038.htm.

PROC PHREG can estimate the Cox proportional hazards model for survival data and the conditional logit model as well. You need to create a failure time variable, failure=1–choice in order to make the data set consistent with the survival analysis data. An identification variable is specified in the STRATA statement. NOSUMMARY suppresses the display of event and censored observation frequencies.

```
PROC PHREG DATA=masil.travel NOSUMMARY;
   STRATA subject; 
  MODEL failure*choice(0) = air train bus cost time air inc;
RUN;
```
#### The PHREG Procedure

#### Model Information

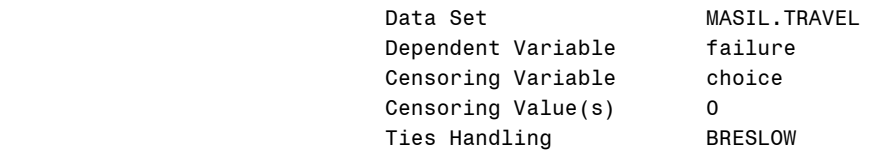

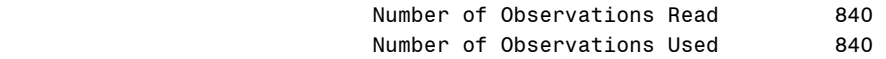

#### Convergence Status

Convergence criterion (GCONV=1E-8) satisfied.

#### Model Fit Statistics

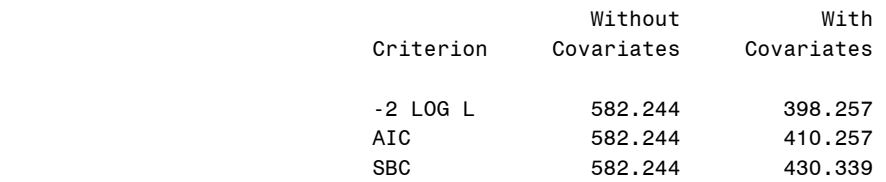

#### Testing Global Null Hypothesis: BETA=0

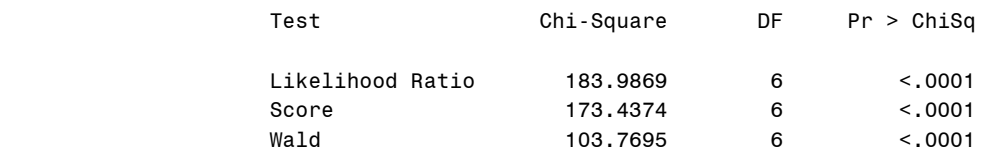

## Analysis of Maximum Likelihood Estimates

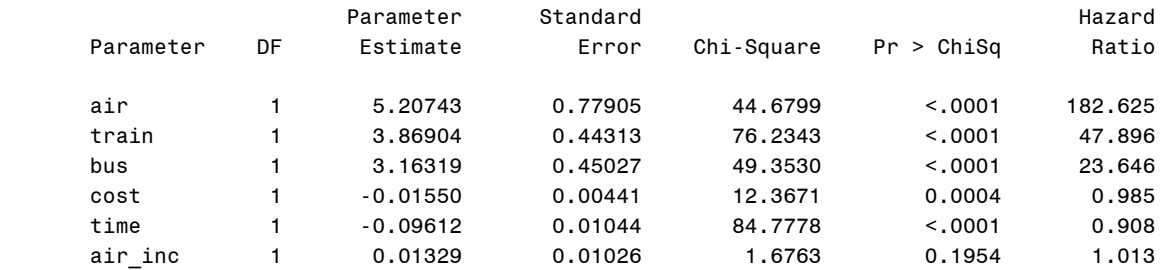

Both PROC MDC and PROC PHREG produce same goodness-of-fit measures, parameter estimates, and standard errors. While PROC MDC reports t statistics, PROC PHREG computes chi-squared (e.g., 12.3671=-3.52^2). But they produce same p-values. PROC PHREG presents the hazard ratio at the last column of the output, which is equivalent to the factor changes in the odds in Section 4.1.

## **4.3 Conditional Logit Model in LIMDEP (Clogit\$)**

In LIMDEP, the clogits or Logits commands fit the conditional logit model. The clogits command has the Choices subcommand to list available choices (i.e., airline, train, bus, and car). Stata, SAS, and LIMDEP reports same parameter estimates and standard errors.

#### CLOGIT;

#### Lhs=choice; Rhs=air,train,bus,cost,time,air\_inc; Choices=air,train,bus,car\$

```
+---------------------------------------------+ 
| Discrete choice and multinomial logit models| 
+---------------------------------------------+ 
Normal exit from iterations. Exit status=0. 
+---------------------------------------------+ 
| Discrete choice (multinomial logit) model
 Maximum Likelihood Estimates
 | Model estimated: Sep 07, 2009 at 00:34:10PM.| 
 Dependent variable Choice entering Choice in the Choice of the Choice of the Choice of the Choice of the Choice of the Choice of the Choice of the Choice of the Choice of the Choice of the Choice of the Choice of the Choic
| Weighting variable None |
| Number of observations 210
| Iterations completed 6 |
| Log likelihood function -199.1284 |
| Number of parameters 6 |
| Info. Criterion: AIC = 1.95360 |
| Finite Sample: AIC = 1.95557 | 
| Info. Criterion: BIC = 2.04924 |
| Info. Criterion:HQIC = 1.99226 | 
 | R2=1-LogL/LogL* Log-L fncn R-sqrd RsqAdj | 
 | Constants only -283.7588 .29825 .29150 | 
 Response data are given as ind. choice.
| Number of obs.= 210, skipped 0 bad obs.
   +---------------------------------------------+ 
+---------------------------------------------+ 
 Notes No coefficients=> P(i,j)=1/J(i).
       Constants only => P(i, j) uses ASCs
         only. N(j)/N if fixed choice set.
        N(j) = total sample frequency for j
        N = total sample frequency.
       These 2 models are simple MNL models.
       R-sqrd = 1 - LogL(model)/logL(other)| RsqAdj=1-[nJ/(nJ-nparm)]*(1-R-sqrd) | 
        nJ = sum over i, choice set sizes
+---------------------------------------------+ 
+--------+--------------+----------------+--------+--------+ 
|Variable| Coefficient | Standard Error |b/St.Er.|P[|Z|>z]| 
+--------+--------------+----------------+--------+--------+ 
 AIR | 5.20744330 .77905514 6.684 .0000 
 TRAIN | 3.86904270 .44312685 8.731 .0000 
 BUS | 3.16319421 .45026593 7.025 .0000 
 COST | -.01550153 .00440799 -3.517 .0004 
TIME | -.09612480 .01043985 -9.207 .0000
AIR_INC | .01328703 .01026241 1.295 .1954
```
The  $\text{clogit}\$  command has the Ias subcommand to conduct the Hausman's specification test for the IIA assumption (e.g., Ias=air, bus\$). Unfortunately, the subcommand does not work in this model because the Hessian is not positive definite.

The Logits command takes the panel data analysis approach. The Pds subcommand specifies the number of time periods. The two commands produce same log likelihood, parameter estimates, and standard errors but report different AIC and BIC.

#### LOGIT;

#### Lhs=choice; Rhs=air,train,bus,cost,time,air\_inc; Pds=4\$

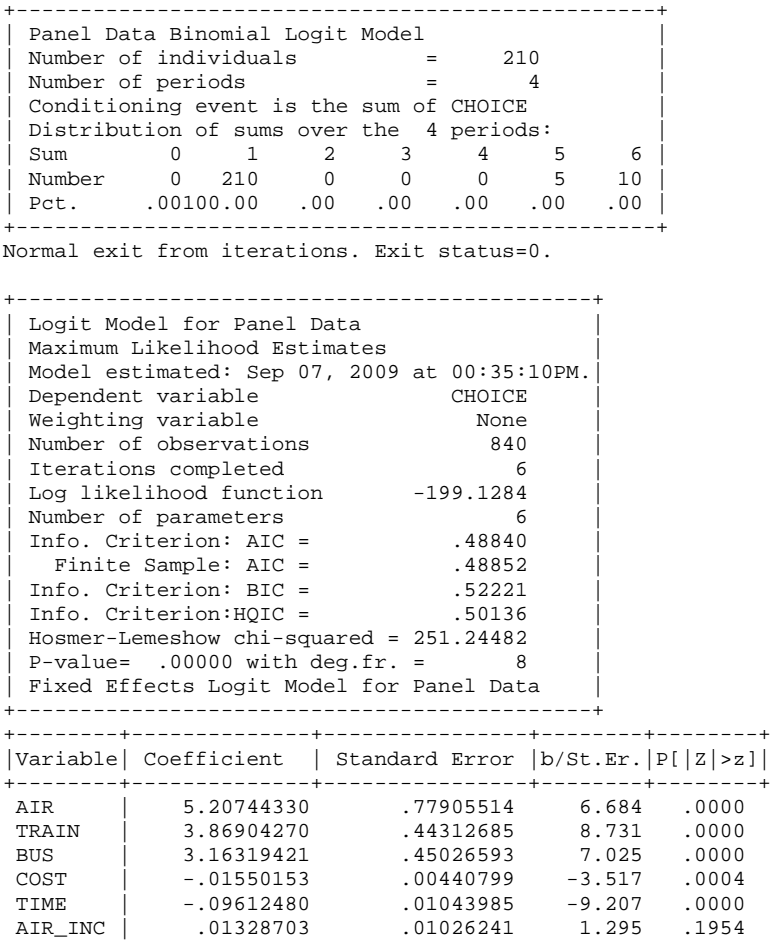

## **4.4 Conditional Logit Model in SPSS**

Like PROC PHREG, the SPSS Coxreg command, which was designed for survival analysis data, provides a backdoor way of estimating the conditional logit model. Like PROC PHREG and SPSS Probit, SPSS Coxreg for the conditional logit model asks you to create a variable indicating failure as opposed to success. The following Compute command generates a variable failure by subtracting choice from 1 so that success and failure are respectively recoded as 0 and 1.

COMPUTE failure = 1 - choice.

COXREG failure WITH air train bus cost time air\_inc /STATUS=choice(1) /STRATA=subject.

SPSS also produces the same parameter estimates and standard errors. Like PROC PHREG, SPSS Coxreg reports Wald statistics.

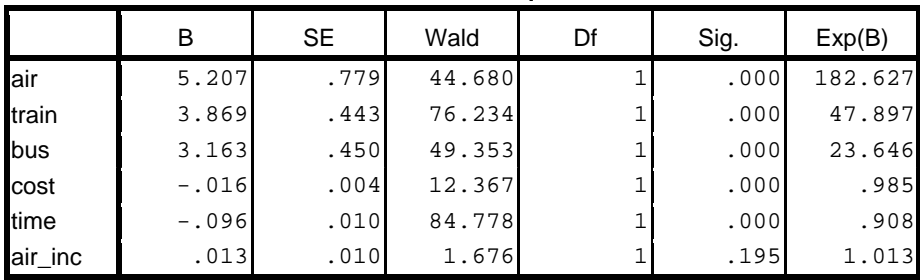

**Variables in the Equation**

# **5. Nested Logit Regression Model**

Consider a nested structure of choices. The first choice is made and the second choice then follows conditional on the first choice. When the IIA assumption is violated, one of the alternatives is the nested logit model. This chapter replicates the nested logit model discussed in Greene (2003). The model is formulated,

*P*(*choice*,*branch*) *P*(*choice* | *branch*) \* *P*(*branch*)  $P(choice | branch) = P<sub>child</sub> (\alpha_1 air + \alpha_2 train + \alpha_3 bus + \beta_1 cost + \beta_2 time)$  $P(branch) = P_{parent}( \gamma_{income} air\_inc + \tau_{fly} IV_{fly} + \tau_{ground} IV_{ground})$ 

A LIMDEP example is skipped here since the nested logit model is fitted by NLOGIT, a standalone package to be purchased separately.

## **5.1 Nested Logit Model in Stata (.nlogit)**

In Stata, the .nlogit command fits the nested logit model using the full information maximum-likelihood (FIML) method. You need to create a variable based on the specification of the tree using the .nlogitgen command. From the top, the parent-level has fly and ground branches; the fly branch at the child-level has air flight (1); the ground branch has train (2), bus (3), and car (4).  $fly$  and ground below are not variable names but arbitrary names you prefer.

```
. nlogitgen tree = mode(fly: 1, ground: 2 | 3 | 4)new variable tree is generated with 2 groups 
label list lb_tree 
lb_tree: 
            1 fly 
            2 ground
```
The .nlogittree command displays the tree-structure defined by the .nlogitgen command.

```
. nlogittree mode tree, choice(choice)
```
tree structure specified for the nested logit model

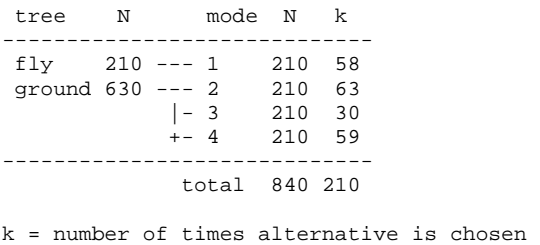

N = number of observations at each level

In Stata 10, .nlogit by default uses parameterization consistent with random utility maximization and introduces new syntax different from one in previous edition (Stata 2007: 434). This command is followed by a binary dependent variable, a list of independent variables, specifications of each level, and options. case() is required to specify an identification

variable and nonnormalized is needed to request unscaled parameterization. Remind that the variable tree was defined by .nlogitgen above.

**. nlogit choice air train bus cost time || tree: air\_inc || /// mode:, case(subject) nonnormalized nolog noconstant notree** 

The notree option does not show the tree-structure and nolog suppresses an iteration log of the log likelihood. Remember that /// joins the next command line to the current line.

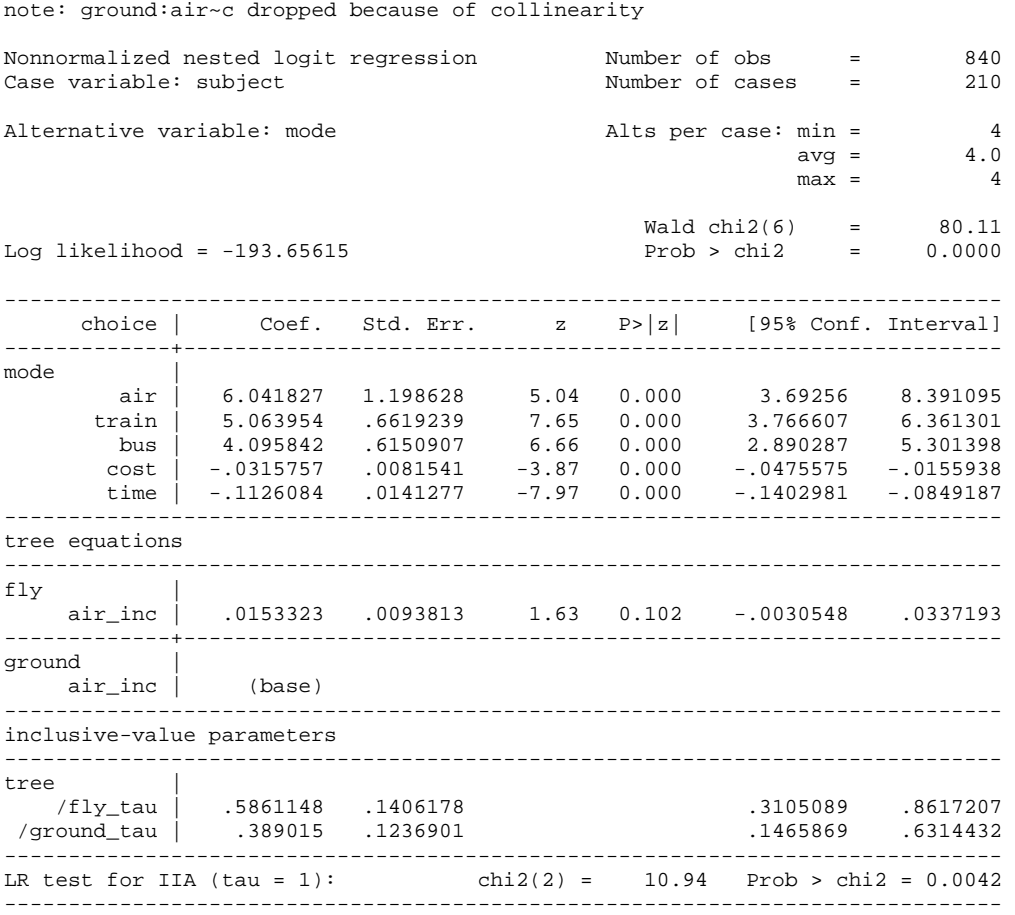

Hausman's specification test for this model reject the null hypothesis of IIA at the .01 level  $(p<.0042)$ . .mfx and SPost commands do not work for this model. The following postestimation command computes AIC and BIC.

**. estat ic** 

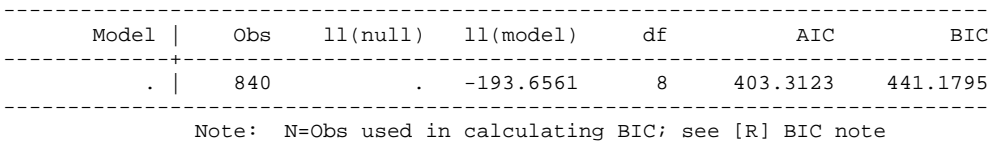

If you prefer old style, list a binary dependent or choice variable, utility functions of the parent and child-levels, and options. The  $group()$  option is equivalent to  $case()$  in version 10 and

higher. Do not forget to run the .version command to use a previsions version of command interpreter.

```
. version 9
```
tree

```
. nlogit choice (mode=air train bus cost time) (tree=air_inc), /// 
        group(subject) notree nolog 
Nested logit regression 
Levels = 2 Number of obs = 840 
Dependent variable = choice LR \chi Chi2(8) = 194.9313
Log likelihood = -193.65615 Prob > chi2 = 0.0000 
------------------------------------------------------------------------------ 
     choice | Coef. Std. Err. z P>|z| [95% Conf. Interval] 
-------------+---------------------------------------------------------------- 
mode | 
        air | 6.042255 1.198907 5.04 0.000 3.692441 8.39207 
 train | 5.064679 .6620317 7.65 0.000 3.767121 6.362237 
 bus | 4.096302 .6151582 6.66 0.000 2.890614 5.30199 
 cost | -.0315888 .0081566 -3.87 0.000 -.0475754 -.0156022 
 time | -.1126183 .0141293 -7.97 0.000 -.1403111 -.0849254 
             -------------+---------------------------------------------------------------- 
tree |
   air_inc | .0153337 .0093814 1.63 0.102 -.0030534 .0337209 
-------------+---------------------------------------------------------------- 
(incl. value | 
 parameters) |
```
 /fly | .5859993 .1406199 4.17 0.000 .3103894 .8616092 /ground | .3889488 .1236623 3.15 0.002 .1465753 .6313224 ------------------------------------------------------------------------------

LR test of homoskedasticity (iv = 1):  $\text{chi}(2) = 10.94$  Prob >  $\text{chi}(2) = 0.0042$ ------------------------------------------------------------------------------

## **5.2 Nested Logit Model in SAS: PROC MDC**

In SAS, PROC MDC fits the conditional logit model as well as the nested logit model. For the nested logit model, you have to use the UTILITY statement to specify utility functions of the parent (level 2) and child level (level 1), and the NEST statement to construct the decision-tree structure. "2 3 4  $\omega$  2" reads that there are three nodes at the child level under the branch 2 at the parent-level.

```
PROC MDC DATA=masil.travel;
    MODEL choice = air train bus cost time air_inc /TYPE=NLOGIT CHOICE=(mode); 
    ID subject; 
   UTILITY U(1, ) = air train bus cost time,
            U(2, 1, 2) = \text{air\_inc};NEST LEVEL(1) = (1 \otimes 1, 2 \otimes 4 \otimes 2),
         LEVEL(2) = (1 \ 2 \ 0 \ 1);RUN;
```
The MDC Procedure

Nested Logit Estimates

Algorithm converged.

Model Fit Summary

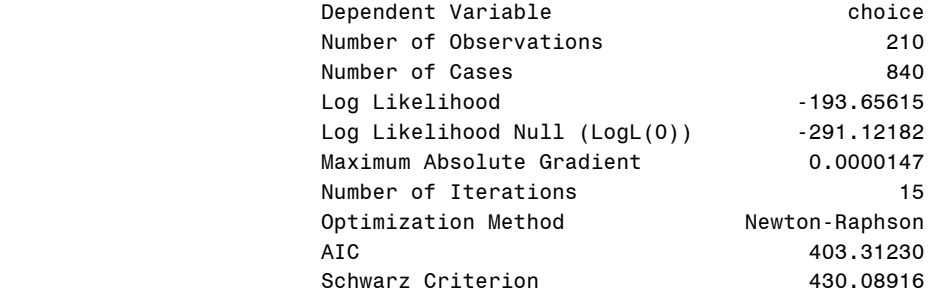

#### Discrete Response Profile

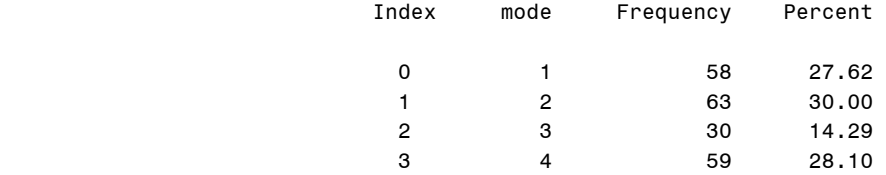

#### Goodness-of-Fit Measures

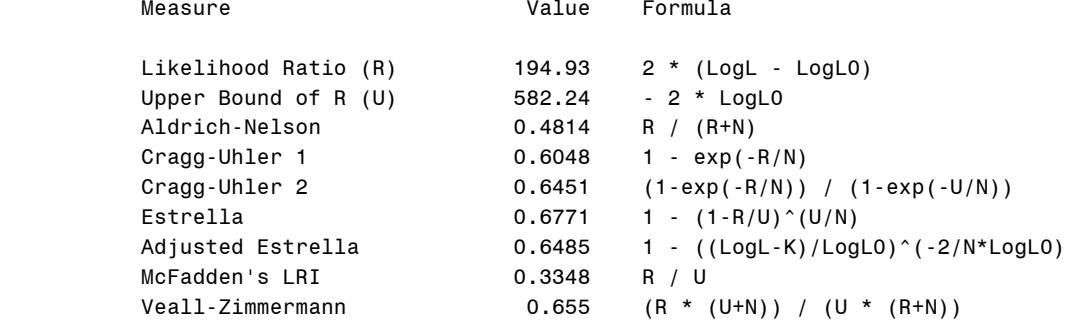

 $N = #$  of observations,  $K = #$  of regressors

#### Parameter Estimates

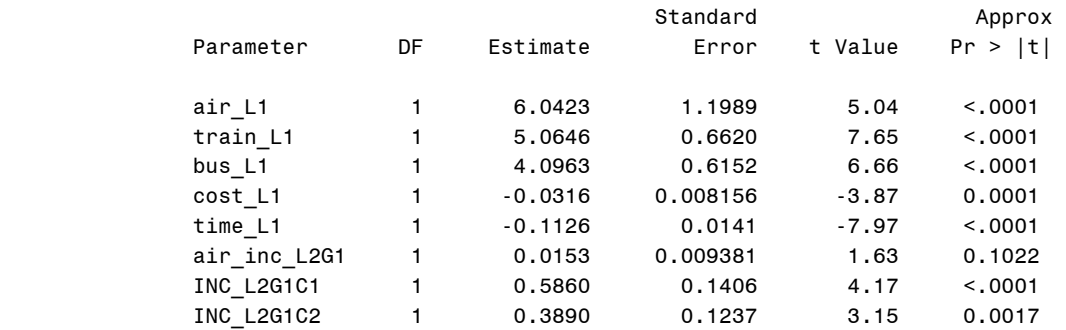

The /fly\_tau (or /fly) and /ground\_tau (or /ground) in the Stata output are equivalent to the INC\_L2G1C1 and INC\_L2G1C2 in the PROC MDC output. SAS and Stata produce goodness-of-fit measures, parameter estimates, and standard errors. Stata produces BIC of 441.1795 and PROC MDC computes Schwarz criterion 430.0892. Both return the same AIC 403.3123.

# **6. Conclusion**

The regression models discussed so far are of categorical dependent variables (binary, ordinal, and nominal responses). An appropriate regression model is determined largely by the measurement level of a categorical dependent variable of interest. The level of measurement should be, however, considered in conjunction with your theory and research questions (Long 1997). You must also examine the data generation process (DGP) of a dependent variable to understand its "behavior." Experienced researchers pay special attention to censoring, truncation, sample selection, and other particular patterns of the DGP although these limited dependent variable issues are not addressed here.

Generally speaking, if your dependent variable is a binary variable, you may use the binary logit or probit regression model. For ordinal responses, try to fit either ordered logit or probit regression model. If you have a nominal response variable, investigate the DGP carefully and then choose one of the multinomial logit, conditional logit, and nested logit models. In order to use the conditional logit and nested logit, you need to reshape the data set in advance.

You should check key assumptions of a model when fitting the model. Examples are the parallel regression assumption in ordered logit and probit models and the independence of irrelevant alternatives (IIA) assumption in the multinomial logit model. You may respectively conduct the Brant test and Hausman test for these assumptions. If an assumption of an ordered or nominal response model is violated, find alternative models or think carefully if a dependent variable can be explored in a binary response model by dichotomizing the variable.

Since logit and probit models are nonlinear, their parameter estimates are difficult to interpret intuitively. The situation becomes even worse in generalized ordered logit and multinomial logit models, where many parameter estimates and related statistics are produced. Consequently, researchers need to spend more time and effort interpreting the results substantively. Simply reporting parameter estimates and goodness-of-fit statistics is not sufficient. J. Scott Long (1997) and Long and Freese (2003) provide good examples of meaningful interpretations using predicted probabilities, factor changes in odds, and marginal effects (discrete changes) of predicted probabilities. It is highly recommended to visualize marginal effects and discrete changes using a plot of predicted probabilities.

In general, logit and probit models require larger N than do linear regression models. Like the Bayesian estimation method, the maximum likelihood estimation method depends on data. You need to check if you have sufficient valid observations especially when your data contain many missing values. Scott Long's rule of thumb says 500 observations and at least additional 10 per independent variable are required in ML estimation. If you have small N, DO NOT include a large number of independent variables. This is the so called "small N and large parameter" problem; you may not be able to reach convergence in estimation (you are just torturing SAS or Stata to get nothing) and/or may not get reliable results with desirable asymptotic ML properties. What if 10 parameters are estimated on the basis of 50 observations? By contrast, an extremely large N, say millions to estimate only two parameters, is not always a virtue since it absurdly boosts the statistical power of a test without adding new information. Even a tiny
effect, which should have been negligible in a normal situation, may be mistakenly reported as statistically significant.

Regarding statistical software packages, I would recommend the SAS LOGISTIC, QLIM, and MDC procedures of SAS/ETS (see Table 2.1 and 3.1). SAS also has PROC GENMOD and PROC PROBIT, but PROC LOGISTIC and PROC QLIM appear to be best for binary and ordinal response models, and PROC MDC is good for nominal dependent variable models. ODS is another advantage of using SAS. I also strongly recommend Stata since it provides handy ways to fit various models and also can be assisted by SPost, which has various useful commands such as .fitstat, .prchange, .listcoef, .prtab, and .prgen. I encourage SAS Institute to develop additional statements similar to, in particular, .prchange and .prgen.

LIMDEP supports various regression models for categorical dependent variables addressed in Greene (2003) but does not seem as user-friendly and stable as SAS and Stata. However, LIMDEP computes direct and indirect effects in the recursive bivariate probit model and helps researchers interpret the result in more detail. You may benefits from R's object-oriented programming concept and analyze data flexibly in your own way. SPSS is least recommended mainly due to its limited support for categorical dependent variable models and messy syntax and output.

If you are interested in logit and probit models for binary outcome variables, see Park, Hun Myoung. 2009. *Regression Models for Binary Dependent Variables Using Stata, SAS, R, LIMDEP, and SPSS*. Working Paper. The University Information Technology Services (UITS) Center for Statistical and Mathematical Computing, Indiana University." http://www.indiana.edu/~statmath/stat/all/cdvm/index.html

## **Appendix: Data Sets**

The first data set is a subset of the 2002 General Social Survey compiled by the National Opinion Research Center at the University of Chicago, http://www.norc.org.

http://www.indiana.edu/~statmath/stat/all/cdvm/gss\_cdvm.csv http://www.indiana.edu/~statmath/stat/all/cdvm/gss\_cdvm.sas7bdat http://www.indiana.edu/~statmath/stat/all/cdvm/gss\_cdvm.dta

- trust: 1 if a respondent trust most people
- $\bullet$  belief: Religious intensity: no religion (0) through strong (3)
- educate: respondent's education (years)
- income: family income (\$1,000.00)
- age: respondent's age
- male: 1 for male and 0 for female
- www: 1 if a respondent have used WWW

### **. sum trust belief educate income age male www, sep(20)**

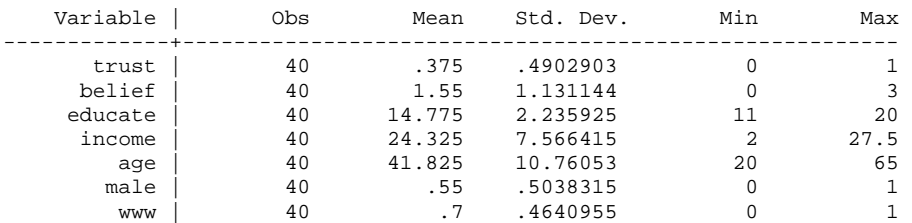

### **. tab trust male, miss**

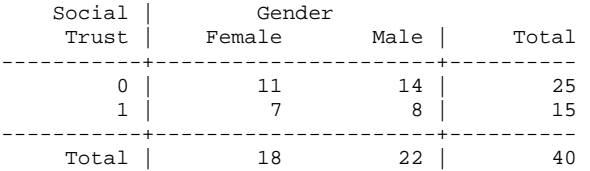

#### **. tab trust www, miss**

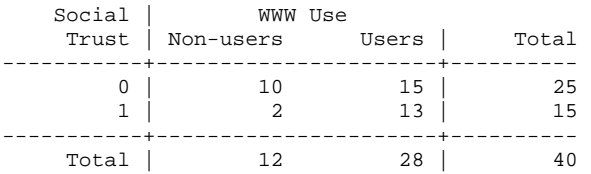

#### **. tab male www, miss**

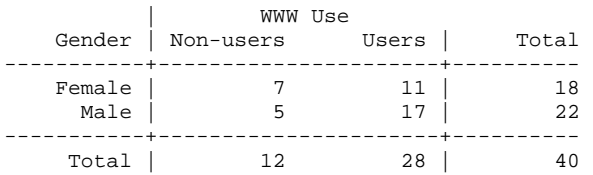

#### **. tab belief male, miss**

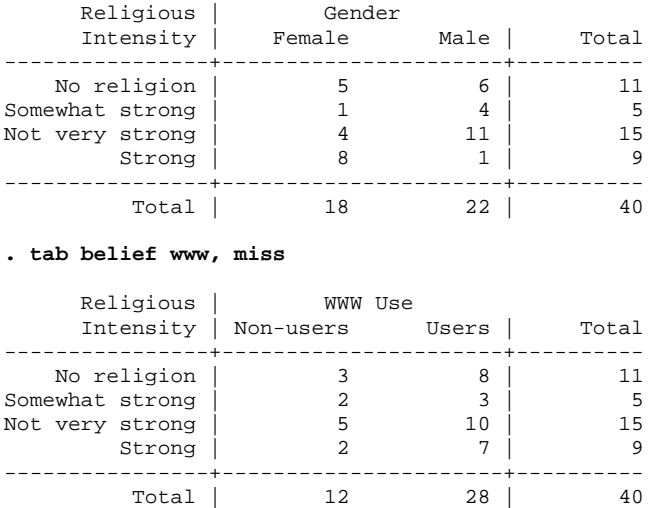

The second data set is of travel mode choice (Greene 2003). You may get the data from http://pages.stern.nyu.edu/~wgreene/Text/tables/tablelist5.htm

http://www.indiana.edu/~statmath/stat/all/cdvm/travel.csv http://www.indiana.edu/~statmath/stat/all/cdvm/travel.sas7bdat http://www.indiana.edu/~statmath/stat/all/cdvm/travel.dta

- subject: identification number
- mode:  $1=Air$ ,  $2=Train$ ,  $3=Bus$ ,  $4=Car$
- choice: 1 if the travel mode is chosen
- $\bullet$  time: terminal waiting time, 0 for car
- cost: generalized cost measure
- income: household income
- air\_inc: interaction of air flight and household income, air\*income
- air: 1 for the air flight mode, 0 for others
- train: 1 for the train mode, 0 for others
- bus: 1 for the bus mode, 0 for others
- car: 1 for the car mode, 0 for others
- failure: failure time variable, 1-choice

### **. tab choice mode**

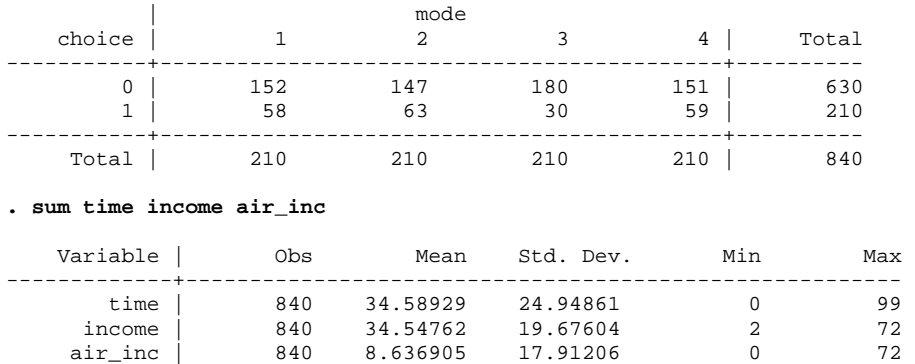

## **References**

- Allison, Paul D. 1991. *Logistic Regression Using the SAS System: Theory and Application*. Cary, NC: SAS Institute.
- Cameron, A. Colin, and Pravin K. Trivedi. 2005. *Microeconometrics: Methods and Applications*. New York: Cambridge University Press.
- Cameron, A. Colin, and Pravin K. Trivedi. 2009. *Microeconometrics Using Stata*. TX: Stata Press.
- Fu, V. Kang. 1998. "Estimating Generalized Ordered Logit Models," *Stata Technical Bulletin*, STB-44: 27-30.
- Greene, William H. 2003. *Econometric Analysis,* 5th ed. Upper Saddle River, NJ: Prentice Hall.
- Greene, William H. 2007. *LIMDEP Version 9.0 Econometric Modeling Guide*. Plainview, New York: Econometric Software.
- Long, J. Scott, and Jeremy Freese. 2003. *Regression Models for Categorical Dependent Variables Using Stata*, 2nd ed. College Station, TX: Stata Press.
- Long, J. Scott. 1997. *Regression Models for Categorical and Limited Dependent Variables: Advanced Quantitative Techniques in the Social Sciences*. Sage Publications.
- Maddala, G. S. 1983. *Limited Dependent and Qualitative Variables in Econometrics*. New York: Cambridge University Press.
- SAS Institute. 2004. *SAS/STAT 9.1 User's Guide*. Cary, NC: SAS Institute.
- SPSS Inc. 2007. *SPSS 16.0 Command Syntax Reference*. Chicago, IL: SPSS Inc.
- Stata Press. 2007. *Stata Base Reference Manual, Release 10*. College Station, TX: Stata Press.
- Stokes, Maura E., Charles S. Davis, and Gary G. Koch. 2000. *Categorical Data Analysis Using the SAS System*, 2nd ed. Cary, NC: SAS Institute.
- Williams, Richard, 2005. *Glogit2: A Program for Generalized Logistic Regression/Partial Proportional Odds Models for Ordinal Dependent Variables*. North American Stata Users' Groups Meeting 2005. http://www.stata.com/meeting/proceedings.html

## **Acknowledgements**

I am grateful to Jeremy Albright and Kevin Wilhite at the UITS Center for Statistical and Mathematical Computing for comments and suggestions. I also thank J. Scott Long in Sociology and David H. Good in the School of Public and Environmental Affairs, Indiana University. A special thanks to many readers around the world who have eagerly provided constructive feedback and encouraged me to keep improving this document.

# **Revision History**

- $\bullet$  2003. 04 First draft
- 2004. 07 Second draft
- 2005. 09 Third draft (Added bivariate logit/probit and nested logit models)
- 2008. 10 Fourth draft (Added SAS ODS and SPSS output)
- 2009. 09 Fifth draft (Estimated models using different data and rewrote chapter 2, 3)